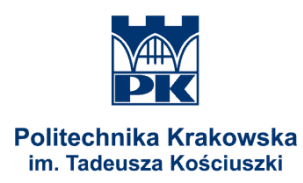

**POLITECHNIKA KRAKOWSKA im. TADEUSZA KOŚCIUSZKI Wydział Inżynierii Środowiska Instytut Inżynierii Cieplnej i Ochrony Powietrza**

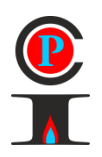

# MARCIN CHRAPEK

# **ANALIZA WPŁYWU SPOSOBU UWZGLĘDNIENIA MOSTKÓW CIEPLNYCH NA WYNIK OBLICZEŃ STRAT PRZENIKANIA CIEPŁA W BUDOWNICTWIE.**

Praca : magisterska

Studia: **niestacjonarne II stopnia** Kierunek studiów: **Inżynieria Środowiska** Specjalność: **Instalacje i urządzenia cieplne i zdrowotne**

> Praca wykonana pod kierunkiem dr hab. inż. **Marian Hopkowicz Prof. P.K.**

Recenzent: dr inż. Agnieszka Lechowska

Ocena pracy:

Kraków, 2014

## **OŚWIADCZENIE KIERUJĄCEGO PRACĄ**

Oświadczam, że niniejsza praca została przygotowana pod moim kierunkiem i stwierdzam, że spełnia ona warunki do przedstawienia jej w postępowaniu o nadanie tytułu zawodowego.

............................. .........................................

Data **Podpis kierującego pracą** 

Załącznik do Zarządzenia nr 21 Rektora PK z dnia 15 czerwca 2012 r.

…………….., dnia ………………… r.

Marcin Chrapek imię i nazwisko 85193 nr albumu Inżynieria Środowiska wydział PK Inżynieria Środowiska kierunek studiów studia niestacionarne II stopnia forma studiów i poziom kształcenia

### **OŚWIADCZENIE O SAMODZIELNYM WYKONANIU PRACY DYPLOMOWEJ**

Oświadczam, że przedkładana przeze mnie praca dyplomowa magisterska/ <del>inżynierska/licencjacka</del><sup>1</sup> pt.:

"Analiza wpływu sposobu uwzględnienia mostków cieplnych na wynik obliczeń strat przenikania ciepła w budownictwie."

została napisana przeze mnie samodzielnie. Jednocześnie oświadczam, że ww. praca: 1) nie narusza praw autorskich w rozumieniu ustawy z dnia 4 lutego 1994 r. o prawie autorskim i prawach pokrewnych (Dz.U. z 2006 r. Nr 90, poz. 631 z późn. zm.) oraz dóbr osobistych chronionych prawem cywilnym, a także nie zawiera danych i informacji, które uzyskałem/am\* w sposób niedozwolony,

2) nie była wcześniej podstawą żadnej innej procedury związanej z nadawaniem tytułów zawodowych, stopni lub tytułów naukowych.

Jednocześnie przyjmuję do wiadomości, że w przypadku stwierdzenia popełnienia przeze mnie czynu polegającego na przypisaniu sobie autorstwa istotnego fragmentu lub innych elementów cudzej pracy, lub ustalenia naukowego, właściwy organ stwierdzi nieważność postępowania w sprawie nadania mi tytułu zawodowego (art. 193 ustawy z dnia 27 lipca 2005 r. Prawo o szkolnictwie wyższym, Dz.U. z 2012 r. poz. 572).

> …………………………………… podpis

1

<sup>1</sup> niepotrzebne skreślić

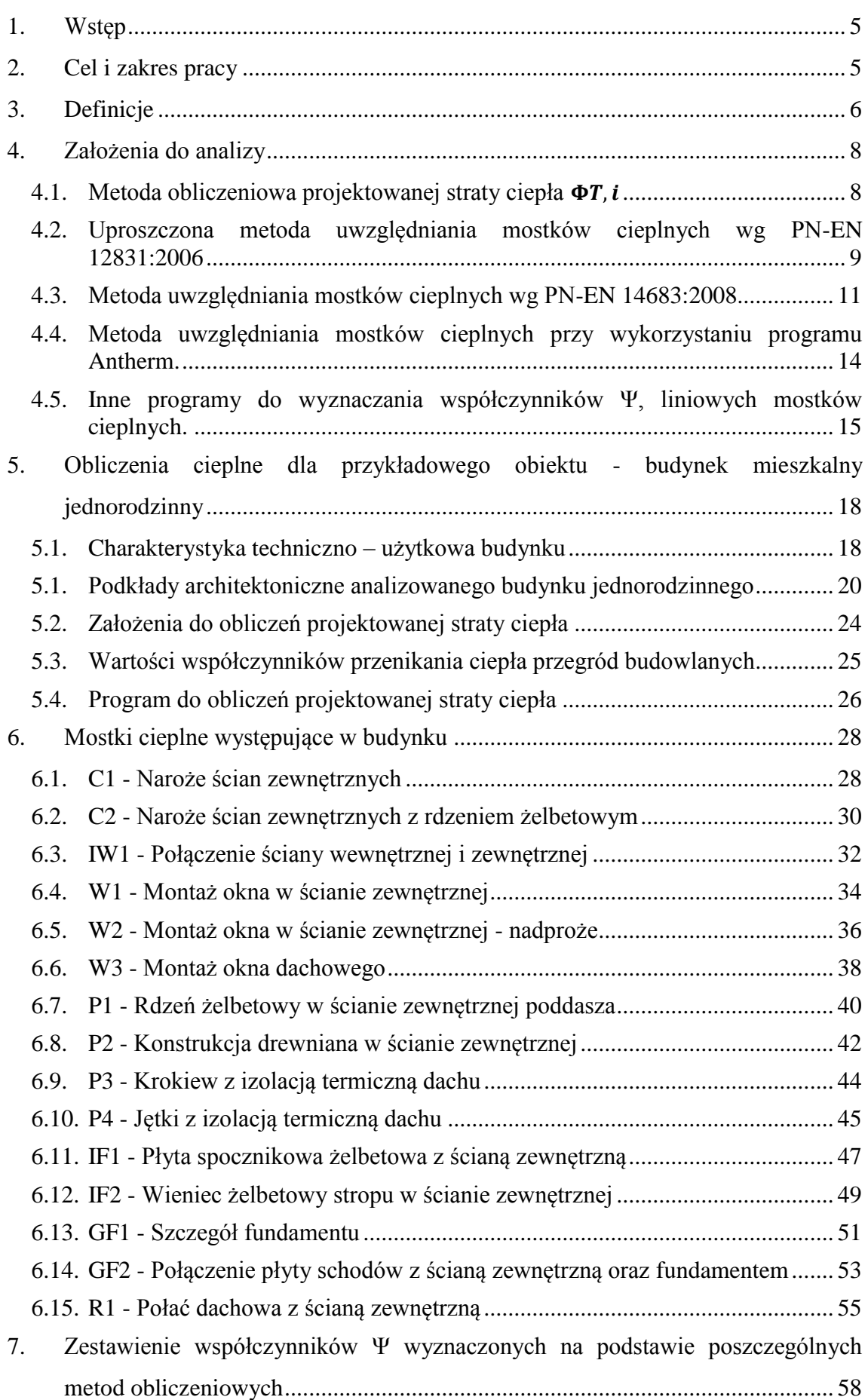

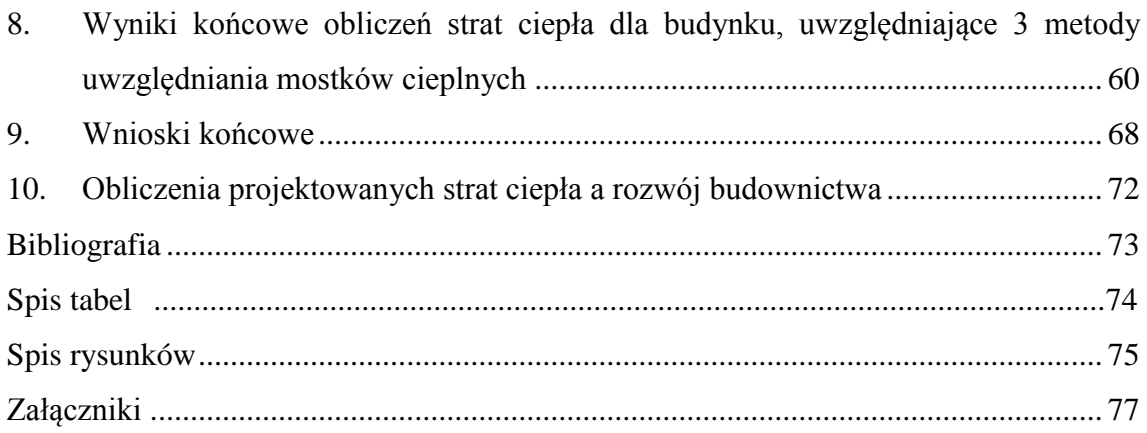

## <span id="page-4-0"></span>**1. Wstęp**

Praca projektanta instalacji sanitarnych w ostatnim dziesięcioleciu bardzo się zmieniła. Począwszy od zmian sprzętowych, obowiązujących norm i rozporządzeń aż po znaczne rozszerzenie możliwych do zastosowania materiałów budowlanych oraz rozwiązań architektoniczno-konstrukcyjnych.

Obliczenia, które były wykonywane jeszcze kilkanaście lat temu były oparte na bardzo uproszczonych algorytmach, powodujących często znaczne przewymiarowanie. Dotyczyło to także oceny wielkości projektowego zapotrzebowania na moc cieplną do ogrzewania, będącego podstawą do zaprojektowania instalacji ogrzewania. Wynikało to stąd, że nie były popularne idee oszczędzania energii i dążenia do jej poszanowania na każdym etapie procesu inwestycyjnego i w późniejszej eksploatacji zbudowanego obiektu. Dzisiaj, gdy na każdym kroku liczy się poszanowanie energii i dążenie do ograniczania niekorzystnego oddziaływania na środowisko (ekologia) bardzo ważnym staje się opracowanie precyzyjnego projektu instalacji ogrzewania. Dostępne oprogramowanie daje nam duże możliwości symulowania skutków przyjętych rozwiązań oraz bardzo dokładnego analizowania procesów wymiany ciepła budynku z otoczeniem, pod kątem oceny potrzeb cieplnych w zakresie ogrzewania. Dotyczy to także dokładnych obliczeń współczynników przenikania ciepła oraz strat przenikania ciepła przez przegrody z uwzględnieniem wpływu mostków cieplnych.

## <span id="page-4-1"></span>**2. Cel i zakres pracy**

Celem analiz podjętych w pracy była ocena wpływu sposobu uwzględniania mostków cieplnych na wynik obliczeń wielkości strat przenikania ciepła jednorodzinnego budynku mieszkalnego. Po wstępnej analizie możliwości obliczeniowych służących uwzględnieniu wpływu mostków cieplnych dla przykładowego budynku zostały obliczone straty przenikania ciepła przy wykorzystaniu różnych metod wykorzystywanych dla uwzględnienia wpływu mostków cieplnych, występujących w rozważanym budynku. Na koniec przeanalizowano skutki w postaci przeniesienia dokładności obliczeń uwzględniających mostki cieplne na ocenę wielkości strat przenikania ciepła, całkowitych strat ciepła oraz udziału w stratach przenikania tej części, która jest spowodowana obecnością mostków cieplnych.

# <span id="page-5-0"></span>**3. Definicje**

- Przegrodą budowlaną (w sensie fizyki budowli) nazywa się przegrodę rozdzielająca różne środowiska: wewnętrzne, zewnętrzne lub zewnętrzne od wewnętrznych i ich kombinacje. [12]
- Współczynnik przenikania ciepła Uo jest to charakterystyka przegrody pozbawionej mostków termicznych (patrz mostek termiczny), wielkość ta wyrażona jest w  $W/(m^2K)$ . [12]
- Mostek termiczny każde zaburzenie przepływu ciepła przez przegrodę, powodujące lokalnie zmianę kierunku i gęstości strumienia ciepła a wywołane lokalną anomalią – odstępstwem od typowej budowy danej przegrody. Odstępstwo to może mieć charakter materiałowy lub gabarytowy. Innymi słowy prosta przegroda budowlana w części charakteryzującej się jednorodnym, równoległym układem warstwowym (warstw do siebie nawzajem i do środowisk otaczających) ma w tej części budowę podstawową, zaś inna strefa przegrody będąca odstępstwem gabarytowym, posiadająca wtręt (wkładkę) z innego materiału lub ubytek materiałowy jest mostkiem termicznym dla tej przegrody. [12]
- Mostek termiczny liniowy zaburzenie j.w. o charakterze liniowym tj. takim, któremu możemy przyporządkować jego długość w danej przegrodzie i intensywność na jednostkę długości. Liniowe mostki cieplne mogą zasadniczo występować w wymienionych niżej miejscach w obudowie budynku:

- przy połączeniach elementów zewnętrznych (naroża ścian, połączenia ściany z dachem; ściany ze stropem);

- przy połączeniach ścian wewnętrznych ze ścianami zewnętrznymi i dachami;

- przy połączeniach stropów pośrednich ze ścianami zewnętrznymi;
- przy słupach w ścianach zewnętrznych;
- wokół okien i drzwi. [12]

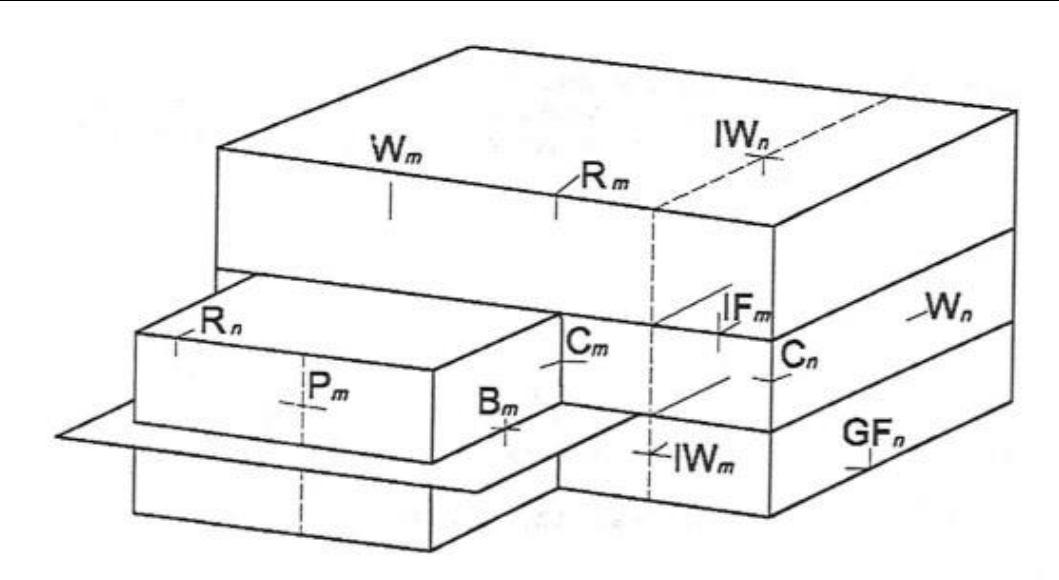

Rysunek 3.1 - Typowe miejsca występowania mostków cieplnych [7]

 Mostek termiczny punktowy - zaburzenie j.w. o charakterze skupionym, któremu nie możemy porządkować długości lecz tylko miejsce jego przyczyny. [12]

## <span id="page-7-0"></span>**4. Założenia do analizy**

Analiza została przeprowadzona w oparciu o procedury obliczeniowe zawarte w aktualnie obowiązującej normie dla obliczeń projektowanej straty ciepła PN-EN 12831 z roku 2006, która zakłada uwzględnianie mostków cieplnych na jeden z trzech sposobów:

- metodą uproszczoną, stosując dodatek  $\Delta U_{tb}$  do wartości współczynnika przenikania U,
- stosując liniowe współczynniki Ψ mostków cieplnych, których wartości dla typowych mostków można odczytać z tabeli zawartej w normie PN-EN 14683,

lub

• stosując liniowe współczynniki Ψ mostków cieplnych, wyznaczone przy wykorzystaniu obliczeń numerycznych.

## <span id="page-7-1"></span>**4.1.** Metoda obliczeniowa projektowanej straty ciepła  $\Phi_{T,i}$

Norma PN-EN 12831 wprowadza nową metodykę obliczeń oraz nowy system pojęć. Dopuszcza dwie metody obliczeniowe : szczegółową i uproszczoną. Pierwsza znajduje zastosowanie w podstawowych przypadkach, tzn. w budynkach z pomieszczeniami, których wysokość nie przekracza 5 m, ogrzewanych w warunkach projektowych do stanu ustalonego, natomiast druga ograniczona jest do budynków mieszkalnych charakteryzujących się dużą szczelnością obudowy.

Norma podaje sposób obliczenia obciążenia cieplnego :

- dla poszczególnych pomieszczeń (przestrzeni ogrzewanych) w celu doboru grzejników,
- dla całego budynku lub jego części w celu doboru źródła ciepła,

Projektową stratę ciepła przestrzeni ogrzewanej przez przenikanie, oblicza się z następującego wzoru:

$$
\Phi_{T,i} = (H_{T,ie} + H_{T,iue} + H_{T,ig} + H_{T,ij}) \cdot (\theta_{int,i} - \theta_e), \quad [W] \quad (4.1)
$$

gdzie:

 $H_{\text{T},ie}$  – współczynnik straty ciepła przez przenikanie z przestrzeni ogrzewanej (i) do otoczenia (e) przez obudowę budynku, [W/K];

 $H_{\text{T,iue}}$  – współczynnik straty przez przenikanie z przestrzeni ogrzewanej (i) do otoczenia (e) przez przestrzeń nieogrzewaną (u), [W/K];

 $H_{T,i}$ g– współczynnik straty ciepła przez przenikanie z przestrzeni ogrzewanej (i) do gruntu (g) w warunkach ustalonych, [W/K];

 $H<sub>Tii</sub>$  - współczynnik straty ciepła przez przenikanie z przestrzeni ogrzewanej (i) do sąsiedniej przestrzeni (j) ogrzewanej do znacząco różnej temperatury, tzn. przyległej przestrzeni ogrzewanej w tej samej części budynku lub w przyległej części budynku, [W/K];

 $\theta_{\text{int},i}$ – projektowa temperatura wewnętrzna przestrzeni ogrzewanej (i), [ $^{\circ}$ C];

 $\theta_e$  – projektowa temperatura zewnętrzna, [°C].

Według zawartej tam metodyki najpierw oblicza się współczynniki projektowych strat ciepła, a dopiero później mnoży się ich sumę przez różnicę temperatury wewnętrznej i zewnętrznej.

Wartość jednostkowego współczynnika strat ciepła przez przenikanie z przestrzeni ogrzewanej (i), na zewnątrz (e)  $H_{\text{The}}$  zależna jest od wymiarów i cech charakterystycznych elementów budynku oddzielających przestrzeń ogrzewaną od środowiska zewnętrznego, takich jak ściany, podłogi, stropy drzwi i okna. [2], [10]

# <span id="page-8-0"></span>**4.2. Uproszczona metoda uwzględniania mostków cieplnych wg PN-EN 12831:2006**

Uproszczona metoda uwzględniania mostków cieplnych polega na przyjęciu tzw. skorygowanej wartości współczynnika przenikania ciepła według zależności:

$$
U_{kc} = U_k + \Delta U_{tb}
$$
, [W/m<sup>2</sup>K], (4.2)

gdzie:

Ukc - skorygowany współczynnik przenikania ciepła elementu budynku (k) z uwzględnieniem liniowych mostków cieplnych,  $W/m^2K$ ;

 $U_k$  - współczynnik przenikania ciepła elementu budynku w strefie podstawowej  $(k)$ , W/m<sup>2</sup>K:

 $\Delta U_{tb}$  - współczynnik korekcyjny, dobierany w zależności od typu elementu budynku,  $W/m^2K$ .

Orientacyjne wartości współczynnika korekcyjnego  $\Delta U_{tb}$  podano w tabeli nr 4.1. Pojęcie elementu budynku "przecinającego" i "nieprzecinającego" izolację termiczną zostało przybliżone przez zobrazowane ich przykładów na rys. nr 4.1.

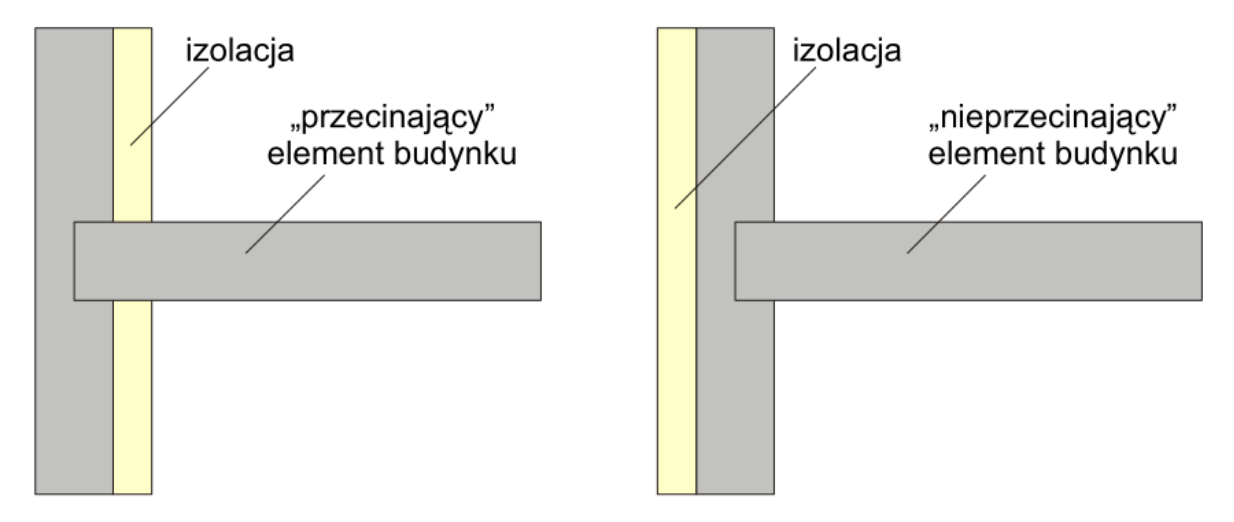

Rysunek 4.1. - Element budynku "przecinający" i "nieprzecinający" izolację. [10]

| Liczba stropów<br>przecinających izolację | Liczba przecinanych<br>ścian | $\Delta U_{tb}$ , W/m <sup>2</sup> K           |                                   |
|-------------------------------------------|------------------------------|------------------------------------------------|-----------------------------------|
|                                           |                              | kubatura przestrzeni<br>$\leq 100 \text{ m}^3$ | kubatura przestrzeni<br>$>100m^3$ |
| $\boldsymbol{0}$                          | $\Omega$                     | 0,05                                           | $\Omega$                          |
|                                           |                              | 0,10                                           | $\Omega$                          |
|                                           | $\mathcal{D}$                | 0,15                                           | 0,05                              |
|                                           | $\Omega$                     | 0,20                                           | 0,10                              |
|                                           |                              | 0,25                                           | 0,15                              |
|                                           | າ                            | 0,30                                           | 0,20                              |
| 2                                         | $\Omega$                     | 0,25                                           | 0,15                              |
|                                           |                              | 0,30                                           | 0,20                              |
|                                           | 2                            | 0,35                                           | 0,25                              |

Tabela 4.1. Współczynnik korekcyjny ΔU<sub>tb</sub> dla pionowych elementów budynku. [10]

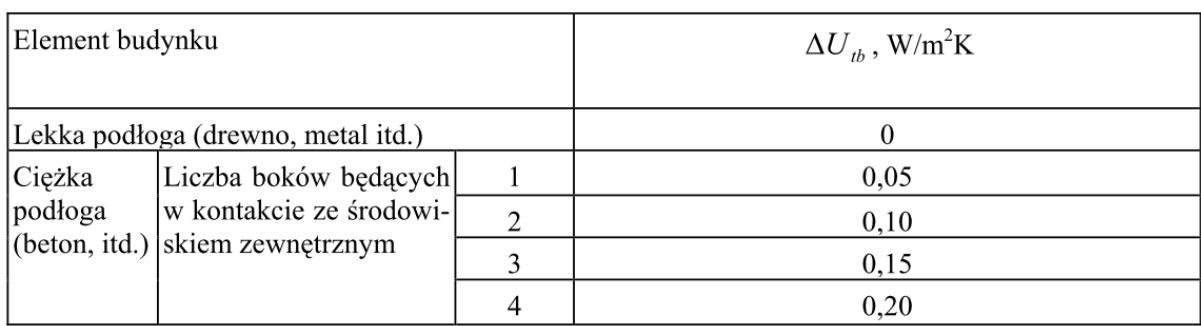

#### Tabela 4.2. Współczynnik korekcyjny  $\Delta U_{tb}$  dla poziomych elementów budynku. [10]

Tabela 4.3. Współczynnik korekcyjny  $\Delta U_{tb}$  dla otworów. [10]

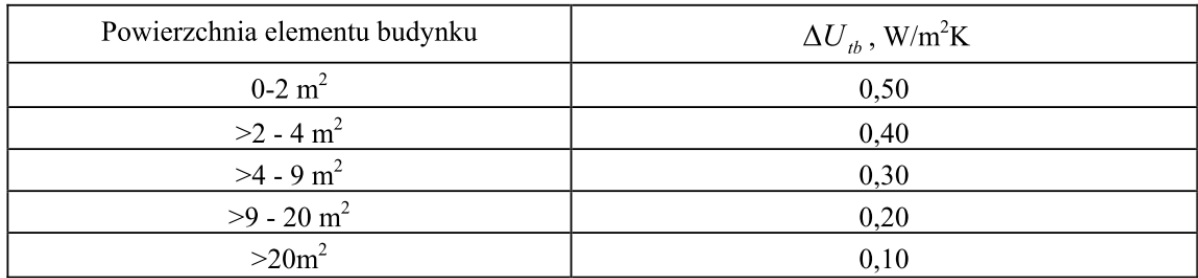

Mając obliczony skorygowany współczynnik przenikania ciepła Ukc można obliczyć współczynnik strat ciepła przez przenikanie  $H_{\text{Te}}$ 

$$
H_{T,ie} = \sum_{k} A_k \cdot U_{kc} \cdot e_k, \text{[W/K]}, \quad (4.3)
$$

gdzie:

 $A_k$  – powierzchnia elementu budynku (k), [m<sup>2</sup>];

Ukc - skorygowany współczynnik przenikania ciepła elementu budynku (k) z uwzględnieniem liniowych mostków cieplnych,  $[W/m^2K]$ ;

W oparciu o powyższe, pozyskane z tablic wartości współczynnika korekcyjnego można ze wzoru (4.1) wyznaczyć projektowaną stratę ciepła przez przenikanie. [2], [10]

## <span id="page-10-0"></span>**4.3. Metoda uwzględniania mostków cieplnych wg PN-EN 14683:2008**

W metodzie szczegółowej przy obliczaniu współczynnika strat ciepła przez przenikanie  $H_{\text{Lie}}$ , obecność i oddziaływanie mostków cieplnych ujmuje się poprzez przyjęcie odpowiedniego, liniowego współczynnika przenikania ciepła Ψ, mostka cieplnego. W tym przypadku, jako podstawę do oceny wielkości współczynników Ψ możemy przyjąć tabelę A.2 w załączniku do normy PN-EN 14683:2008.

Współczynnik strat ciepła przez przenikanie oblicza się ze wzoru :

$$
H_{T,ie} = \sum_{k} A_k \cdot U_k \cdot e_k + \sum_{l} \Psi l \cdot l_l \cdot e_l, \text{[W/K]}, \quad (4.4)
$$

gdzie:

 $A_k$  – powierzchnia elementu (k) budynku, m<sup>2</sup>;

 $U_k$  – współczynnik przenikania ciepła przegrody (k), W/(m<sup>2</sup>K);

 $\Psi_1$  – współczynnik przenikania ciepła liniowego mostka cieplnego (l), W/(mK);

 $l_1$  – długość liniowego mostka cieplnego (l) między przestrzenią wewnętrzną

a zewnętrzną;

 $e_k, e_l$  – współczynniki korekcyjne ze względu na orientację, z uwzględnieniem wpływu klimatu, takich jak: różne izolacje, absorpcja wilgoci przez elementy budynku, prędkość wiatru i temperatura powietrza, w przypadku gdy wpływy te nie zostały wcześniej uwzględnione przy określaniu wartości współczynnika Uk.

Współczynnik przenikania ciepła U<sup>k</sup> należy obliczać według:

- normy EN ISO 6946 – dla elementów nieprzeźroczystych,

- normy EN ISO 10077-1 – dla drzwi i okien,

- na podstawie zaleceń podanych w europejskich aprobatach technicznych.

Orientacyjne wartości współczynników korekcyjnych podane są w załączniku krajowym do normy PN-EN 12831:2006, i wynoszą :

 $e_k = 1, 0;$  $e_1=1,0;$ 

W związku z tym, równanie (4.4) w praktyce upraszcza się do następującej postaci:

$$
H_{T,ie} = \sum_{k} A_k \cdot U_k + \sum_{l} \Psi_l \cdot l_l, \text{[W/K]},\qquad(4.5)
$$

Wykorzystując wartości współczynników Ψ<sub>l</sub> mostków cieplnych z tabeli A.2 normy PN-EN 14683:2008, należy zwrócić uwagę na to, iż zostały one wyznaczone w oparciu o przykładowe parametry przegród budowlanych. [2], [10]

Tabela 4.4 Parametry przegród stosowane przy wyznaczeniu współczynników Ψ zamieszczonych w tabeli A.2 normy PN-EN 14683:2008. [7]

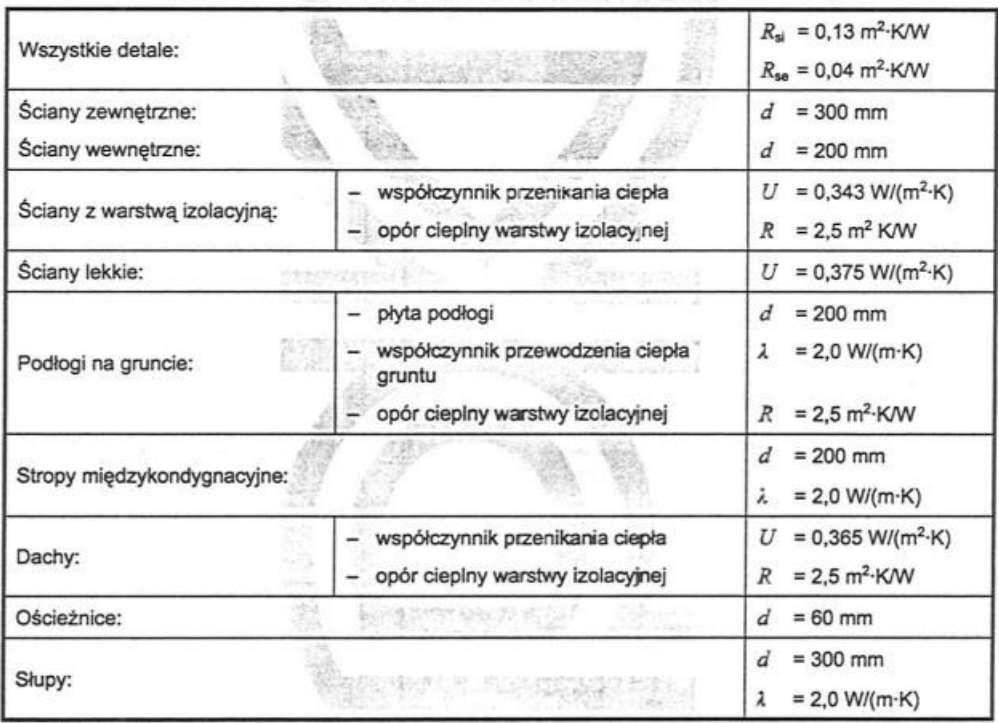

Bardzo istotną sprawą przy obliczaniu strat ciepła jest metoda wymiarowania przegród budowlanych. Ma ona wpływ na to, czy dany mostek cieplny będzie miał wartości dodatnie czy też ujemne.

Dopuszcza się 3 metody wymiarowania :

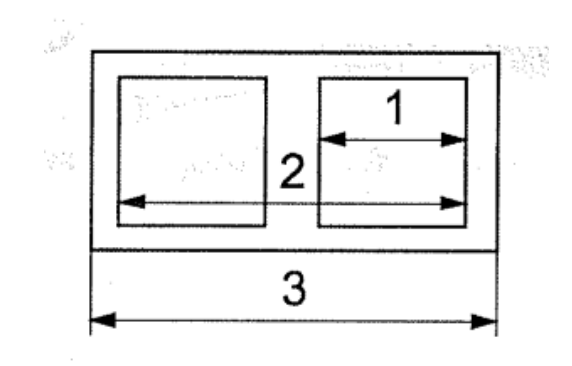

Rysunek 4.2. - Metody wymiarowania. [8]

(1) wymiary wewnętrzne, mierzone między wykończonymi wewnętrznymi powierzchniami każdego pomieszczenia budynku,

(2) całkowite wymiary wewnętrzne, mierzone między wykończonymi wewnętrznymi powierzchniami zewnętrznych elementów budynku,

(3) wymiary zewnętrzne, mierzone między wykończonymi zewnętrznymi powierzchniami zewnętrznych elementów budynku.

# <span id="page-13-0"></span>**4.4. Metoda uwzględniania mostków cieplnych przy wykorzystaniu programu Antherm.**

Współczynnik strat ciepła przez przenikanie jest obliczany wg wzoru (4.5), natomiast wartość w współczynnika przenikania ciepła liniowego mostka cieplnego Ψ, będzie w tym przypadku wyznaczana na podstawie komputerowych obliczeń numerycznych.

Do obliczeń współczynnika Ψ w pracy posłużył program Antherm, autorstwa Tomasza Kornickiego.

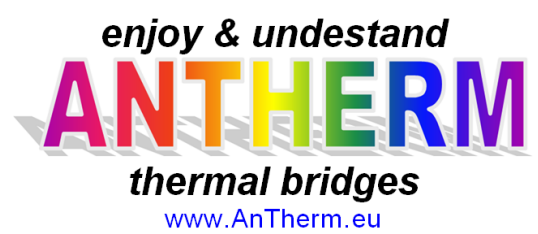

Program stosuje się do obliczania rozkładu temperatury, strumienia ciepła, linii prądu dla strumienia cieplnego oraz linii prądu dla strumienia dyfundującej pary wodnej w konstrukcjach budowlanych o dowolnej, skomplikowanej formie i dla dowolnej kombinacji materiałów. Dodatkowo program oblicza i obrazuje rozkład granicznej wilgotności powietrza na wszystkich powierzchniach konstrukcji oraz rozkład ciśnienia cząstkowego pary wodnej wewnątrz konstrukcji. Program ten stosuje się również w analizie dynamicznego zachowania się budowli, spowodowanego okresową, periodyczną lub harmoniczną zmianą warunków brzegowych.

Dla wyznaczenia wartości współczynnika Ψ należy zbudować model dwuwymiarowy badanego mostka cieplnego. Bardzo ważną sprawą jest tutaj zachowanie tych samych wymiarów, grubości oraz współczynników λ poszczególnych elementów przegrody.

Wynikiem obliczeń poszczególnych mostków cieplnych jest współczynnik sprzężenia cieplnego  $L^{2D}$  [W/mK]. Aby obliczyć współczynnik Ψ należy skorzystać ze wzoru:

 $\Psi = L^{2D} - (U_i * l_i), \quad [W/(mK)], \quad (4.6)$ 

gdzie :

L<sup>2D</sup> - współczynnik sprzężenia cieplnego rozpatrywanego mostka dwuwymiarowego, wyliczony wg programu Antherm [W/(mK)]

U<sup>i</sup> - współczynnik przenikania ciepła przegrody (bez mostków cieplnych)

l<sup>i</sup> - długość modelu geometrycznego rozpatrywanego mostka cieplnego

W analizie mostków cieplnych nie były uwzględnione wzajemne wpływy innych mostków cieplnych. [14]

# <span id="page-14-0"></span>**4.5. Inne programy do wyznaczania współczynników Ψ, liniowych mostków cieplnych.**

Na rynku istnieje jeszcze kilka innych programów, które pozwalają modelować mostki cieplne.

Są to między innymi:

Program KOBRA

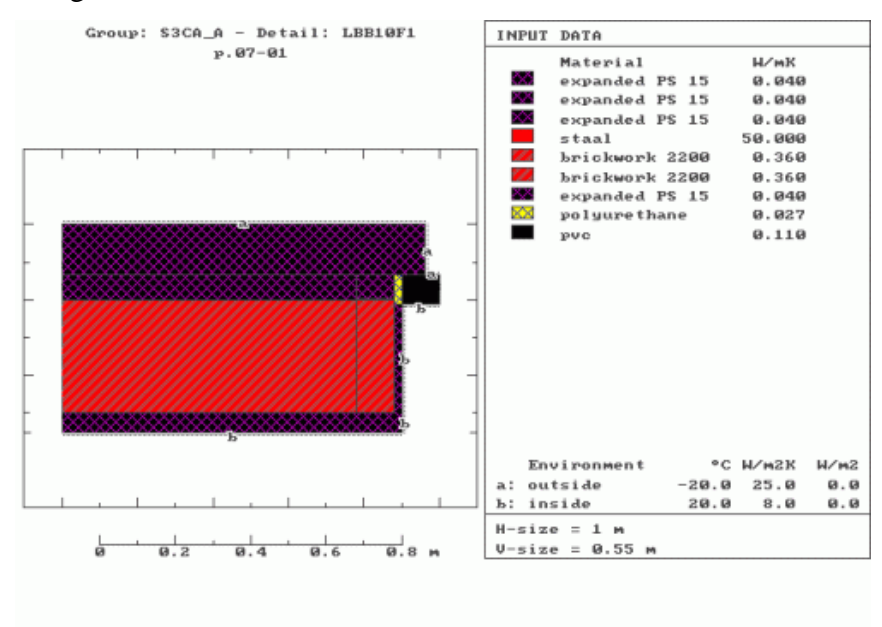

Rysunek 4.3. - Zrzut ekranu programu KOBRA. [17]

Program: System Analizy Termicznej SAT

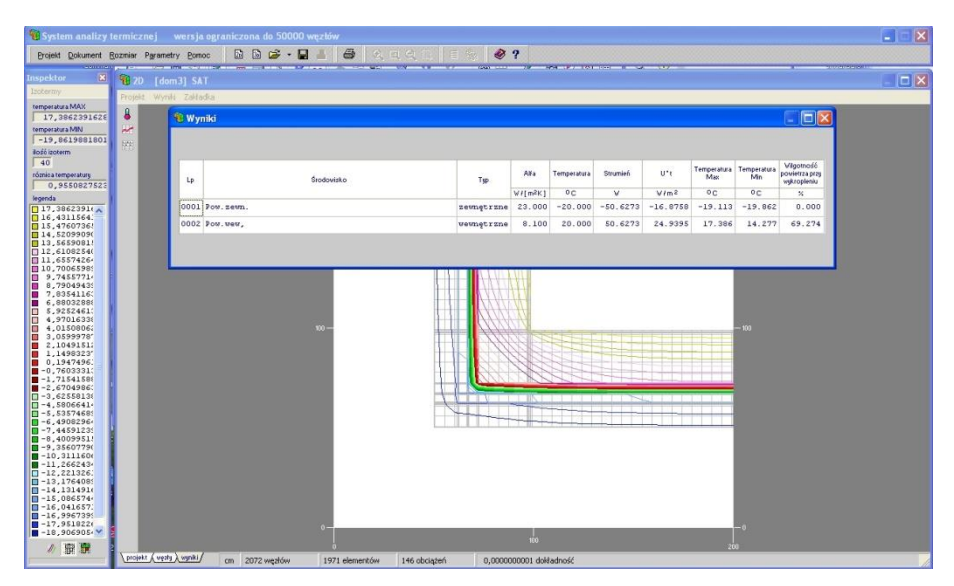

Rysunek 4.4. - Zrzut ekranu programu SAT. [18]

Program Therm

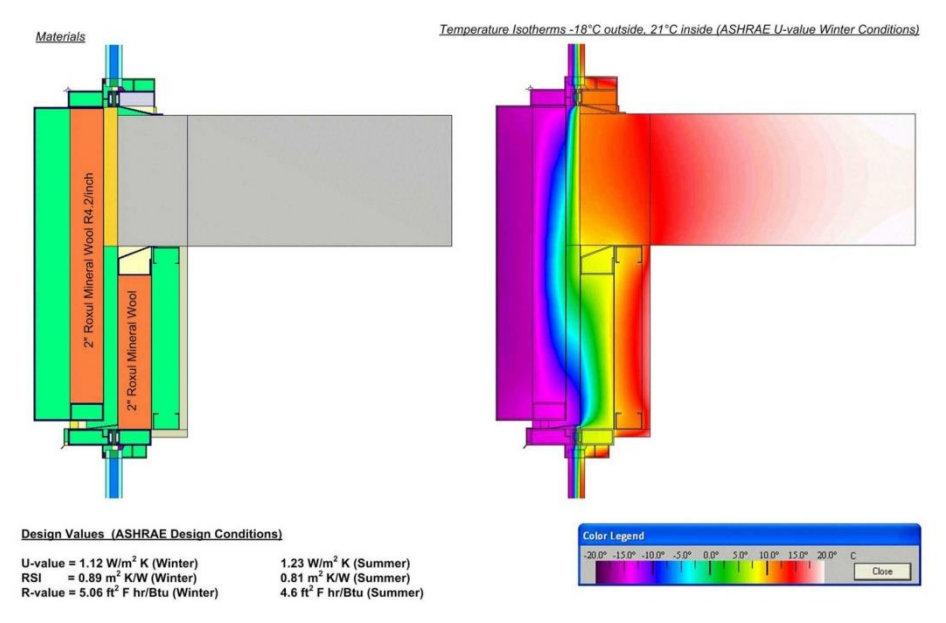

Rysunek 4.5. - Zrzut ekranu programu Therm. [19]

## • Heat2, Heat3

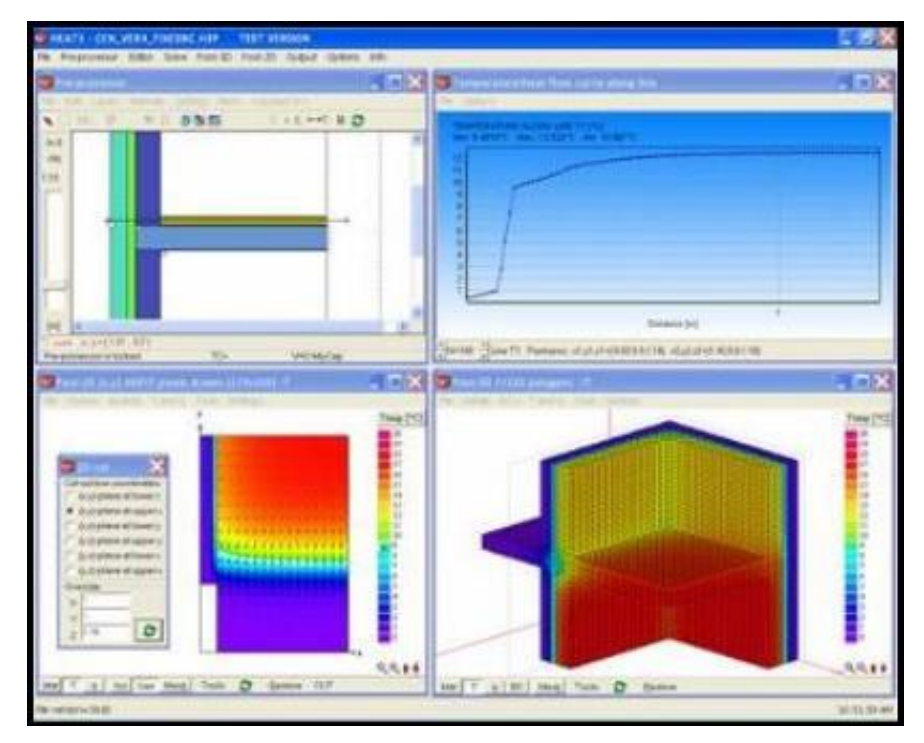

Rysunek 4.6. - Zrzut ekranu programu Heat2, 3. [20]

# <span id="page-17-0"></span>**5. Obliczenia cieplne dla przykładowego obiektu - budynek mieszkalny jednorodzinny**

Analiza uwzględniania wpływu mostków cieplnych różnymi metodami wymagała przedstawienia na rzeczywistym przykładzie, jaki jest wpływ ich wartości na wyniki obliczeń strat przenikania ciepła. Wyniki obliczeń wartości współczynników Ψ przy wykorzystaniu różnych metodami mogą różnić się znacznie (nawet kilkukrotnie), ale ich wpływ na wielkość całkowitych strat przenikania ciepła może być niewielki.

Do tego celu zostanie jako obiekt poddany obliczeniom został wykorzystany budynek mieszkalny jednorodzinny, który został zbudowany w miejscowości Mnich, a który został zaprojektowany przez Antoniego Duźniaka z biura projektowego Proj-Rem w Chybiu.

## <span id="page-17-1"></span>**5.1. Charakterystyka techniczno – użytkowa budynku**

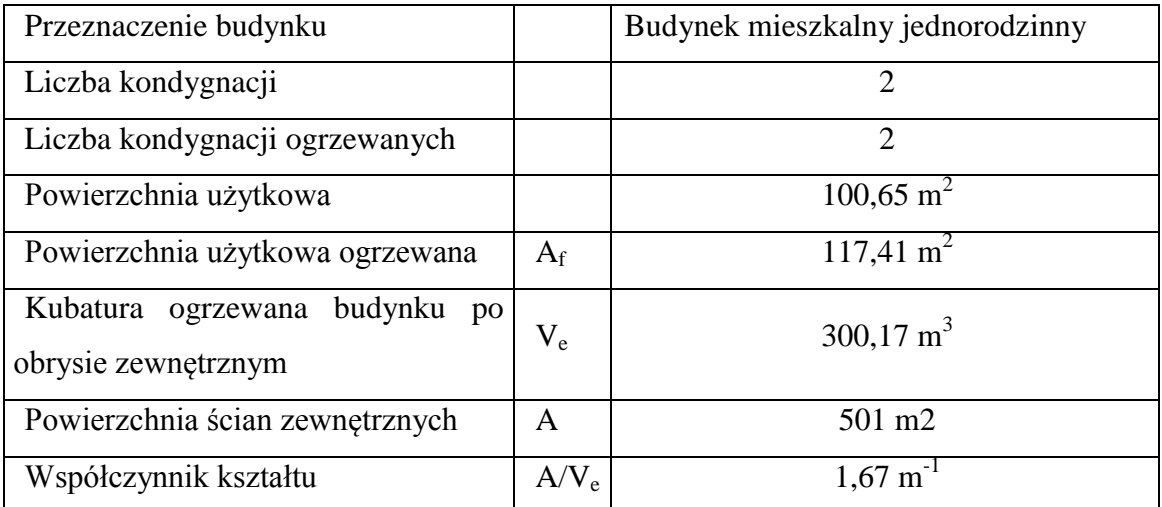

#### Tabela 5.1. – Ogólna charakterystyka budynku

Analizowanym obiektem jest budynek mieszkalny jednorodzinny. Posiada on typowy układ użytkowy, najczęściej spotykany w budownictwie mieszkaniowym. Na parterze znajduje się część kuchenna z pokojem dziennym, WC oraz częścią techniczną i garażem dla jednego samochodu. Na poddaszu znajduje się część nocna tj. pokoje dla dzieci, sypialnia rodziców oraz łazienka.

Budynek został zaprojektowany w konstrukcji murowanej ze ścian dwuwarstwowych z dociepleniem ze styropianu. Dach posiada izolację termiczną z wełny mineralnej umiejscowionej między krokwiami i jętkami. Podłoga na gruncie

jest zaizolowana styropianem. Stolarka okienna i drzwiowa posadowiona jest licem do ściany zewnętrznej. Budynek posiada balkon o konstrukcji drewnianej, podwieszany.

Charakterystyka termiczna oraz rozwiązania poszczególnych detali konstrukcyjnych należą do najczęściej spotykanych aktualnie rozwiązań w budownictwie mieszkaniowym.

Poniżej w tabeli nr 5.2 przedstawiono listę pomieszczeń z opisem ich funkcji, przyjętymi temperaturami oraz powierzchniami i kubaturami wewnętrznymi.

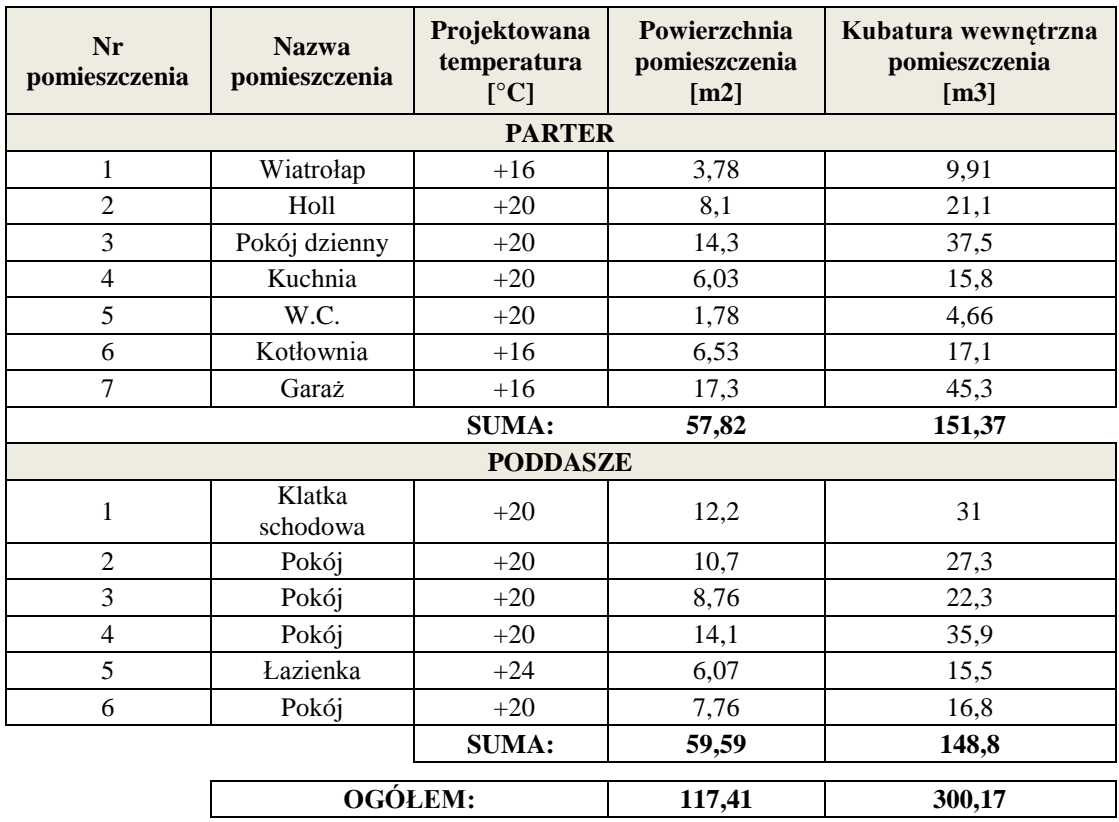

Tabela 5.2. - Zestawienie pomieszczeń analizowanego budynku mieszkalnego

## <span id="page-19-0"></span>**5.1. Podkłady architektoniczne analizowanego budynku jednorodzinnego**

Poniżej przedstawiono rzuty, przekroje oraz elewacje analizowanego budynku. Na podkładach kolorem czerwonym zaznaczono mostki cieplne, które dalej będą dokładnie analizowane w rozdziale 6.

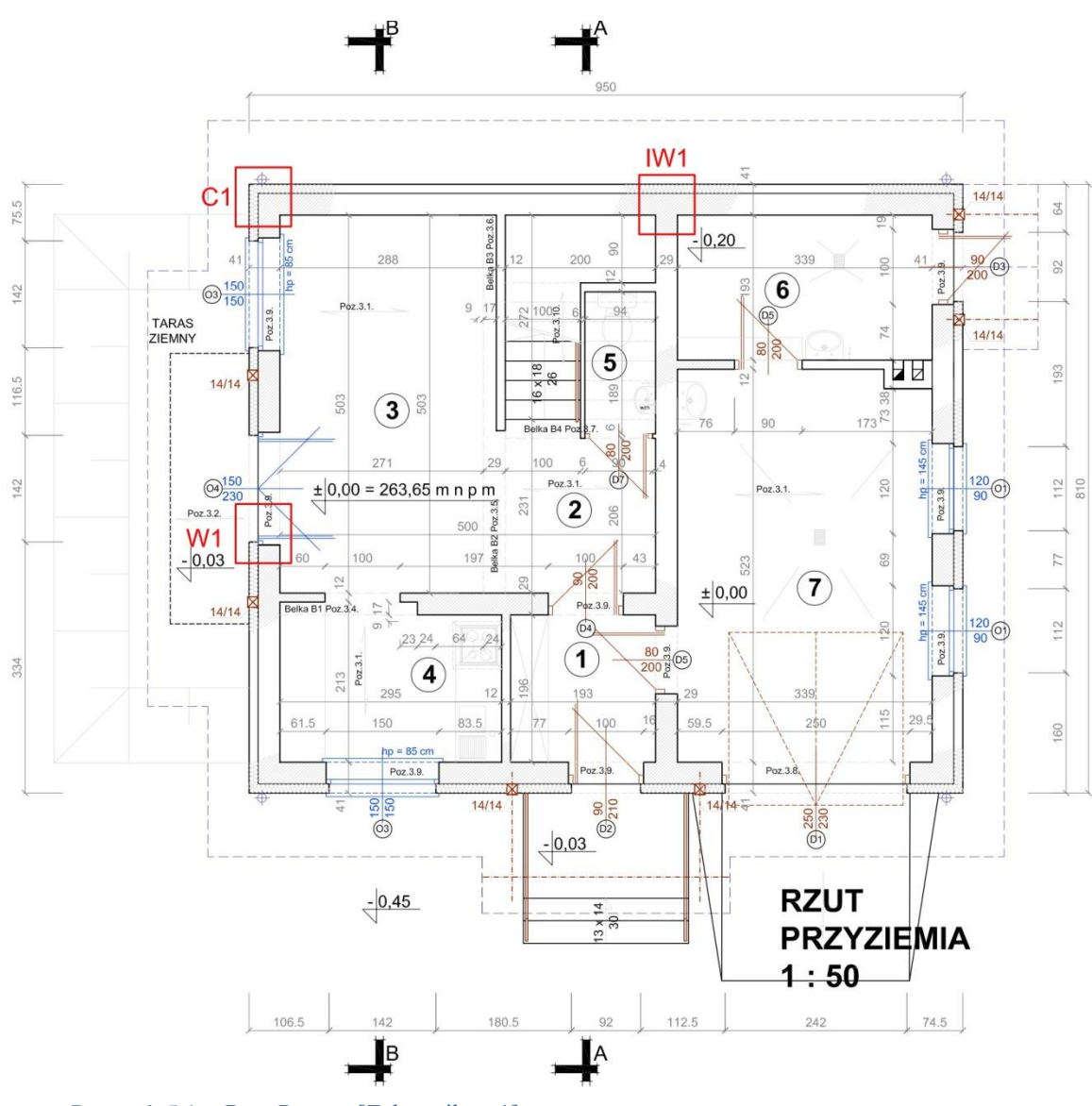

Rysunek 5.1. - Rzut Parteru [Załącznik nr 1]

Analiza wpływu sposobu uwzględnienia mostków cieplnych na wynik obliczeń strat przenikania ciepła w budownictwie.

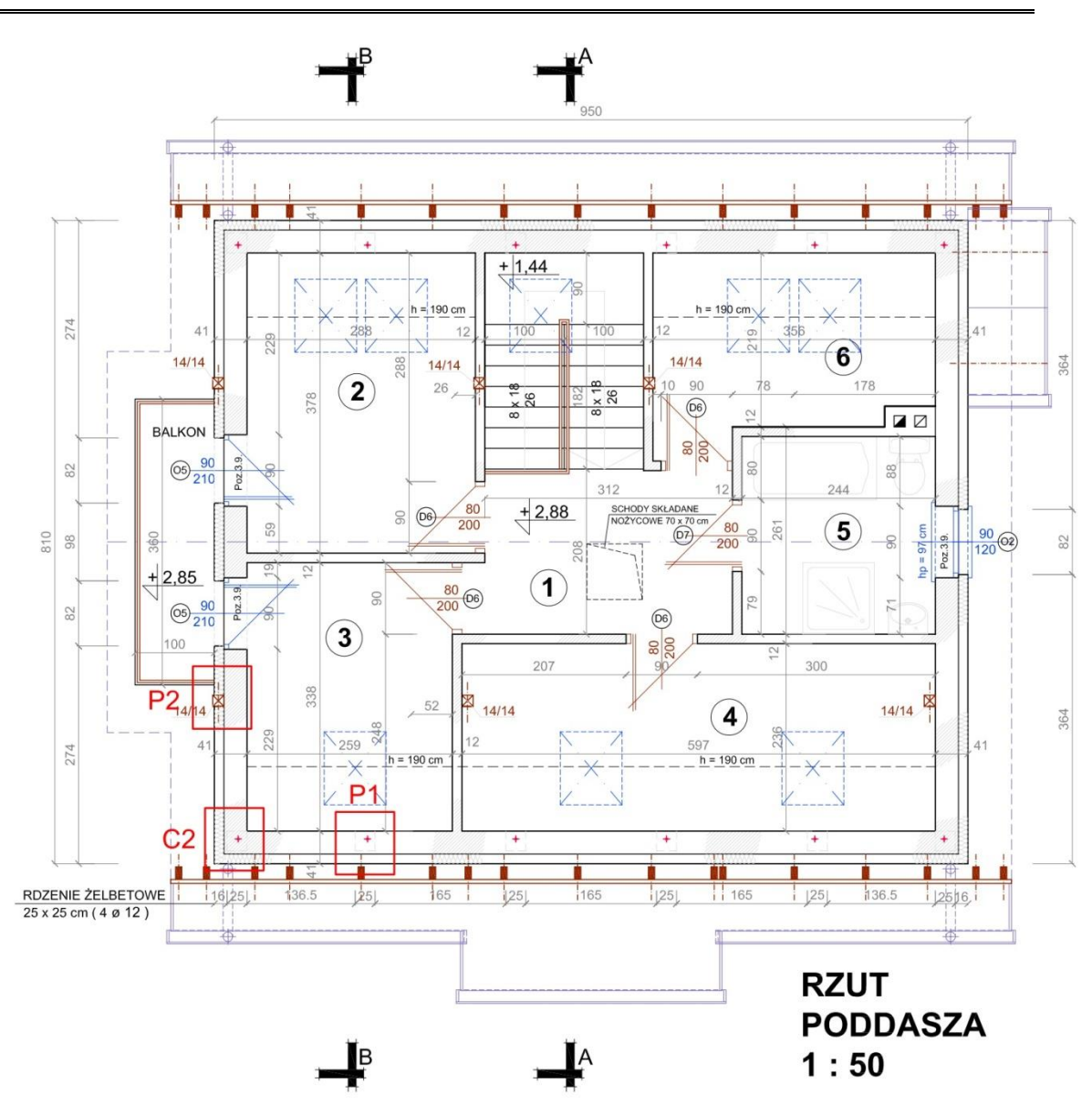

Rysunek 5.2. - Rzut Poddasza [Załącznik nr 1]

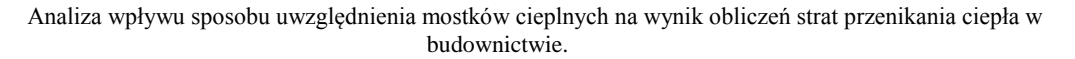

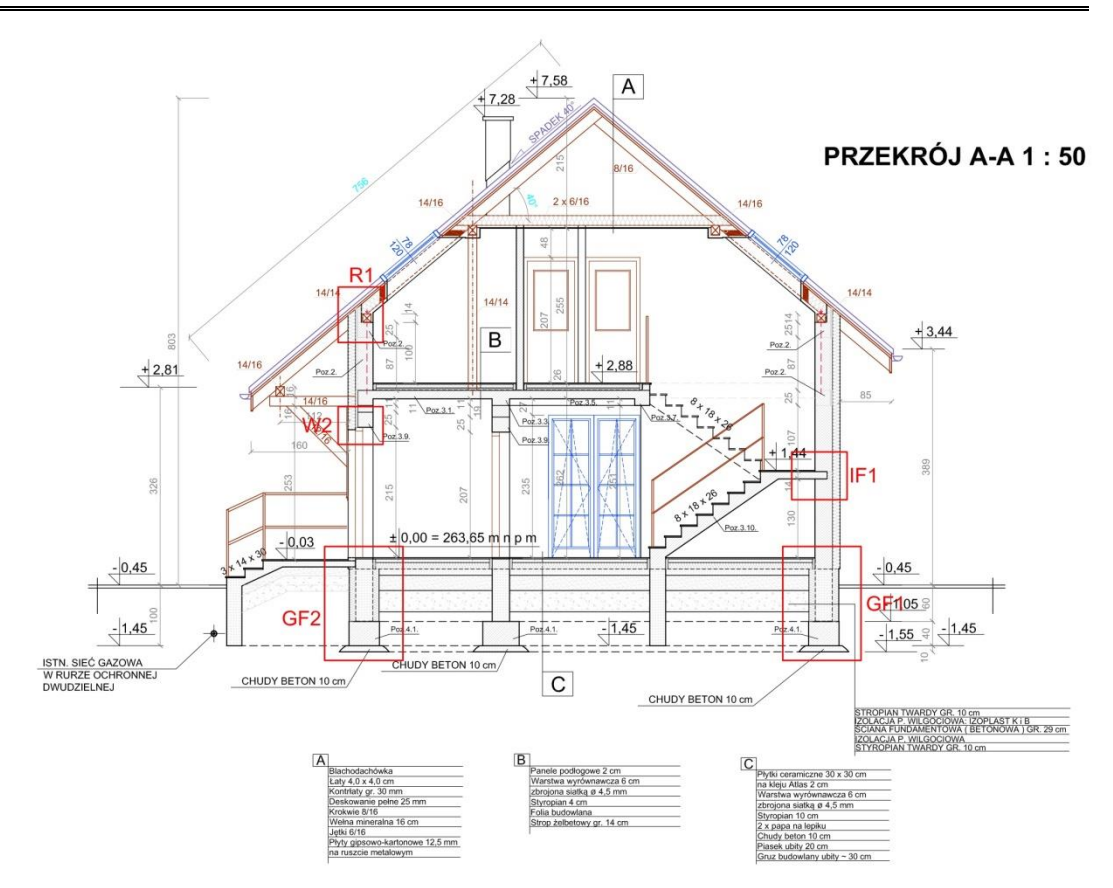

Rysunek 5.3. - Przekrój A-A [Załącznik nr 1]

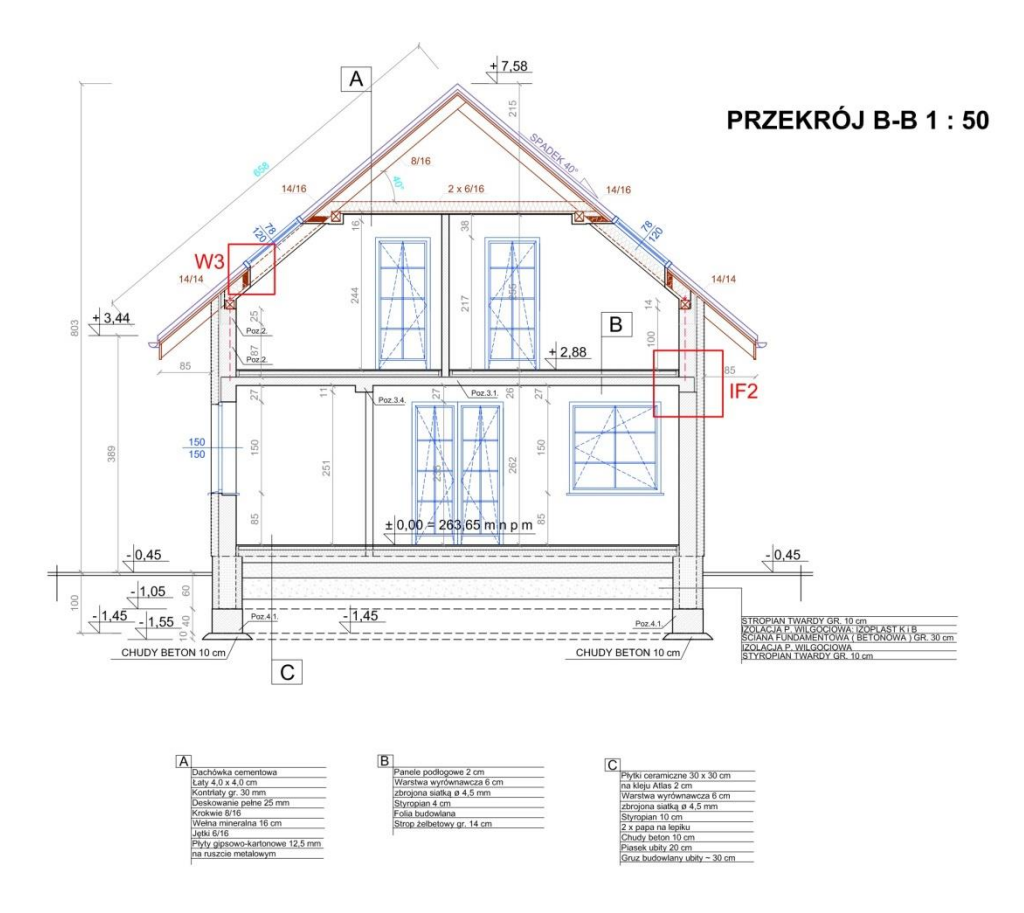

Rysunek 5.4. - Przekrój B-B [Załącznik nr 1]

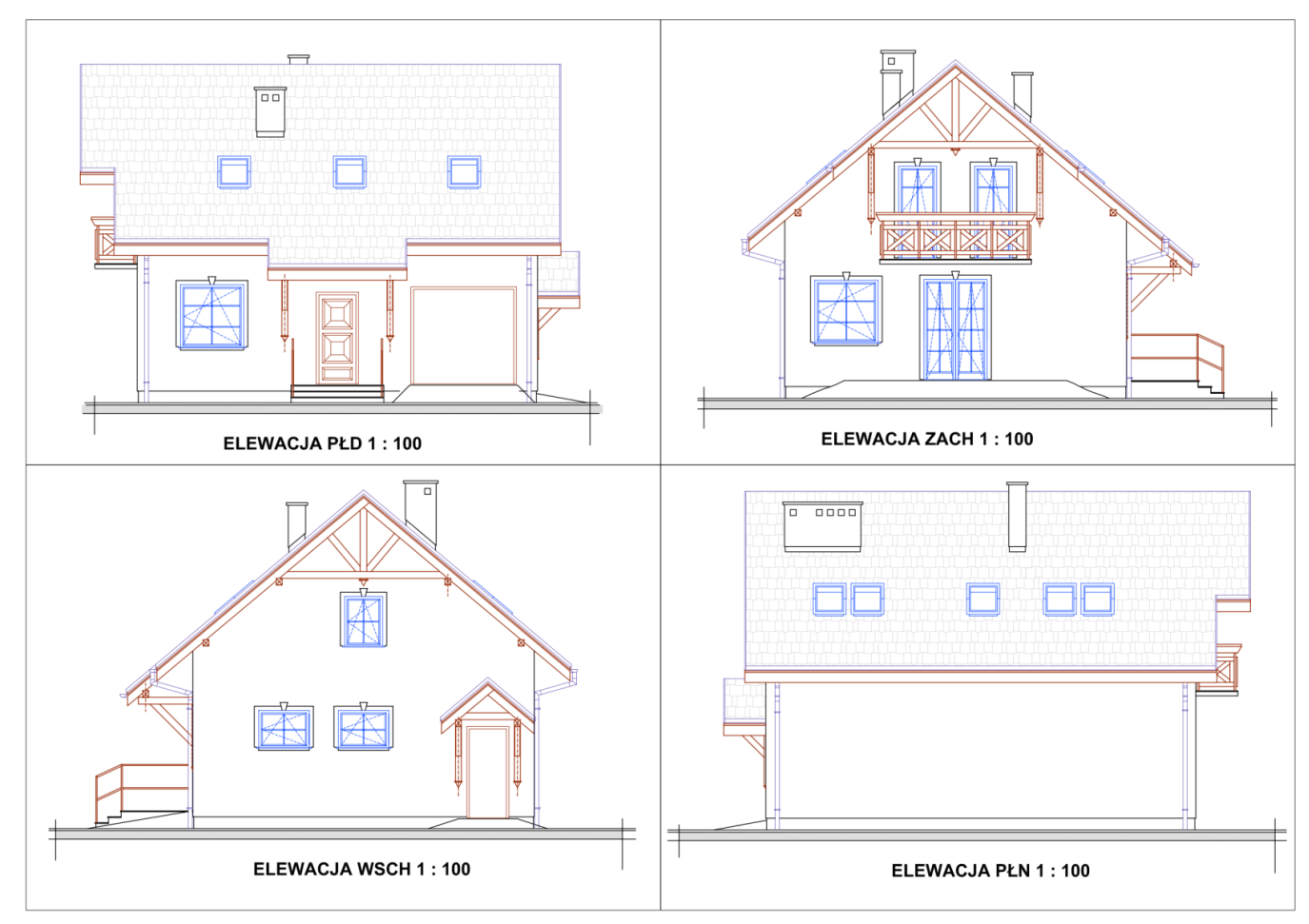

Rysunek 5.5. - Elewacje budynku [Załącznik nr 1]

## <span id="page-23-0"></span>**5.2. Założenia do obliczeń projektowanej straty ciepła**

Dla potrzeb obliczenia strat ciepła przez przenikanie założono następujące dane:

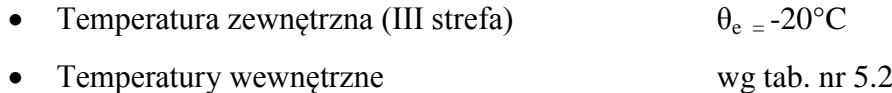

- Metoda obliczeń strat ciepła do gruntu PN-EN ISO 13370
- Wymiarowanie przegród budowlanych przeprowadzane będzie na podstawie wymiarów zewnętrznych. Podstawą wymiarów pionowych jest odległość od powierzchni podłogi do powierzchni podłogi na kondygnacji wyższej. Przy rozpatrywaniu wymiarów poziomych, w przypadku ścian wewnętrznych bierze się pod uwagę połowę grubości ściany wewnętrznej.

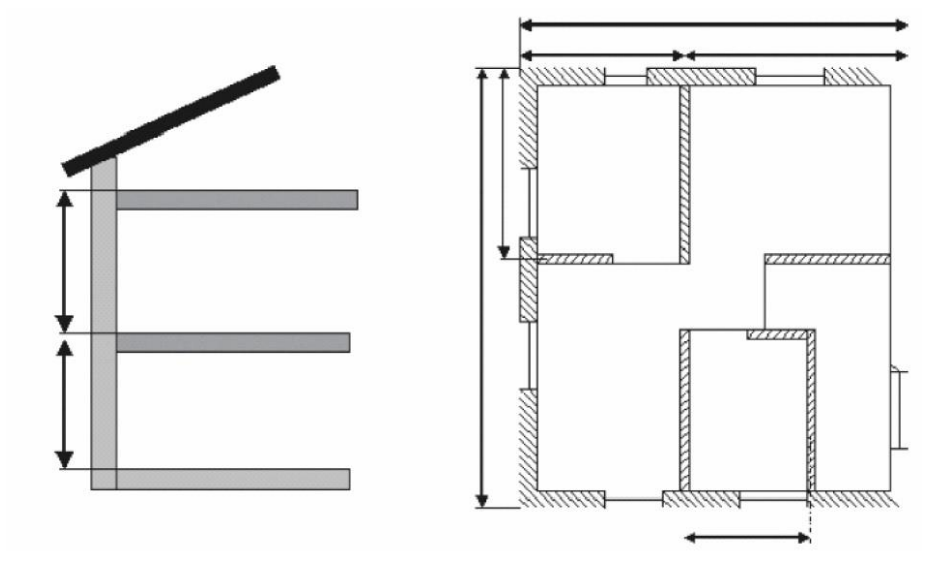

Rysunek 5.6. – Przyjęta metoda wymiarowania. [2]

Do celów obliczeń dotyczących oceny wpływu mostków cieplnych w całkowitej projektowanej stracie ciepła (przez przenikanie i wentylację) należy założyć dane, które mają wpływ na wielkość straty przez wentylację tj.:

- Typ wentylacji mechaniczna z odzyskiem ciepła
- Sprawność odzysku ciepła 80%
- Wydatek powietrza wentylacyjnego  $-165 \text{m}^3/\text{h}$
- Szczelność budynku wysoka,  $n_{50} = 1,5$  1/h

Pomieszczenia mieszkalne objęte są systemem wentylacji mechanicznej z odzyskiem ciepła. Pomieszczenie garażu i kotłowni, oddzielone od pozostałej części budynku będzie posiadało wentylację grawitacyjną.

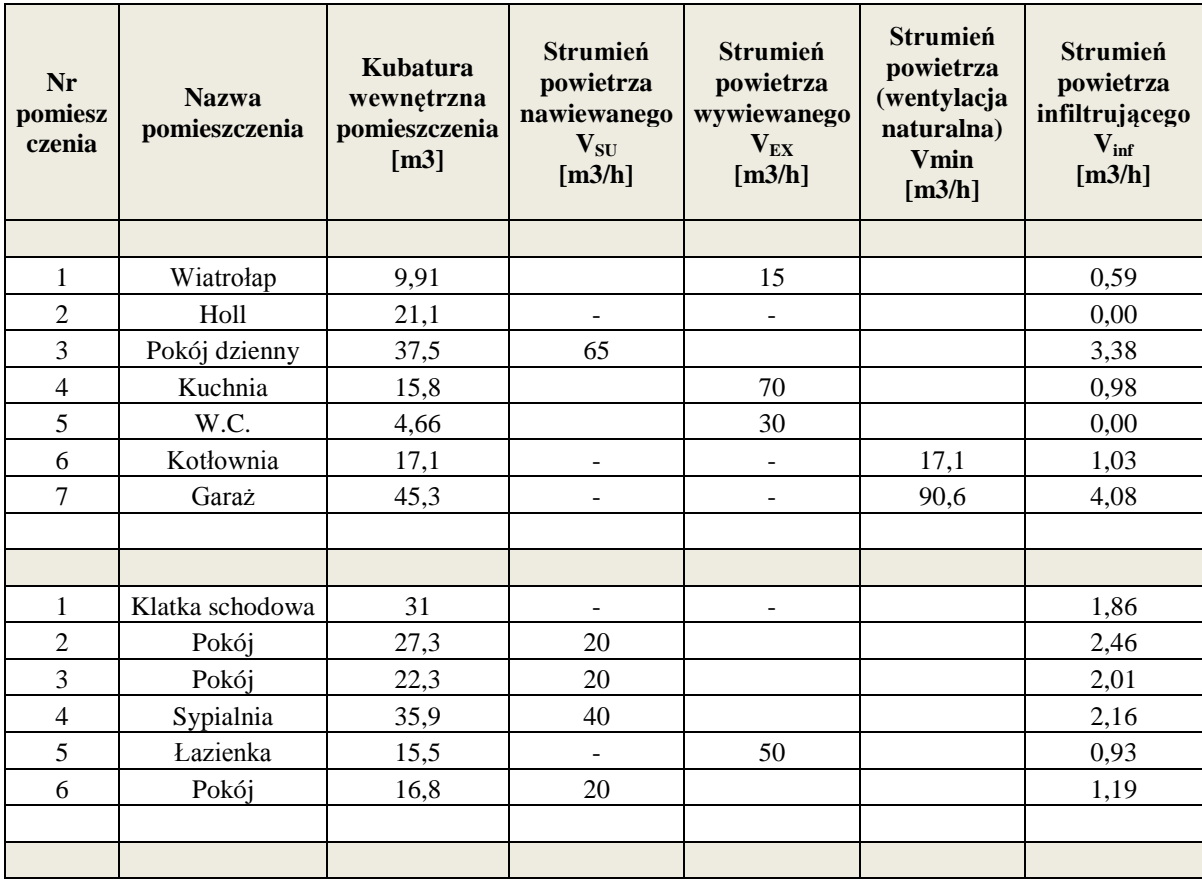

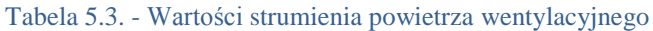

## <span id="page-24-0"></span>**5.3. Wartości współczynników przenikania ciepła przegród budowlanych**

Poniżej przedstawiono podsumowanie wyników obliczeń współczynników U dla wszystkich przegród budowlanych występujących w budynku.

| Zestawienie przegród      |     |                     |                                             |                                                  |  |
|---------------------------|-----|---------------------|---------------------------------------------|--------------------------------------------------|--|
| <b>Nazwa</b><br>przegrody | Typ | $[W/(m^2 \cdot K)]$ | Opis                                        | Uwagi                                            |  |
| <b>SZ</b>                 | SZ  | 0,22                | Sciana zewnętrzna – parteru                 |                                                  |  |
| SZ_Rdz                    | SZ. | 0,24                | Sciana zewnętrzna z rdzeniami –<br>poddasze | Przegroda przyjęta<br>w metodzie<br>uproszczonej |  |

Tabela 5.4. – Współczynniki U dla przegród budowlanych (w strefie podstawowej)

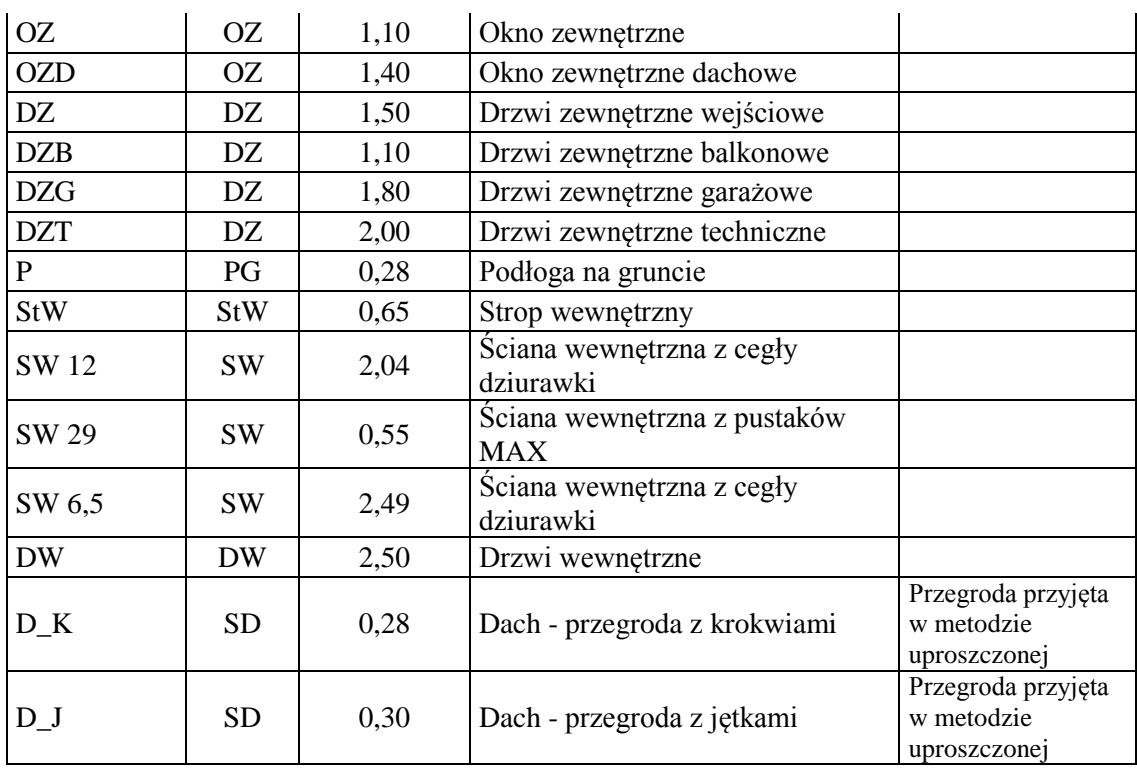

Szczegółową budowę przegród wraz z przyjętymi wartościami współczynnika wnikania ciepła przedstawiono w zestawieniu wyników obliczeń strat ciepła - wydruk z programu Instal-OZC - (załącznik. 11.2)

## <span id="page-25-0"></span>**5.4. Program do obliczeń projektowanej straty ciepła**

Do obliczeń strat ciepła przez przenikanie został wykorzystany program firmy Instalsoft z Chorzowa. W ramach pakietu dostępne są dwa programy do obliczeń cieplnych które współdzielą wartości obliczeniowe między sobą : Instal-therm oraz Instal-OZC.

Instal-therm służy do graficznego modelowania budynku dla potrzeb obliczeń wielkości projektowego obciążenia cieplnego. W nim definiuje się graficznie całą bryłę budynku z niezbędnymi wymiarami.

Instal-OZC stanowi uzupełnienie programu Instal-therm. Służy do wykonywania obliczeń współczynników przenikania ciepła "U" (lub oporu cieplnego "R") przegród budowlanych, strat ciepła pomieszczeń oraz sezonowego zapotrzebowania na ciepło w budynkach. Dzięki szerokim możliwościom modyfikacji danych umożliwia m.in. wykonywanie analiz zależności strat ciepła od poszczególnych parametrów budynku, np. parametrów izolacji cieplnej, wymiarów okien, itd. oraz oceny efektów możliwych działań termomodernizacyjnych w istniejącym budynku, przez obliczenie zapotrzebowania energii do ogrzewania bez oraz z uwzględnieniem efektów tych działań. [16]

Poniżej przedstawiono rzuty kondygnacji wymodelowane w programie Instaltherm.

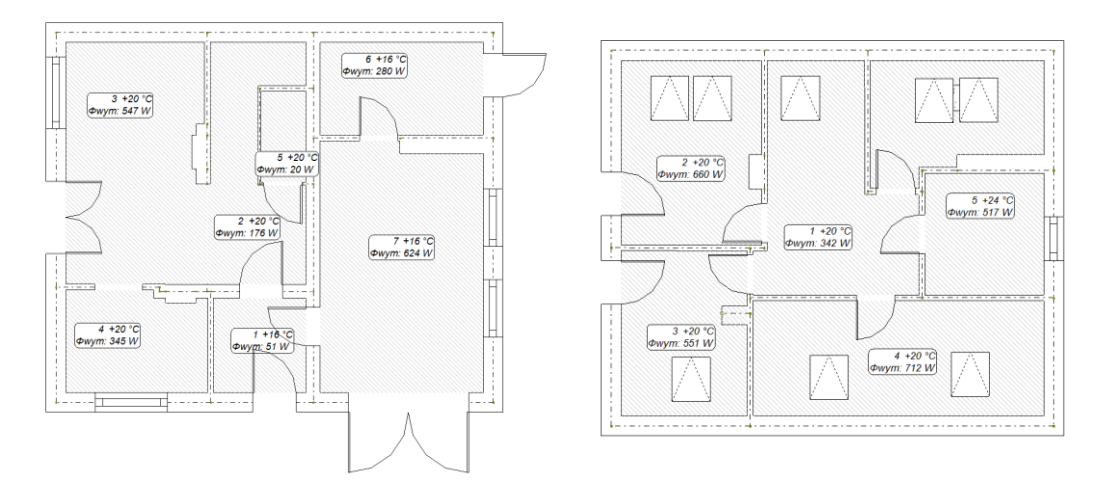

Rysunek 5.7. - Rzut parteru i poddasza - model graficzny wykonany z użyciem programu Instaltherm.

## <span id="page-27-0"></span>**6. Mostki cieplne występujące w budynku**

Dla potrzeb analizy wpływu uwzględniania mostków cieplnych na wynik obliczeń strat przenikania ciepła, zostało przeanalizowanych 14 głównych mostków cieplnych, które występują w przedmiotowym budynku. Dla każdego mostka był wyliczony:

- dodatek  $\Delta U_{\text{th}}$  stosowany w metodzie uproszczonej normy PN-EN 12831
- współczynnik Ψ, odczytany z tabeli normy PN-EN 14683
- współczynnik Ψ, przy wykorzystaniu obliczeń numerycznych z użyciem programu Antherm.

Poniżej zostały przedstawione te mostki oraz otrzymane dla nich dodatki  $\Delta U_{th}$ i współczynniki Ψ, odczytane z tabeli stanowiącej złącznik do normy PN-EN 14683 oraz ustalone przy wykorzystaniu programu Antherm.

## <span id="page-27-1"></span>**6.1. C1 - Naroże ścian zewnętrznych**

Połączenie ścian zewnętrznych z izolacją termiczną.

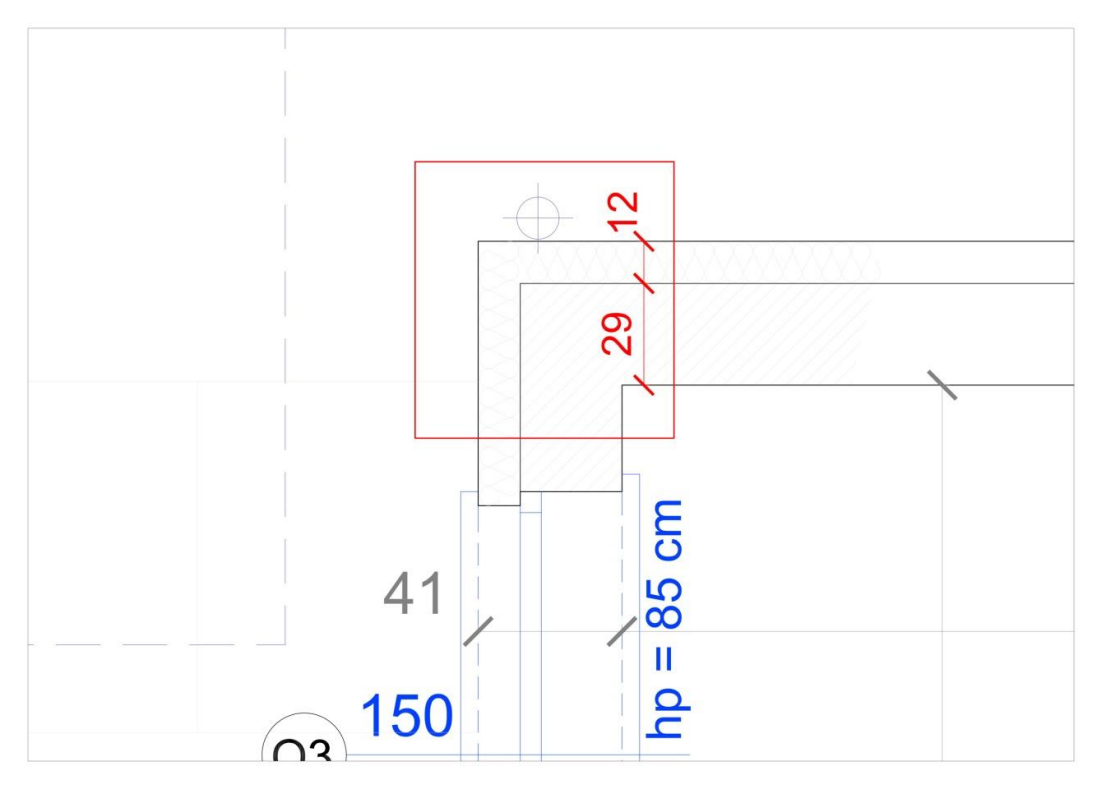

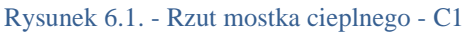

## **6.1.1. Obliczenia według normy PN-EN 12831:2006 – metoda uproszczona**

Dla obliczeń strat przez przenikanie dla pionowych elementów budynku: liczba stropów przecinających izolacji = 0, liczba przecinanych ścian = 0

$$
\Delta U_{tb} = 0.05 \text{ W/m}^2 \text{K};
$$

### **6.1.2. Obliczenia według normy PN-EN 14683:2008**

Na podstawie tabeli A.2 normy, wartość współczynnika liniowego Ψ dla mostka

wynosi :  $\Psi = -0.05 \text{ W/(mK)}$ .

# **6.1.3. Wyznaczenie współczynnika Ψ przy wykorzystaniu programu Antherm.**

Dane:

$$
l = 2.0
$$
 [m]  
 $U_i = 0.2182$  [W/m<sup>2</sup>K]

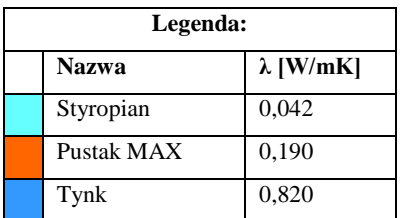

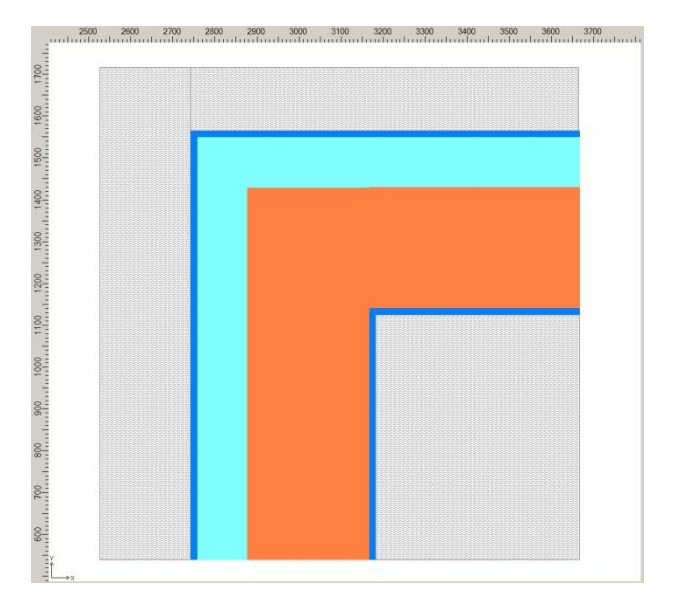

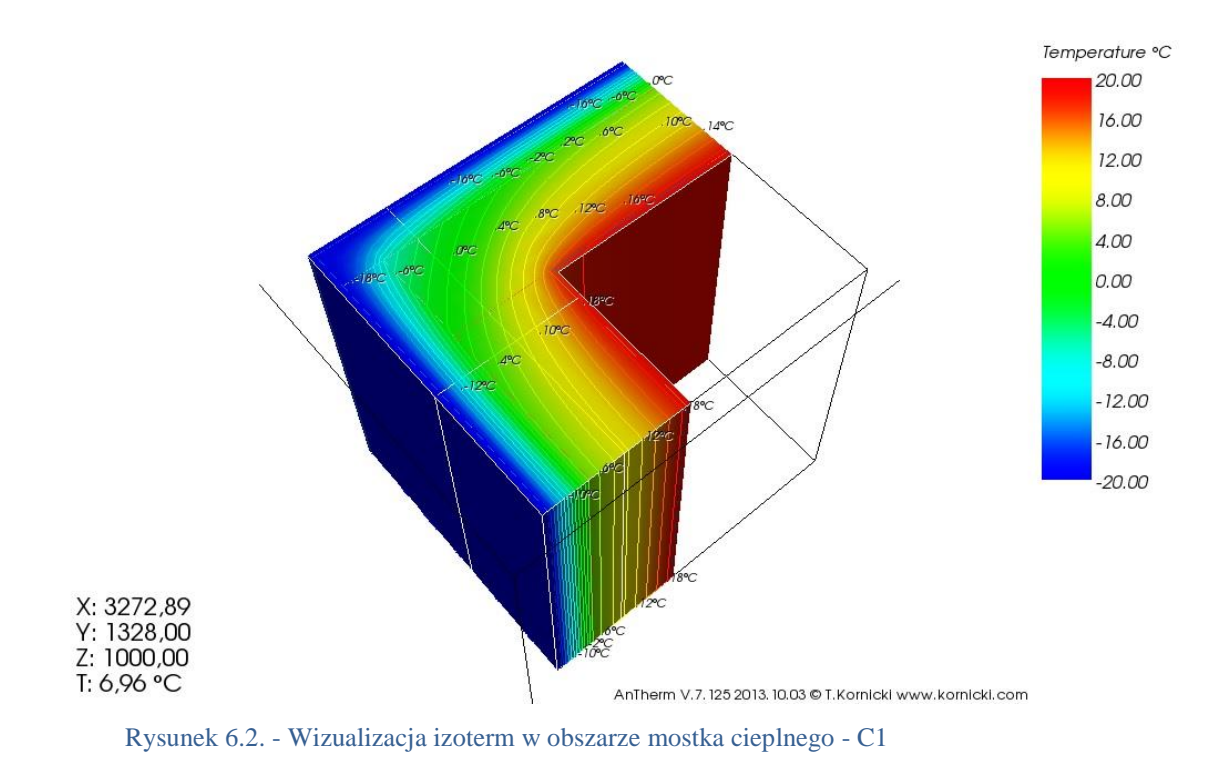

Wartość współczynnika sprzężenia cieplnego **L 2D = 0,3282 W/(mK)** Wyniki obliczeń współczynnika Ψ wg wzoru (4.6) pozwalają ustalić:

 $\Psi = L^{2D} - (U_i * I_i) = 0,3282 - (0,2182 * 2,0) = -0,1082$  **W/(mK)** 

## <span id="page-29-0"></span>**6.2. C2 - Naroże ścian zewnętrznych z rdzeniem żelbetowym**

Połączenie ścian występuje w ścianach na poziomie poddasza. Rdzeń nie przecina izolacji termicznej.

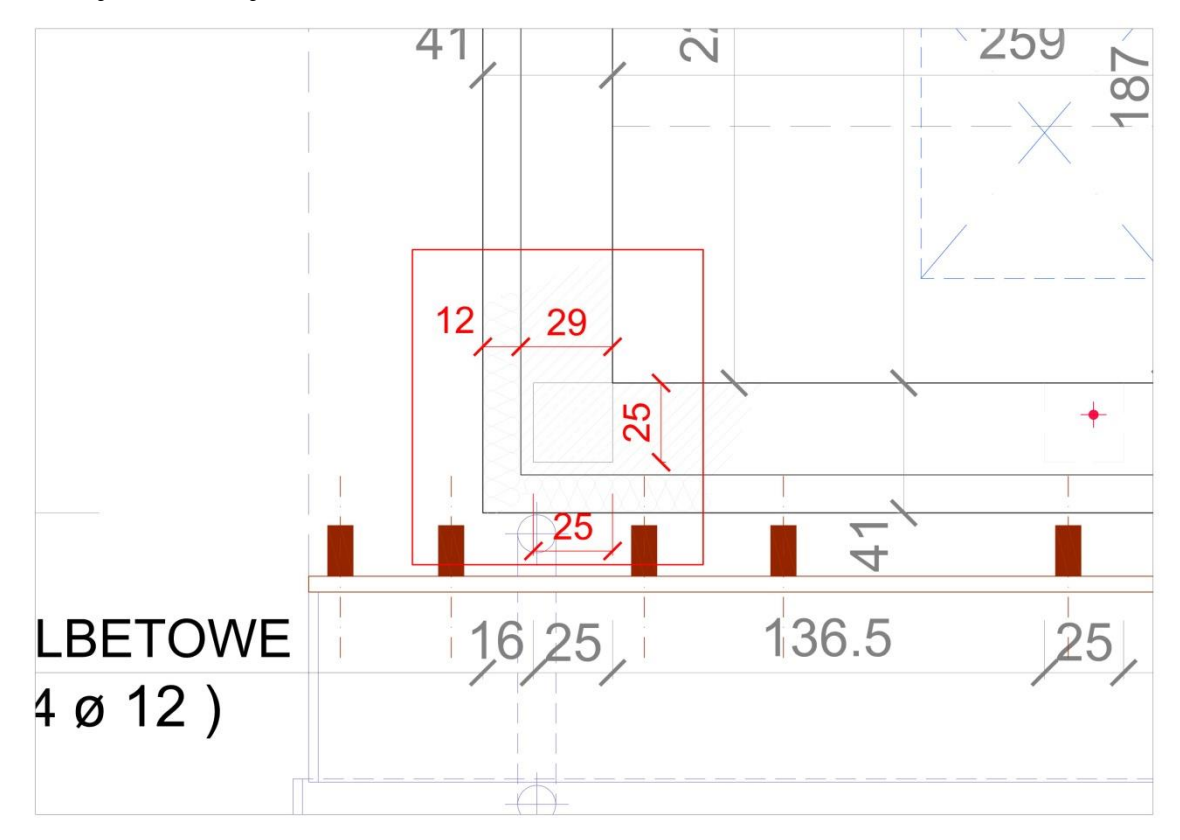

Rysunek 6.3. - Rzut mostka cieplnego - C2

### **6.2.1. Obliczenia według normy PN-EN 12831:2006 – metoda uproszczona**

Dla obliczeń strat ciepła przez przenikanie dla pionowych elementów budynku: liczba stropów przecinających izolacji = 0, liczba przecinanych ścian = 0

$$
\Delta U_{\text{tb}} = 0.05 \text{ W/(m}^2 \text{K});
$$

### **6.2.2. Obliczenia według normy PN-EN 14683:2008**

Na podstawie tabeli A.2 z normy wartość Ψ wynosi :

 $\Psi = -0.05$  W/(mK)

## **6.2.3. Wyznaczenie współczynnika Ψ przy wykorzystaniu programu Antherm.**

Dane:

 $l = 2.0$  [m]  $U_i = 0,2182$  [W/m<sup>2</sup>K]

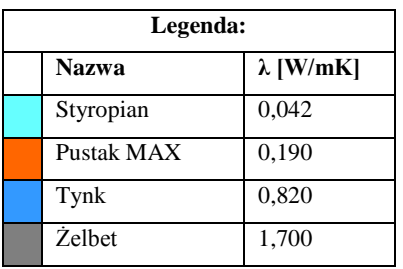

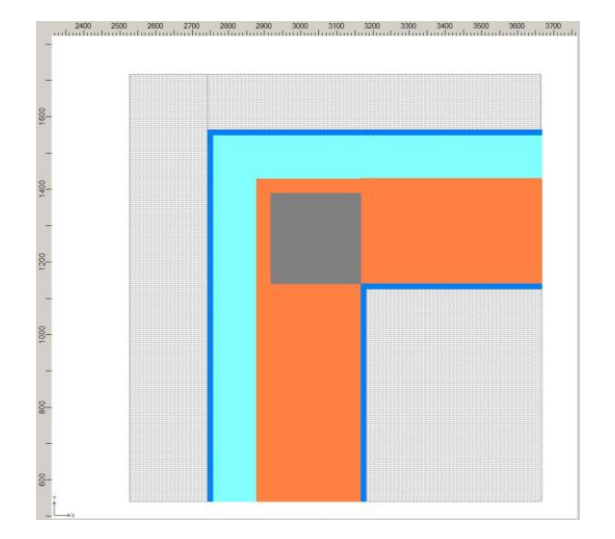

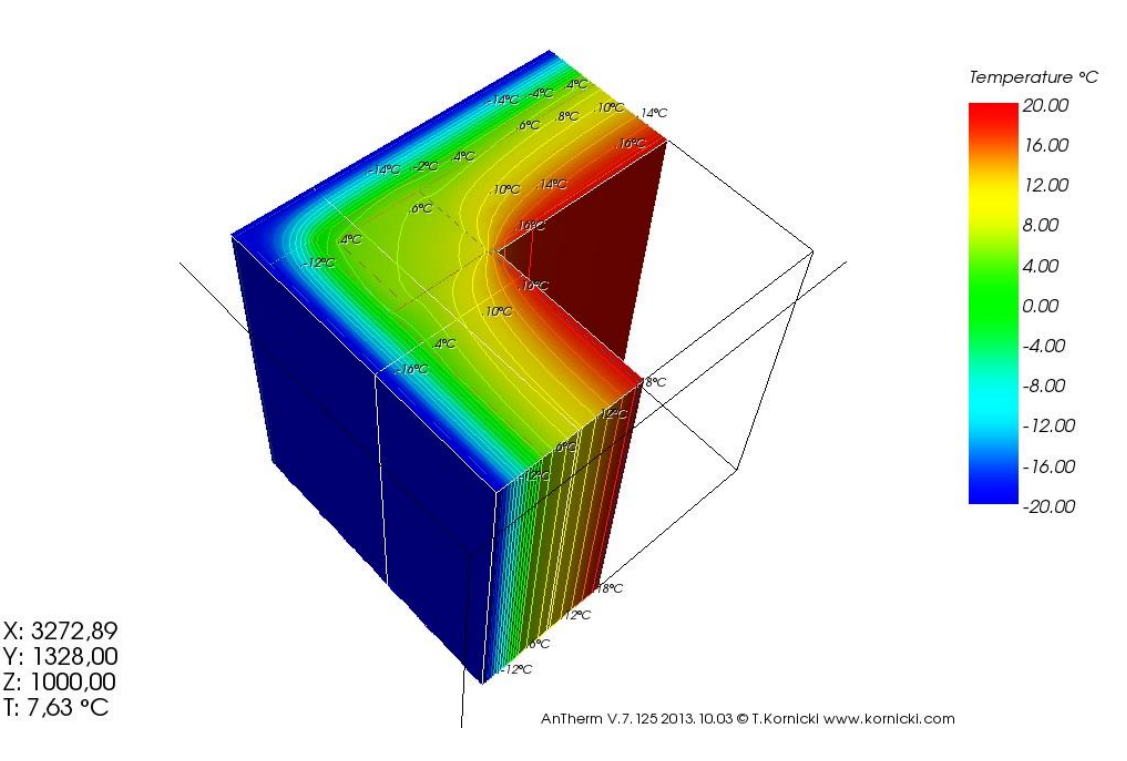

Rysunek 6.4. - Wizualizacja izoterm w obszarze oddziaływania mostka cieplnego - C2

Wartość współczynnika sprzężenia cieplnego  $L^{2D} = 0,3690$  W/(mK) Wynik obliczeń współczynnika Ψ wg wzoru (4.6) pozwala ustalić:  $\Psi = L^{2D} - (U_i * I_i) = 0,3690 - (0,2182 * 2,0) = -0,0674$  **W/(mK)** 

## <span id="page-31-0"></span>**6.3. IW1 - Połączenie ściany wewnętrznej i zewnętrznej**

Ten mostek występuje przy połączeniu ścian wewnętrznych ze ścianami zewnętrznymi. Izolacja zewnętrzna jest ciągła na całej długości ściany zewnętrznej.

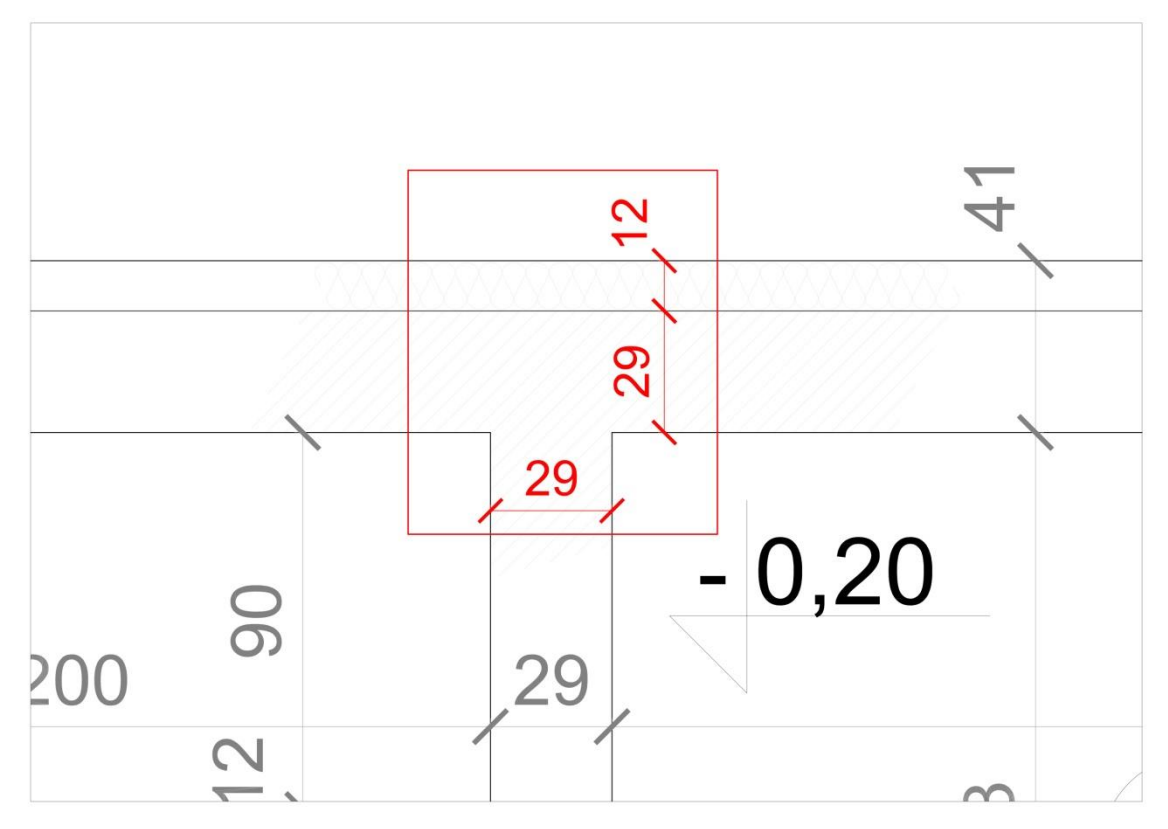

Rysunek 6.5. - Rzut mostka cieplnego - IW1

#### **6.3.1. Obliczenia według normy PN-EN 12831:2006 – metoda uproszczona**

Dla obliczeń strat przez przenikanie dla pionowych elementów budynku: liczba stropów przecinających izolacji = 0, liczba przecinanych ścian = 0

$$
\Delta U_{\text{tb}} = 0.05 \text{ W/(m}^2 \text{K});
$$

#### **6.3.2. Obliczenia według normy PN-EN 14683:2008**

Na podstawie tabeli A.2 z normy wartość Ψ wynosi :

 $\Psi = 0.00$  W/(mK)

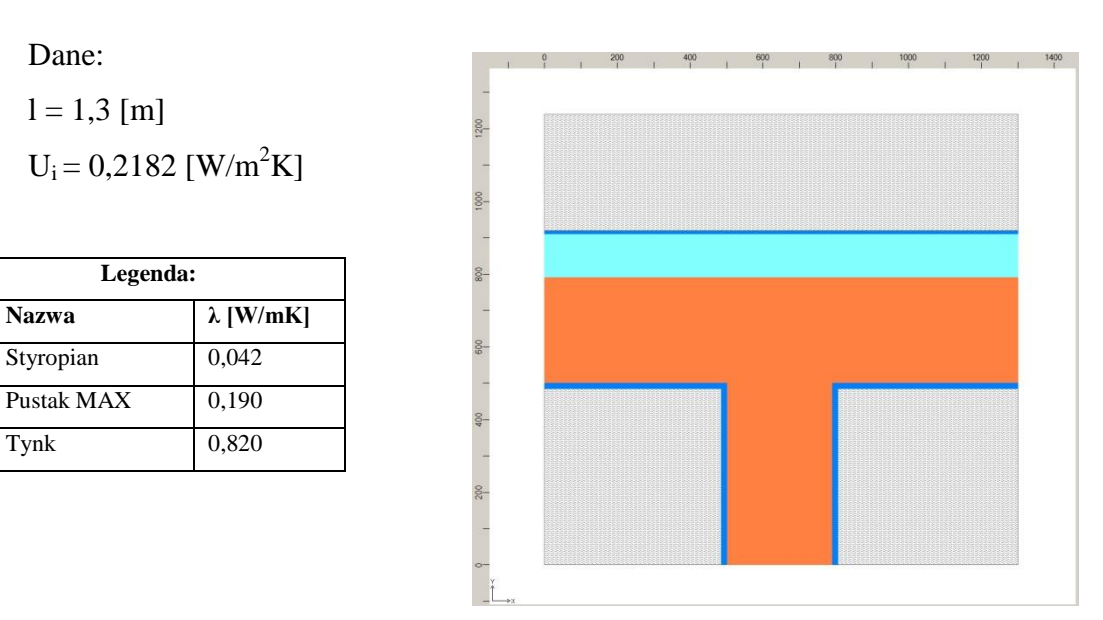

# **6.3.3. Wyznaczenie współczynnika Ψ przy wykorzystaniu programu Antherm.**

Dane:

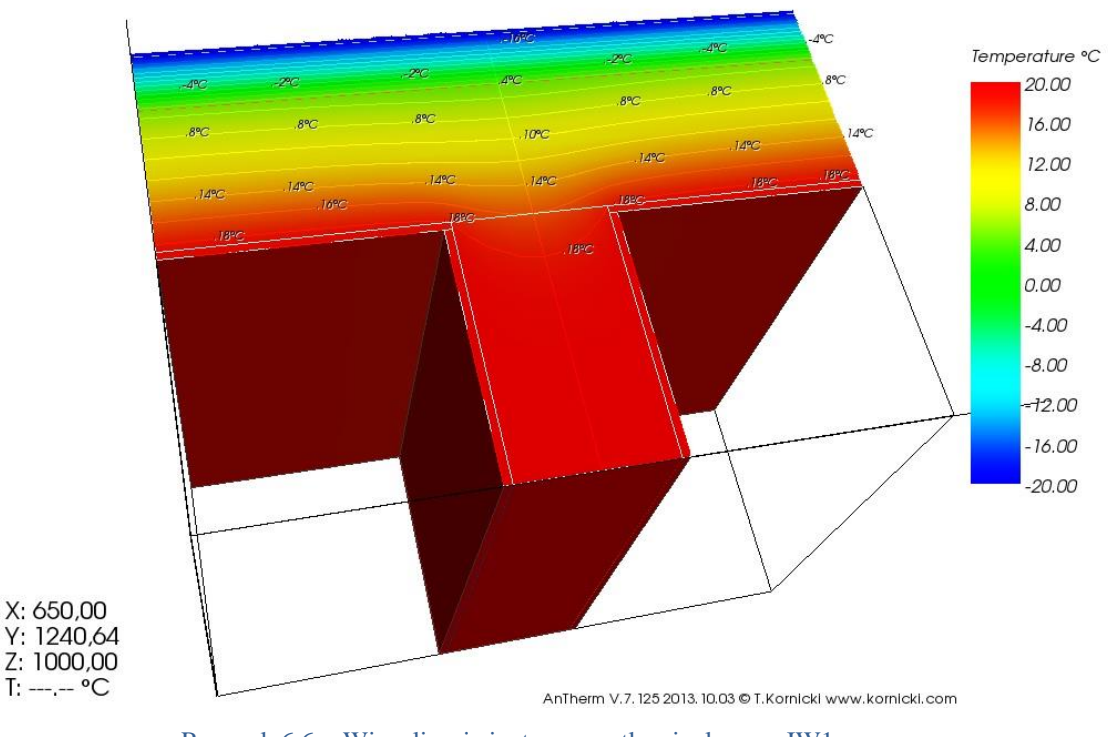

Rysunek 6.6. - Wizualizacja izoterm mostka cieplnego - IW1

Wartość współczynnika sprzężenia cieplnego **L 2D = 0,2794 W/(mK)**

Wyniki obliczeń współczynnika Ψ wg wzoru (4.6):

 $\Psi = L^{2D} - (U_i * I_i) = 0,2794 - (0,2182 * 1,3) = -0,0043$  **W/(mK).** 

## <span id="page-33-0"></span>**6.4. W1 - Montaż okna w ścianie zewnętrznej**

Jest kilka różnych sposobów montażu okien zewnętrznych w ścianie zewnętrznej. Najczęstszym rozwiązaniem jest licowanie okien z ścianą. Izolacja zachodzi na ramę okienną - w tym przypadku ok. 4cm.

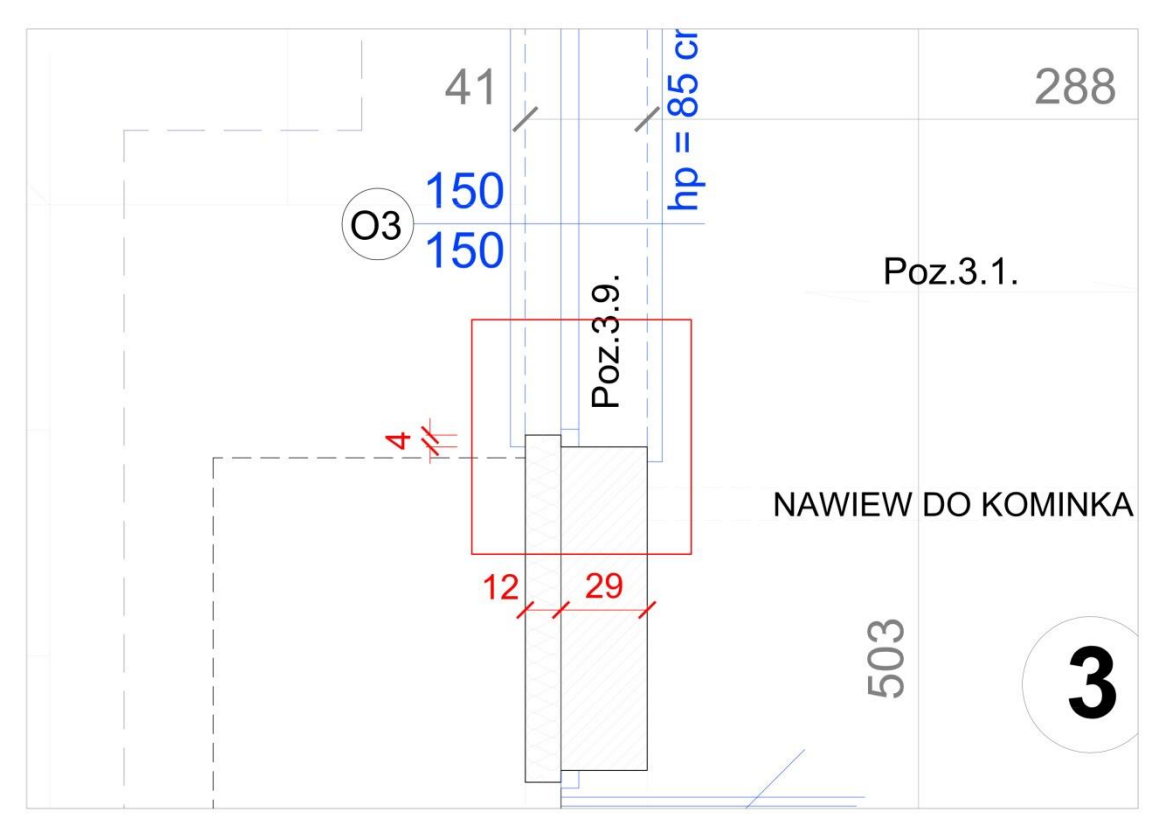

Rysunek 6.7. - Rzut mostka cieplnego - W1

## **6.4.1. Obliczenia według normy PN-EN 12831:2006 – metoda uproszczona**

Zgodnie z powyższą normą dodatek  $\Delta U_{th}$  jest uzależniony od powierzchni otworu okiennego.

Dla otworu okiennego o powierzchni 0 - 2 m<sup>2</sup>  $\Delta U_{tb} = 0.5 \text{ W/(m}^2\text{K)}$ ; Dla otworu okiennego o powierzchni >2 - 4 m<sup>2</sup>  $\Delta U_{tb} = 0.4 \text{ W/(m}^2\text{K)}$ ; Dla otworu okiennego o powierzchni >4 - 9 m<sup>2</sup>  $\Delta U_{tb} = 0.3$  W/(m<sup>2</sup>K);

## **6.4.2. Obliczenia według normy PN-EN 14683:2008**

W tabeli A.2 zawartej w normie nie można odnaleźć rozpatrywanego przypadku. Przyjmuję współczynnik Ψ :

$$
\Psi = 0,10 \text{ W/(mK)}
$$

# **6.4.3. Wyznaczenie współczynnika Ψ przy wykorzystaniu programu Antherm.**

Dane:

X: 2813,38 Y: 1240,64 Z: 1000,00  $T: 12,56 °C$ 

 $\text{lsc} = \text{lo} = 0.5$  [m]  $U_{i(\text{sc})} = 0.2182 \text{ [W/m}^2\text{K}$  $U_{i(ok)} = 1,1000$  [W/m<sup>2</sup>K]

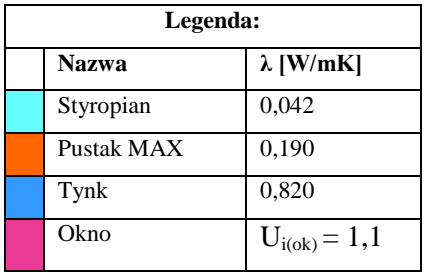

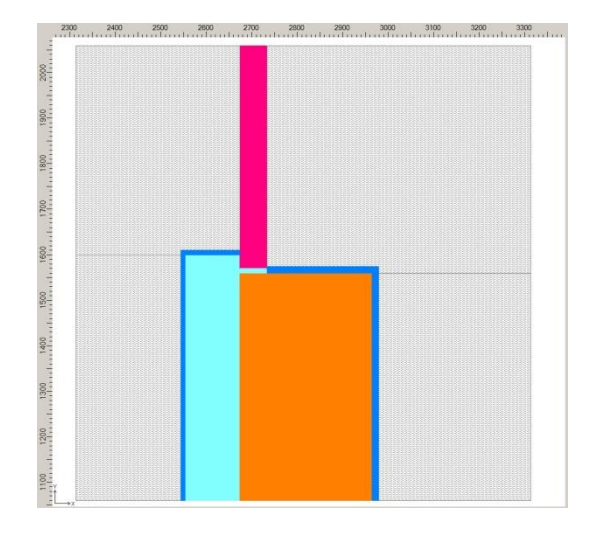

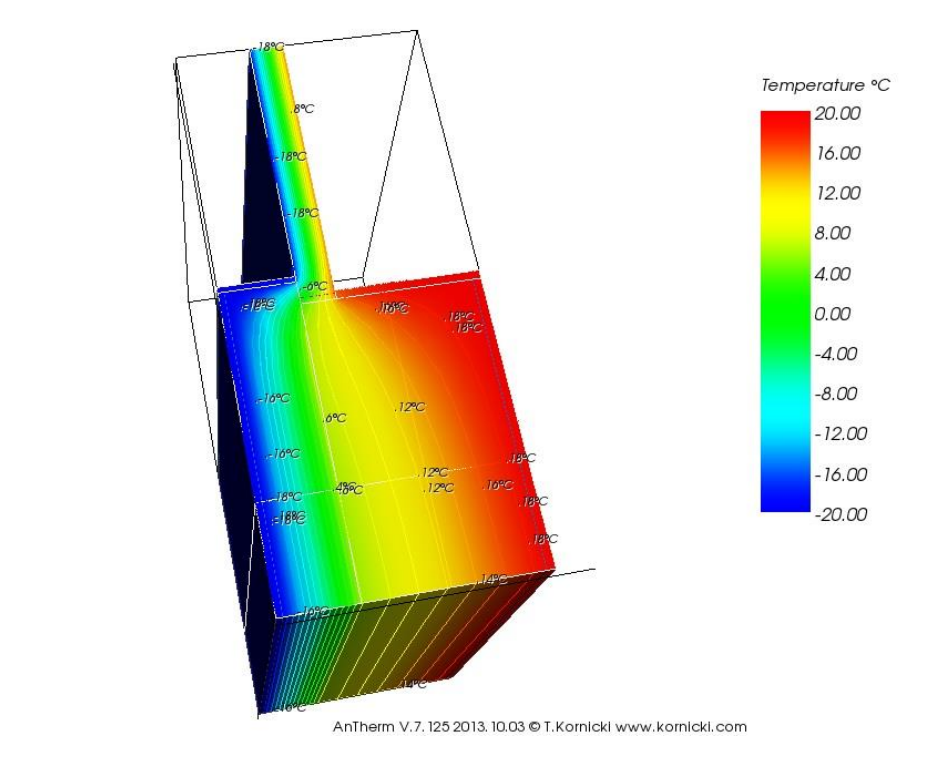

Rysunek 6.8. - Wizualizacja izoterm w obszarze oddziaływania mostka cieplnego - W1

Wartość współczynnika sprzężenia cieplnego **L 2D = 0,6647 W/(mK)** Wyniki obliczeń współczynnika Ψ wg wzoru (4.6) :

 $\Psi = L^{2D} - (Use * lsc) + (Uo * Lo) =$  $0,6647$  - ((  $0,2182$  \*  $0,5$  ) + (  $1,1$  \*  $0,5$  )) = **0,0056 W/(mK).** 

### <span id="page-35-0"></span>**6.5. W2 - Montaż okna w ścianie zewnętrznej - nadproże**

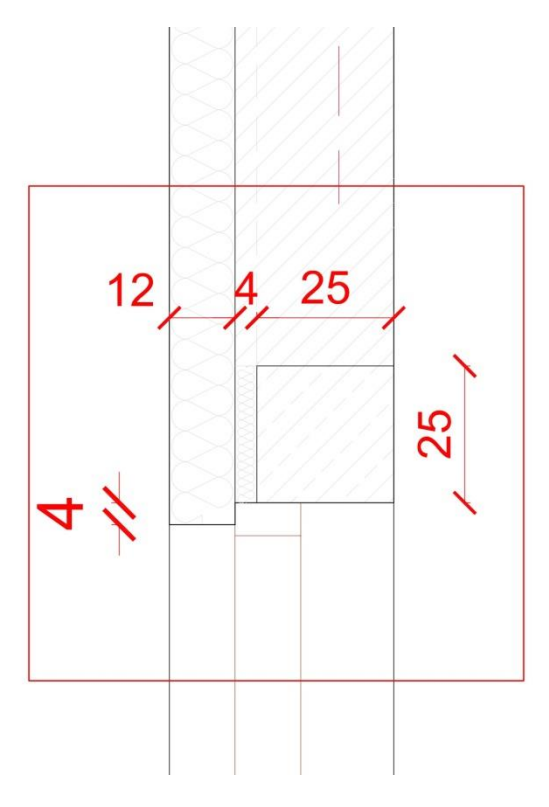

Rysunek 6.9. - Rzut mostka cieplnego - W2

### **6.5.1. Obliczenia według normy PN-EN 12831:2006 – metoda uproszczona**

Zgodnie z powyższą normą dodatek  $\Delta U_{tb}$  jest uzależniony od powierzchni otworu okiennego.

Dla otworu okiennego o powierzchni 0 - 2 m<sup>2</sup>  $\Delta U_{tb} = 0.5$  W/(m<sup>2</sup>K);

Dla otworu okiennego o powierzchni >2 - 4 m<sup>2</sup>  $\Delta U_{tb} = 0.4 \text{ W/(m}^2\text{K)}$ ;

Dla otworu okiennego o powierzchni >4 - 9 m<sup>2</sup>  $\Delta U_{tb} = 0.3$  W/(m<sup>2</sup>K);

### **6.5.2. Obliczenia według normy PN-EN 14683:2008**

W tabeli A.2 zawartej w normie nie można odnaleźć rozpatrywanego przypadku. Przyjmuję współczynnik Ψ :

$$
\Psi = 0,10 \ W/(mK)
$$
# **6.5.3. Wyznaczenie współczynnika Ψ przy wykorzystaniu programu Antherm.**

Dane:

 $\text{lsc} = \text{lo} = 0.5$  [m]  $U_{i(\text{sc})} = 0.2182 \text{ [W/m}^2\text{K}$  $U_{i(ok)} = 1,1000$  [W/m<sup>2</sup>K]

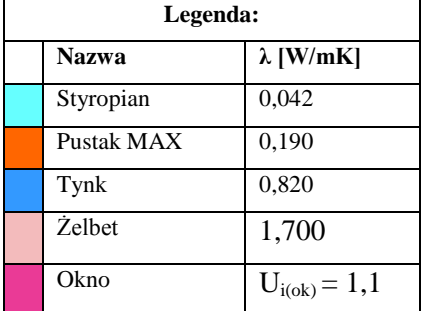

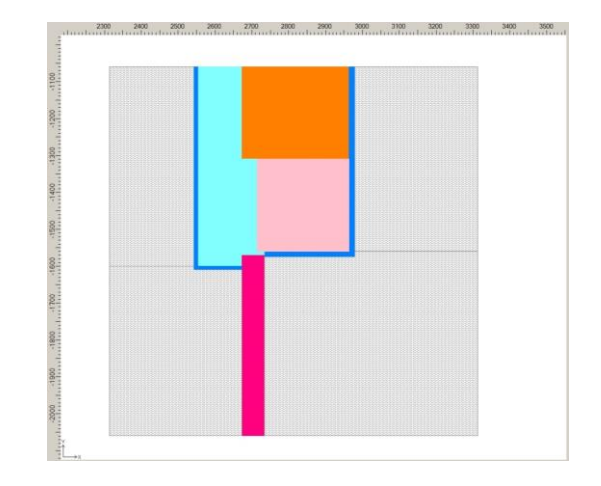

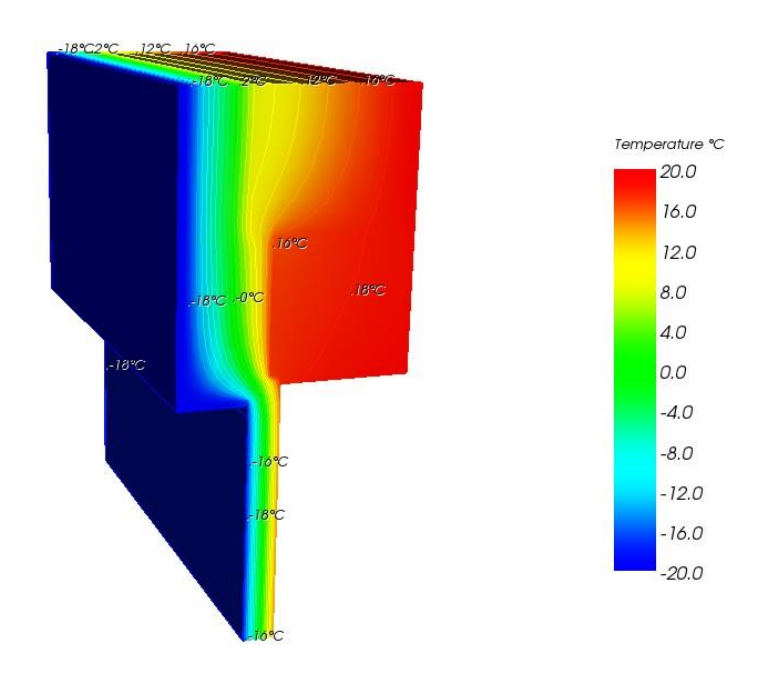

AnTherm V.7.125 2013. 10.03 @ T.Kornicki www.kornicki.com

Rysunek 6.10. - Wizualizacja izoterm w obszarze mostka cieplnego - W2

Wartość współczynnika sprzężenia cieplnego **L 2D = 0,6700 W/(mK)**

Wyniki obliczeń współczynnika Ψ wg wzoru (4.6) wynoszą:

 $\Psi = L^{2D} - (Use * lsc) + (Uo * Lo) =$  $0,6700$  - ((  $0,2182$  \*  $0,5$  ) + (  $1,1$  \*  $0,5$  )) = **0,0109 W/(mK).** 

### **6.6. W3 - Montaż okna dachowego**

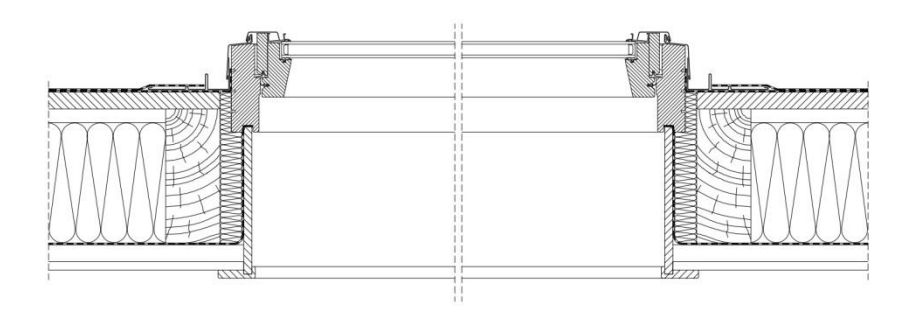

#### Rysunek 6.11 - Rzut mostka cieplnego - W3

#### **6.6.1. Obliczenia według normy PN-EN 12831:2006 – metoda uproszczona**

Zgodnie z powyższą normą dodatek  $\Delta U_{tb}$  jest uzależniony od powierzchni otworu okiennego.

Dla otworu okiennego o powierzchni 0 - 2 m<sup>2</sup>  $\Delta U_{tb} = 0.5 \text{ W/(m}^2\text{K)}$ ; Dla otworu okiennego o powierzchni >2 - 4 m<sup>2</sup>  $\Delta U_{tb} = 0.4 \text{ W/(m}^2\text{K)}$ ; Dla otworu okiennego o powierzchni >4 - 9 m<sup>2</sup>  $\Delta U_{tb} = 0.3$  W/(m<sup>2</sup>K);

#### **6.6.2. Obliczenia według normy PN-EN 14683:2008**

W tabeli A.2 wyżej wymienionej normy nie można odnaleźć rozpatrywanego przypadku. Przyjmuję współczynnik Ψ :

$$
\Psi = 0,10 \text{ W/(mK)}
$$

# **6.6.1. Wyznaczenie współczynnika Ψ przy wykorzystaniu programu Antherm.**

Dane:

 $ld = 0.5$  [m]  $lw = 0.5$  [m]  $U_{i(d)} = 0,2284$  [W/m<sup>2</sup>K]  $U_{i(w)} = 1,400$  [W/m<sup>2</sup>K]

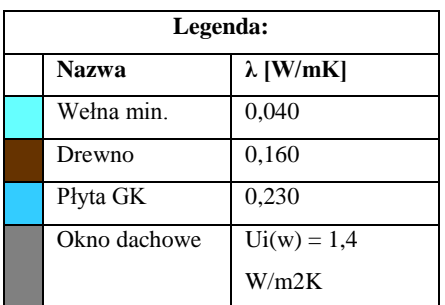

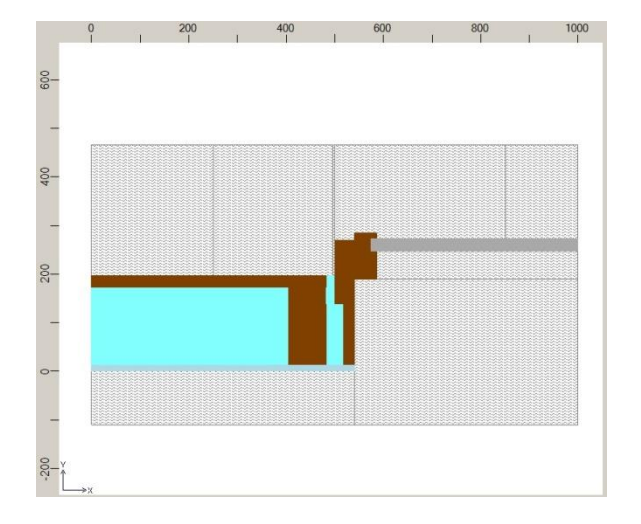

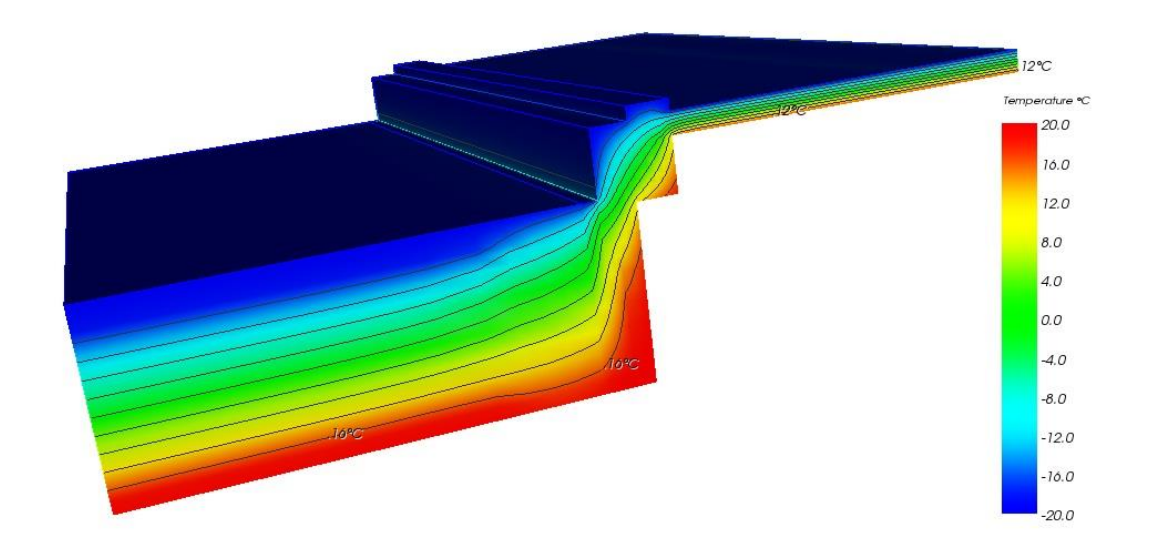

Rysunek 6.12 - Wizualizacja izoterm w obszarze mostka cieplnego - W3 Wartość współczynnika sprzężenia cieplnego **L 2D = 0,9008 W/(mK)**

Wyniki obliczeń współczynnika Ψ ze wzoru (4.6) wynoszą:

 $\Psi = L^{2D} - (Ud * Id) + (Uw * Lw) =$  $= 0,9008 - ((0,2284 * 0.5) + (1,4 * 0.5)) = 0,0866$  **W/(mK).** 

### **6.7. P1 - Rdzeń żelbetowy w ścianie zewnętrznej poddasza**

Rdzeń żelbetowy znajduje się w ścianie zewnętrznej muru ceramicznego poddasza. Izolacja jest ciągła na całej długości.

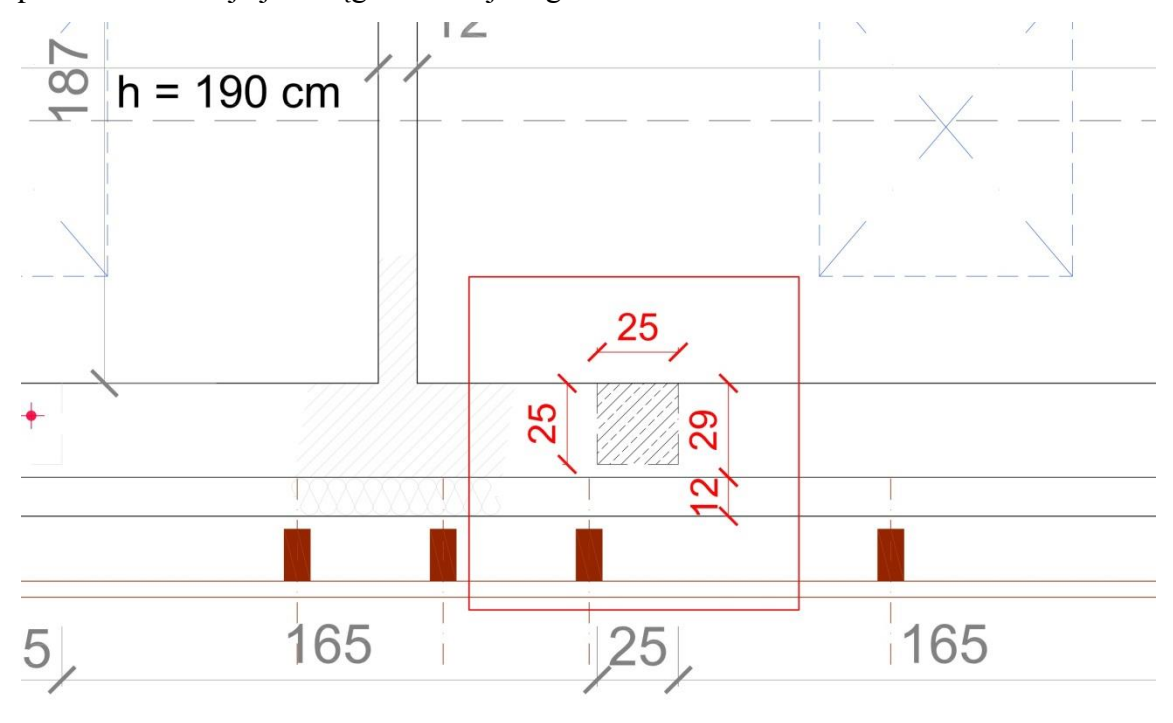

Rysunek 6.13. - Rzut mostka cieplnego - P1

m

#### **6.7.1. Obliczenia według normy PN-EN 12831:2006 – metoda uproszczona**

Dla obliczeń strat przez przenikanie dla pionowych elementów budynku: liczba stropów przecinających izolacji = 0, liczba przecinanych ścian = 0

$$
\Delta U_{\text{tb}} = 0.05 \text{ W/(m}^2 \text{K});
$$

#### **6.7.2. Obliczenia według normy PN-EN 14683:2008**

W tabeli A.2 wyżej wymienionej normy nie znaleziono odpowiedniego przypadku. Przyjęto, że izolacja jest ciągła na całej długości przegrody.

$$
\Psi = 0.00 \, W/(mK);
$$

**6.7.3. Wyznaczenie współczynnika Ψ przy wykorzystaniu programu Antherm.**

Dane:

$$
1 = 2.0 \text{ [m]}
$$
  
U<sub>i</sub> = 0.2182 [W/m<sup>2</sup>K]

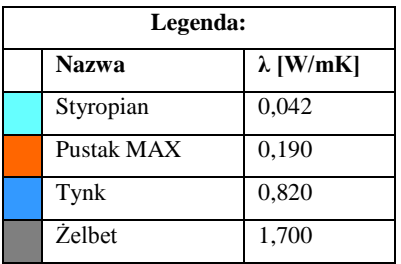

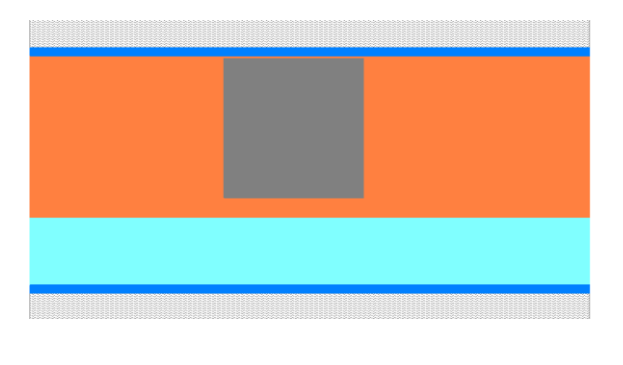

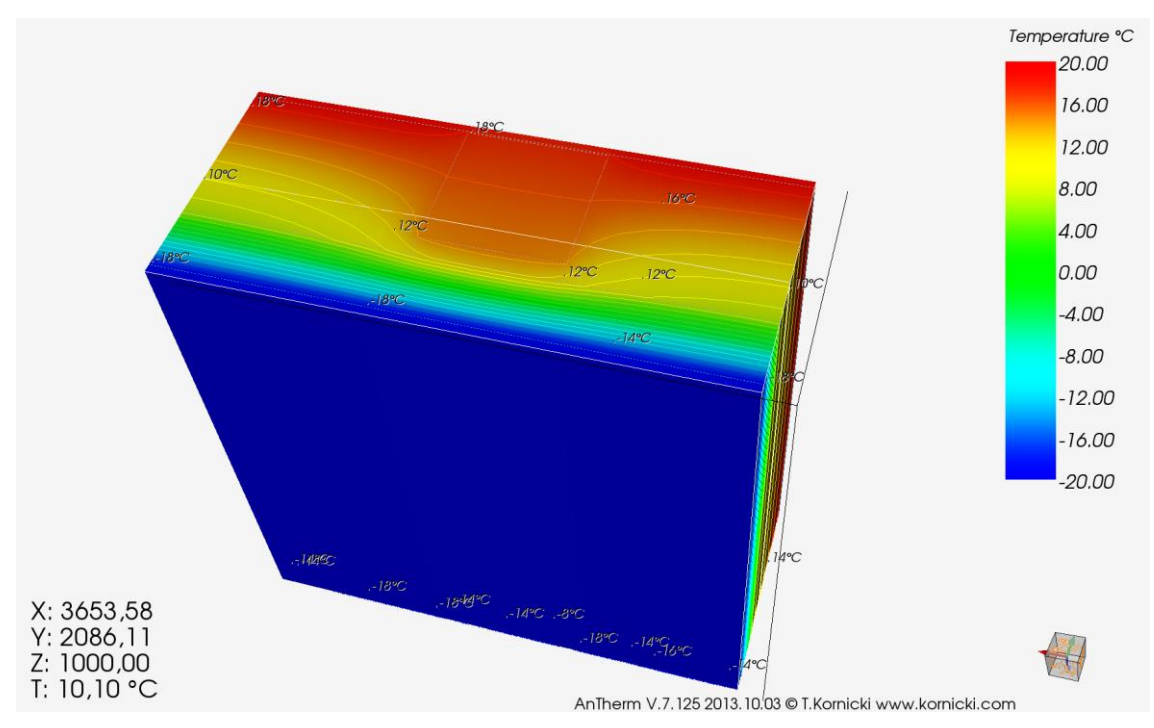

Rysunek 6.14. - Wizualizacja izoterm w strefie mostka cieplnego - P1

Wartość współczynnika sprzężenia cieplnego **L 2D = 0,4668 W/(mK)**

Wyniki obliczeń współczynnika Ψ ze wzoru (4.6) wynoszą:

 $\Psi = L^{2D} - (U_i * 1_i) = 0,4668 - (0,2182 * 2,0) = 0,0304$  **W/(mK).** 

### **6.8. P2 - Konstrukcja drewniana w ścianie zewnętrznej**

Budynek posiada balkon podwieszany na konstrukcji drewnianej oraz dwa zadaszenia na drzwiami zewnętrznymi. Dla uproszczenia zostanie przyjęto przecięcie belką drewnianą izolacji termicznej.

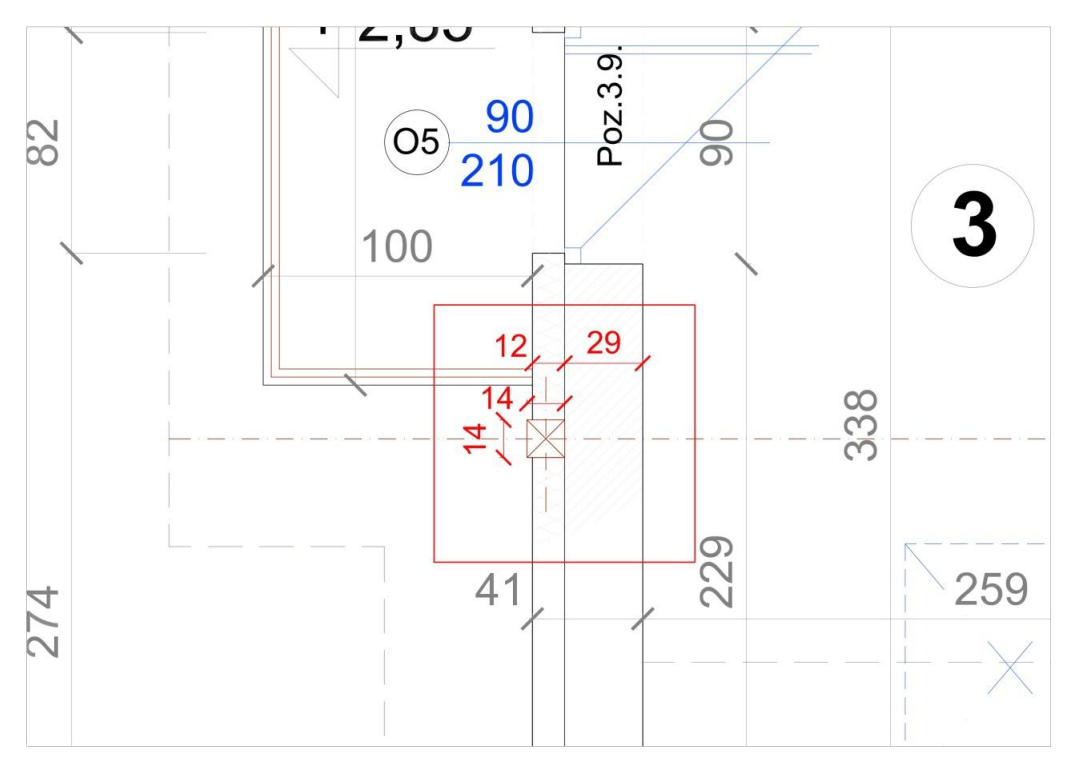

Rysunek 6.15. - Rzut mostka cieplnego - P2

### **6.8.1. Obliczenia według normy PN-EN 12831:2006 – metoda uproszczona**

Zgodnie z powyższą normą element konstrukcyjny (belka drewniana) przecina izolację.

$$
\Delta U_{tb} = 0,10 \text{ W/(m}^2 \text{K});
$$

### **6.8.2. Obliczenia według normy PN-EN 14683:2008**

W tabeli A.2 normy nie znaleziono odpowiedniego przypadku. Przyjęto współczynnik  $\Psi = 0,00$  W/(mK);

# **6.8.3. Wyznaczenie współczynnika Ψ przy wykorzystaniu programu Antherm.**

Dane:

$$
l=1,0 \;[\mathrm{m}]
$$

$$
U_i = 0{,}2182 \; [W/m^2K]
$$

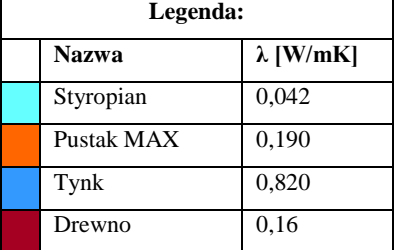

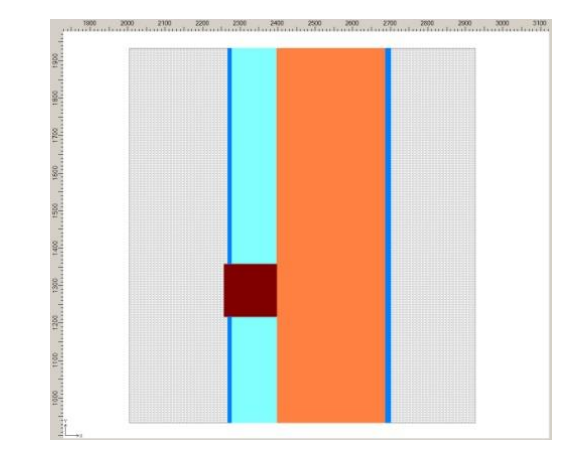

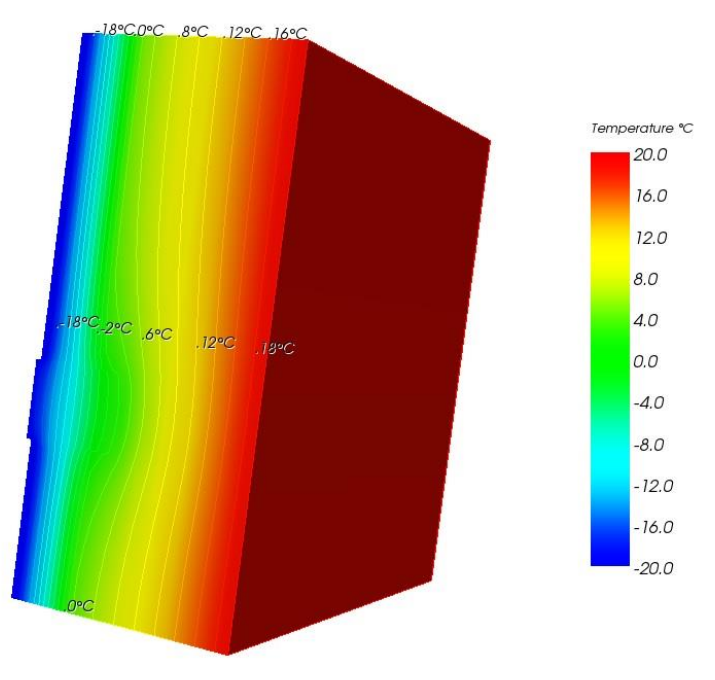

AnTherm V.7.125 2013.10.03 © T.Kornicki www.kornicki.com

Rysunek 6.16. - Wizualizacja izoterm w obszarze mostka cieplnego - P2 Wartość współczynnika sprzężenia cieplnego **L 2D = 0,2506 W/(mK)**

Wyniki obliczeń współczynnika Ψ ze wzoru (4.6) wynoszą:

$$
\Psi = L^{2D}
$$
 -  $(U_i * l_i) = 0,2506 - (0,2182 * 1,0) = 0,0324$  W/(mK).

### **6.9. P3 - Krokiew z izolacją termiczną dachu**

W przegrodzie dachu, która składa się z wełny mineralnej oraz krokwi, przyjęto iż krokwie stanowią liniowy mostek cieplny. Takie też założenie przyjęto przy wyznaczaniu współczynnika Ψ przy pomocy programu Antherm.

### **6.9.1. Obliczenia według normy PN-EN 12831:2006 – metoda uproszczona**

Mostek cieplny uwzględniono we współczynniku U dla danej przegrody- według tabeli nr 7.

#### **6.9.2. Obliczenia według normy PN-EN 14683:2008**

Mostek cieplny uwzględniono we współczynniku U dla danej przegrody- według tabeli nr 7.

# **6.9.3. Wyznaczenie współczynnika Ψ przy wykorzystaniu programu Antherm.**

Dane:

 $l = 2,7$  [m]  $U_i = 0.2284$  [W/m<sup>2</sup>K] n = 3 (ilość krokwi w badanym

modelu)

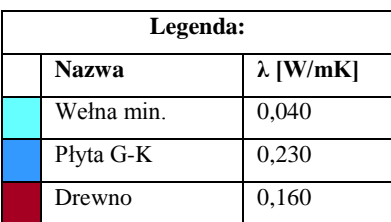

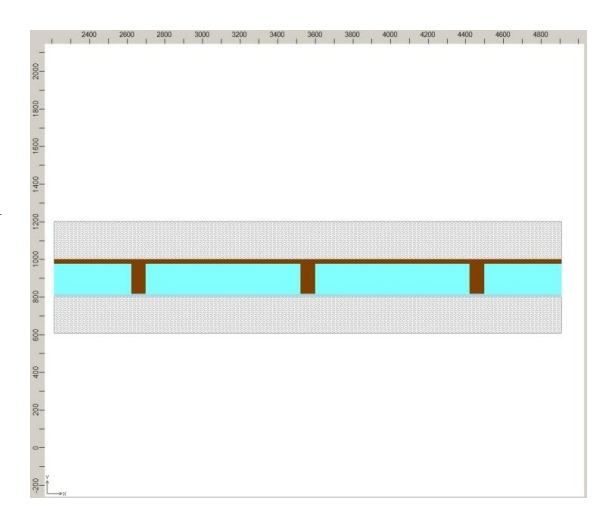

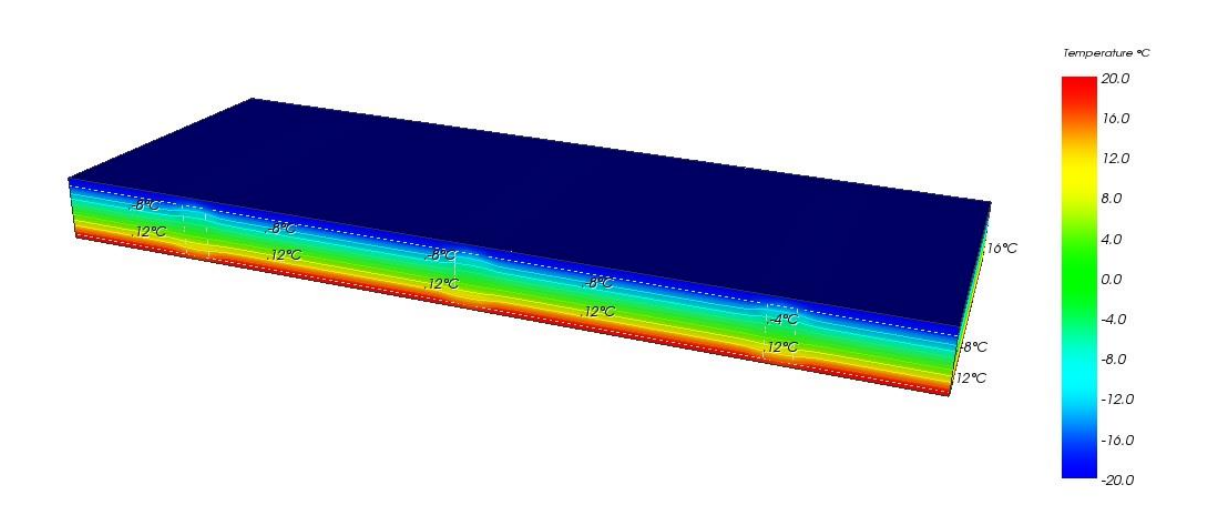

AnTherm V.7.125 2013. 10.03 © T.Kornicki www.kornicki.com

Rysunek 6.17. - Wizualizacja izoterm w obszarze wpływu mostka cieplnego - P3 Wartość współczynnika sprzężenia cieplnego **L 2D = 0,7472 W/(mK)**

Wyniki obliczeń współczynnika Ψ ze wzoru (4.6) wynoszą:

 $\Psi = (L^{2D} - (U_i * 1_i))/n$  = ( 0,7472 - ( 0,2284 \* 2,7 ))/3 = **0,0435 W/(mK).** 

Do celów obliczeń strat przez przenikanie przyjmuje się uproszczenie, czyli wartość współczynnika **L 2D** przeliczona zostanie na skorygowany współczynnik U.

 $U = L^{2D}/1 = 0,7472 / 2,7 = 0,2767$  W/(m<sup>2</sup>K).

#### **6.10. P4 - Jętki z izolacją termiczną dachu**

W przegrodzie dachu, która składa się z wełny mineralnej oraz szeregu jętek z drewna, przyjęto iż jętki stanowią liniowy mostek cieplny. Takie też założenie przyjęto przy wyznaczaniu współczynnika Ψ przy pomocy programu Antherm.

#### **6.10.1.Obliczenia według normy PN-EN 12831:2006 – metoda uproszczona**

Mostek cieplny uwzględniono we współczynniku U dla danej przegrody- według tabeli nr 7.

### **6.10.2.Obliczenia według normy PN-EN 14683:2008**

Mostek cieplny uwzględniono we współczynniku U dla danej przegrody- według tabeli nr 7.

# **6.10.3.Wyznaczenie współczynnika Ψ przy wykorzystaniu programu Antherm.**

Dane:

$$
l = 2.7 \, [\mathrm{m}]
$$

$$
U_i = 0,2385 \, [W/m^2K]
$$

n = 3 (ilość podwójnych jętek)

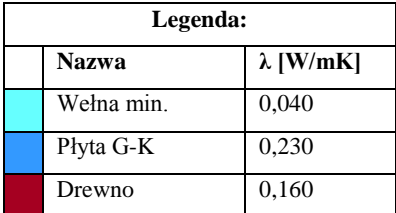

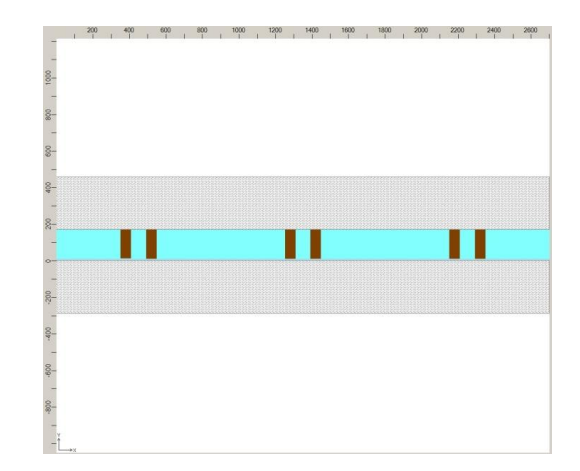

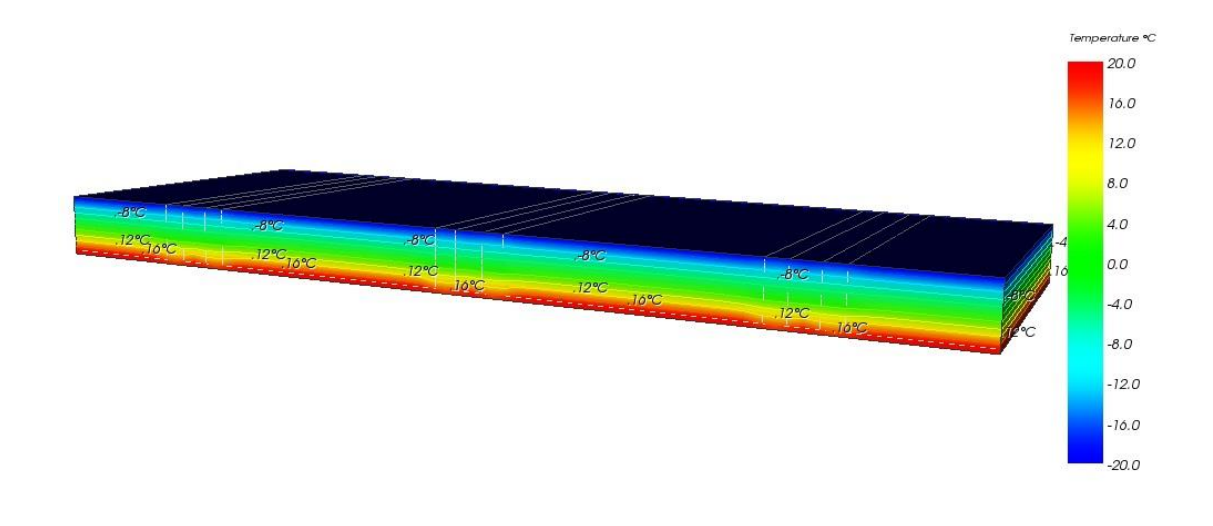

AnTherm V.7.125 2013. 10.03 @ T.Kornicki www.kornicki.com

Rysunek 6.18. - Wizualizacja izoterm w strefie mostka cieplnego - P4

Wartość współczynnika sprzężenia cieplnego **L 2D = 0,8674 W/(mK)** Wyniki obliczeń współczynnika Ψ ze wzoru (4.6) wynoszą:

 $\Psi = (L^{2D} - (U_i * I_i))/n$  = ( 0,8674 - ( 0,2385 \* 2,7 ))/3 = **0,0745 W/(mK).** 

Do celów obliczeń strat przez przenikanie przyjmuje się uproszczenie, czyli wartość współczynnika **L 2D** przeliczona zostanie na skorygowany współczynnik U.

 $U = L^{2D}/1 = 0,8674/2,7 = 0,3213$  **W/(m<sup>2</sup>K).** 

#### **6.11. IF1 - Płyta spocznikowa żelbetowa z ścianą zewnętrzną**

Płyta spocznikowa żelbetowa wchodzi w ścianę zewnętrzną. Izolacja zewnętrzna jest ciągła na całej długości ściany.

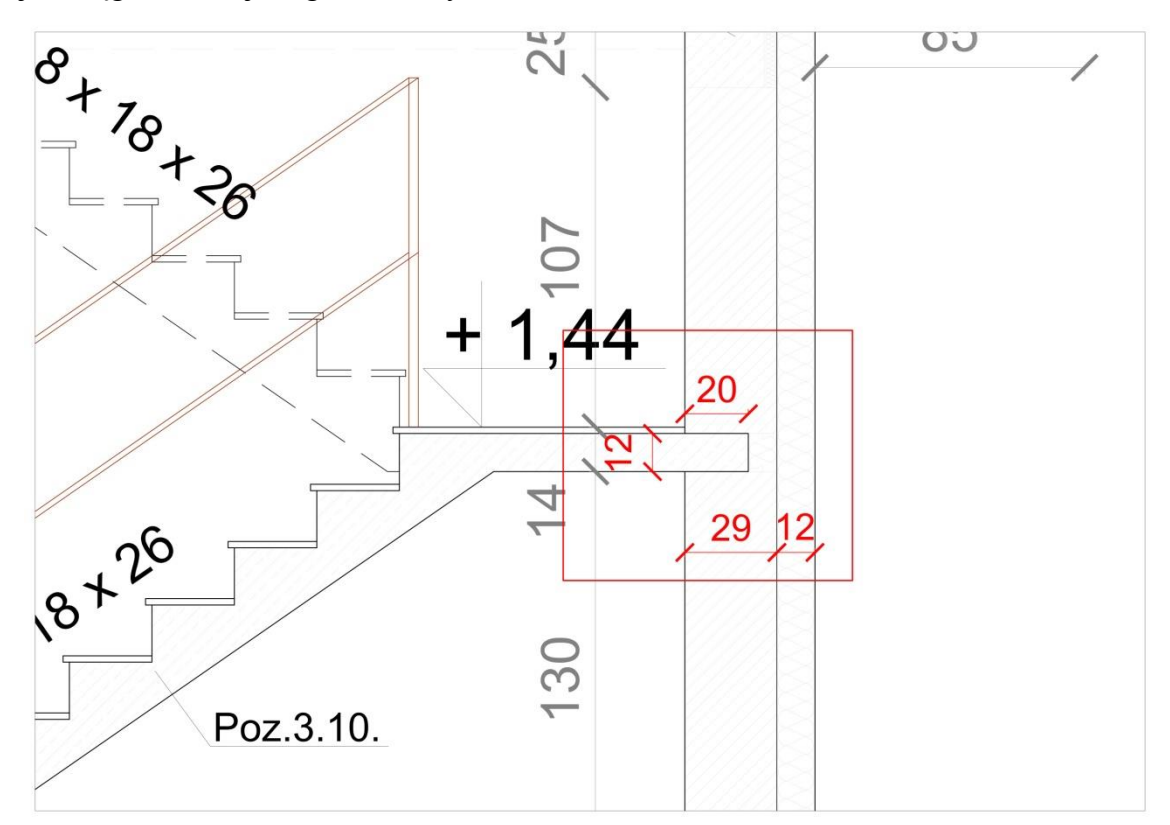

Rysunek 6.19. - Rzut mostka cieplnego - IF1

#### **6.11.1.Obliczenia według normy PN-EN 12831:2006 – metoda uproszczona**

Zgodnie z powyższą normą izolacja zewnętrzna nie jest przecięta żadnym elementem konstrukcyjnym.

$$
\Delta U_{tb} = 0.05 \text{ W/(m}^2 \text{K});
$$

#### **6.11.2.Obliczenia według normy PN-EN 14683:2008**

Na podstawie tabeli A.2 zawartej w normie wartość Ψ wynosi :

 $\Psi = 0.00$  W/(mK)

# **6.11.3.Wyznaczenie współczynnika Ψ przy wykorzystaniu programu Antherm.**

Dane:

 $l = 1,045$  [m];  $l_{\text{e}}$ ,  $l_{\text{d}} = 0.5225$  [m]  $U_i = 0,2182$  [W/m<sup>2</sup>K]

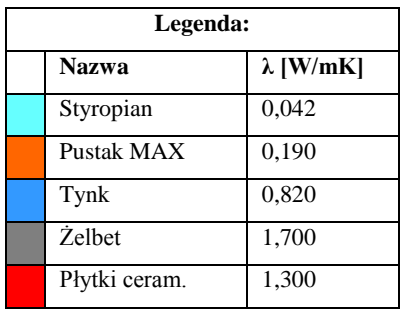

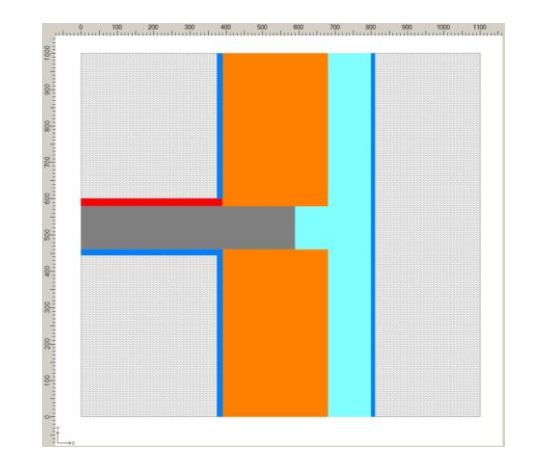

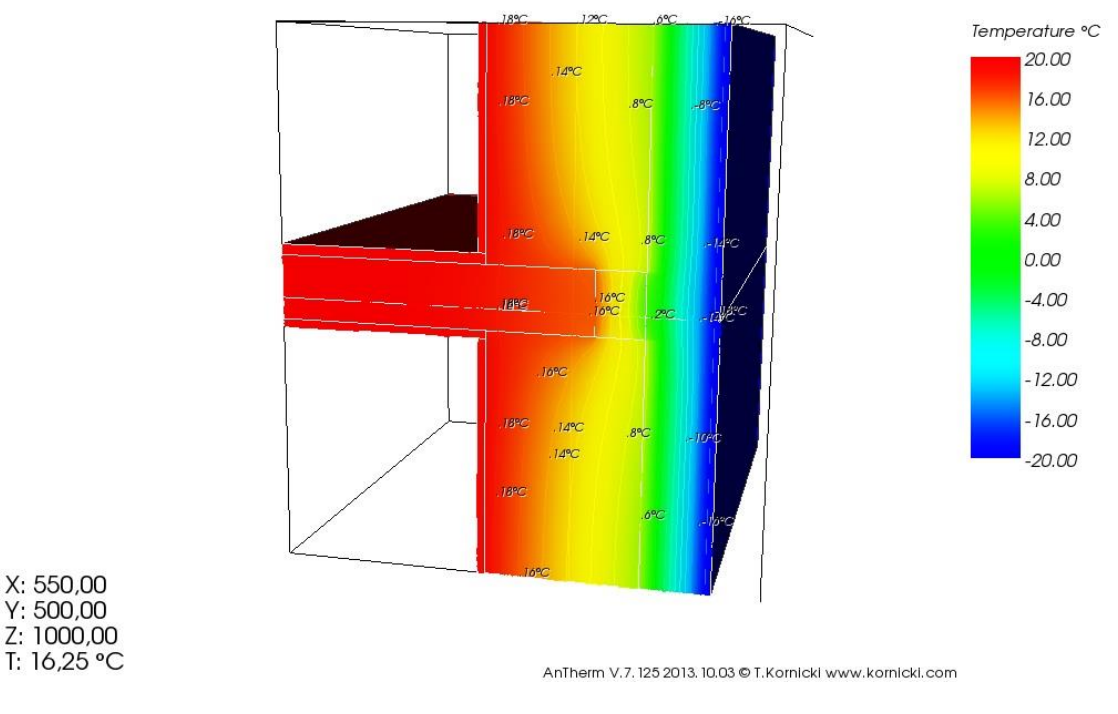

Rysunek 6.20. - Wizualizacja izoterm w obszarze mostka cieplnego - IF1

Wartość współczynnika sprzężenia cieplnego **L 2D = 0,2352 W/(mK)**

Wyniki obliczeń współczynnika Ψ ze wzoru (4.6) wynoszą:

 $\Psi = L^{2D} - (U_i * I_i) = 0,2352 - (0,2182 * 1,045) = 0,0072$  **W/(mK).** 

Można jeszcze współczynnik Ψ rozdzielać względem pomieszczeń wewnętrznych. W tym przypadku powyżej płyty spocznika i poniżej płyty spocznika schodów.

$$
\Psi_{g} = L^{2D} - (U_{i} * 1_{g}) = 0,1181 - (0,2182 * 0,5225) = 0,0041 \quad W/(mK)
$$
  

$$
\Psi_{d} = L^{2D} - (U_{i} * 1_{d}) = 0,1171 - (0,2182 * 0,5225) = 0,0031 \quad W/(mK).
$$

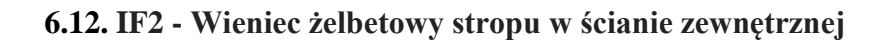

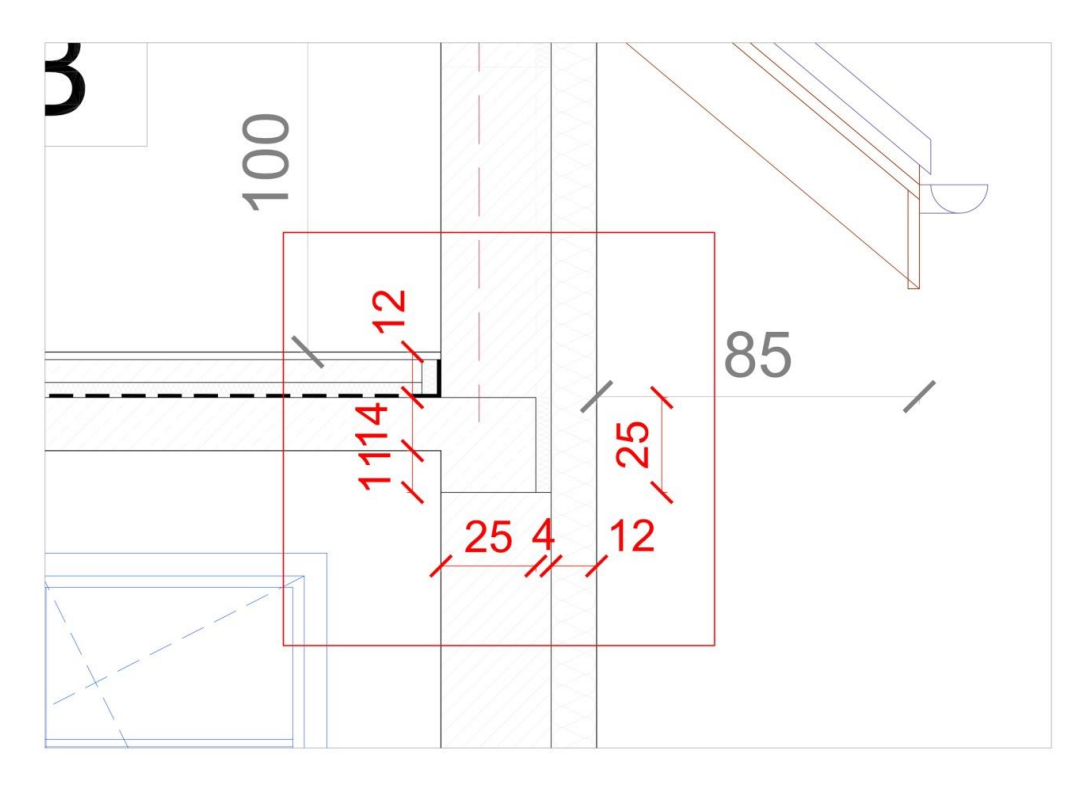

Rysunek 6.21. - Rzut mostka cieplnego - IF2

#### **6.12.1.Obliczenia według normy PN-EN 12831:2006 – metoda uproszczona**

Przy obliczenia strat ciepła przez przenikanie dla przegród poziomych należy wziąć pod uwagę ilość boków które stykają się ze środowiskiem zewnętrznym.

1 bok - 
$$
\Delta U_{tb} = 0.05 \text{ W/(m}^2 \text{K})
$$
;  
2 boki -  $\Delta U_{tb} = 0.10 \text{ W/(m}^2 \text{K})$ ;  
3 boki -  $\Delta U_{tb} = 0.15 \text{ W/(m}^2 \text{K})$ .

#### **6.12.2.Obliczenia według normy PN-EN 14683:2008**

Na podstawie tabeli A.2 z normy wartość Ψ wynosi :

 $\Psi = 0,00$  W/(mK).

## **6.12.3.Wyznaczenie współczynnika Ψ przy wykorzystaniu programu Antherm.**

Dane:

 $l = 1,475$  [m];  $l_g$ ,  $l_d = 0,7375$  [m]  $U_i = 0,2182$  [W/m<sup>2</sup>K]

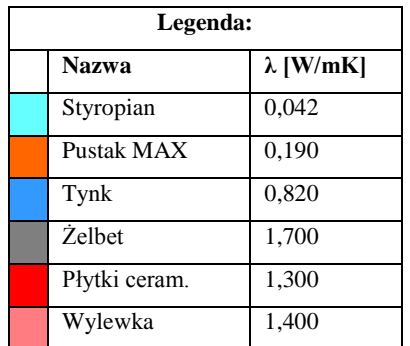

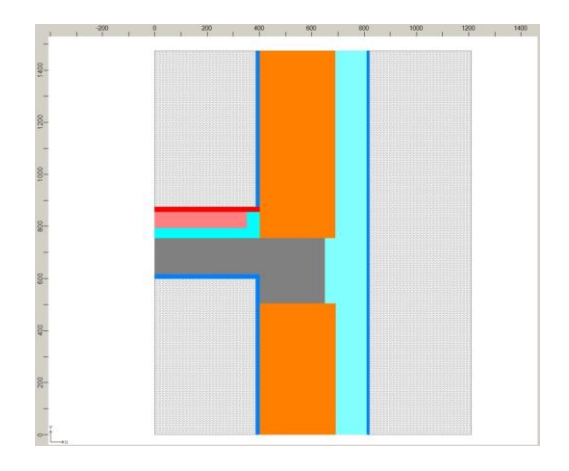

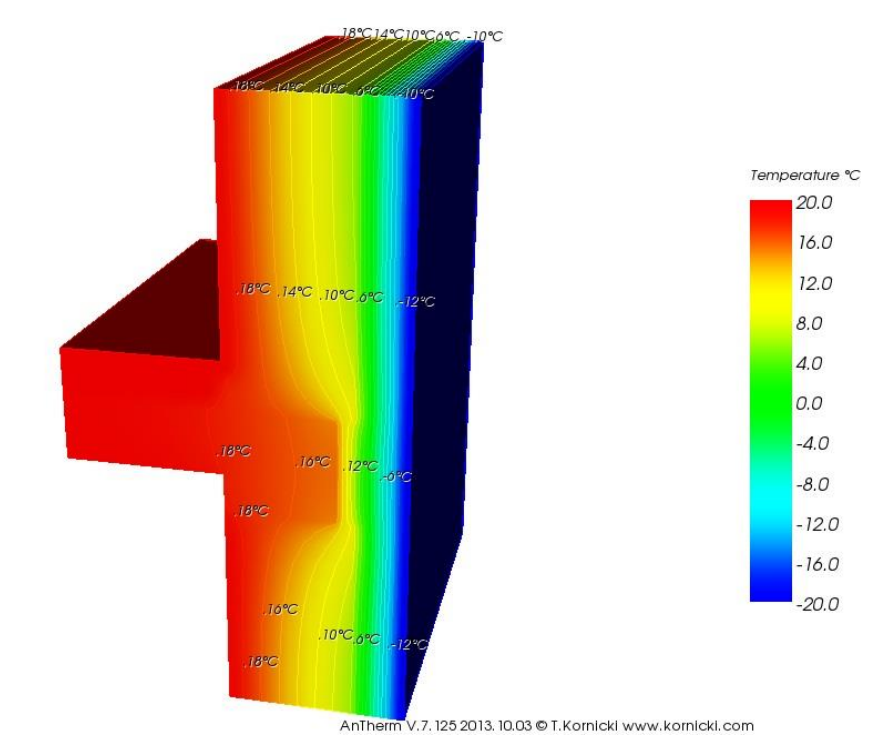

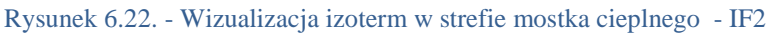

Wartość współczynnika sprzężenia cieplnego **L 2D = 0,3395 W/(mK)**

Wyniki obliczeń współczynnika Ψ ze wzoru (4.6) wynoszą:  $\Psi = L^{2D} - (U_i * 1_i) = 0,3395 - (0,2182 * 1,475) = 0,0177$  **W/(mK).** 

Można jeszcze współczynnik Ψ rozdzielać względem pomieszczeń wewnętrznych. W tym przypadku powyżej i poniżej stropu.  $\Psi_{\rm g} = L^{2D}$  -  $(U_{\rm i} * 1_{\rm g}) = 0,1394$  - (  $0,2182 * 0,7375$  ) = **-0,0215 W/(mK)**  $\Psi_d = L^{2D} - (U_i * 1_d) = 0,2000 - (0,2182 * 0,7375) = 0,0391 \text{ W/(mK)}.$ 

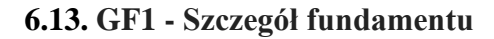

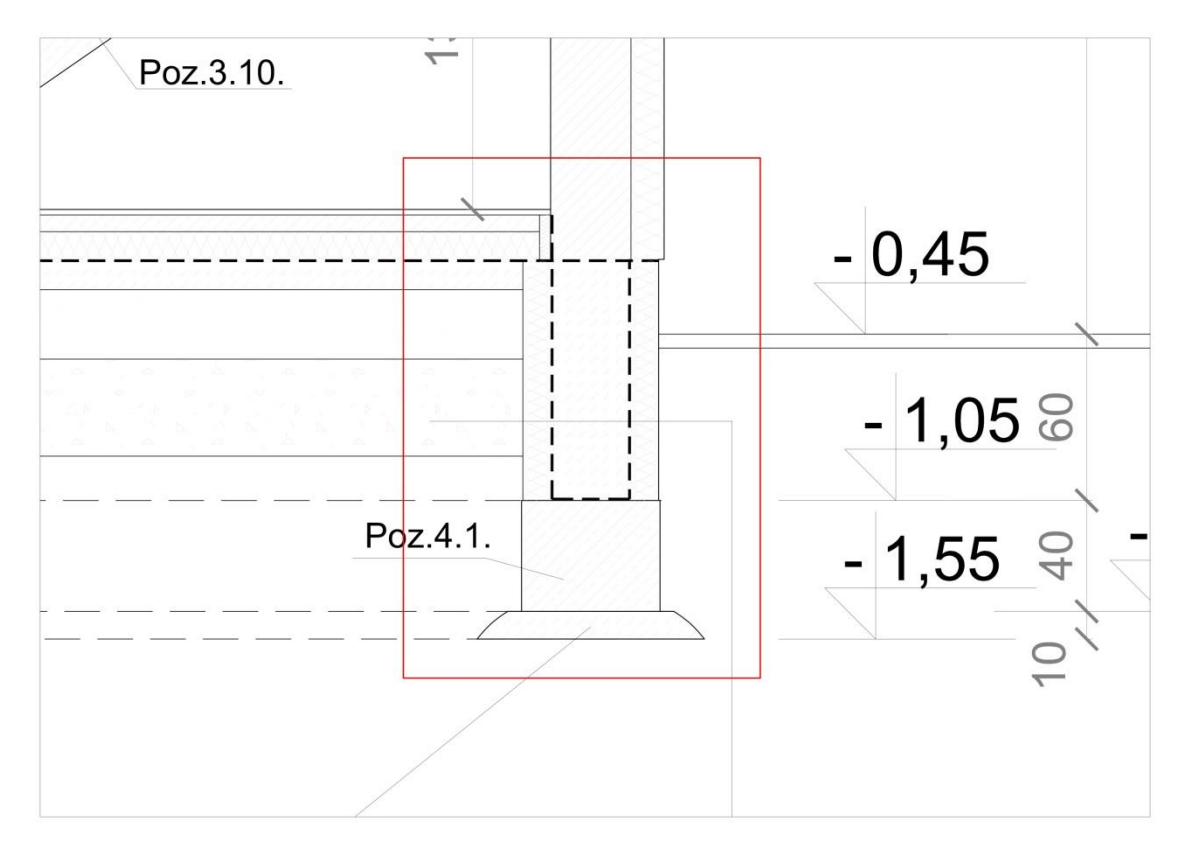

Rysunek 6.23. - Widok mostka cieplnego GF1

#### **6.13.1.Obliczenia według normy PN-EN 12831:2006 – metoda uproszczona**

Przy obliczenia strat ciepła przez przenikanie dla przegród poziomych należy wziąć pod uwagę ilość boków które stykają się ze środowiskiem zewnętrznym.

1 bok - 
$$
\Delta U_{tb} = 0.05 \text{ W/(m}^2 \text{K})
$$
;  
2 boki -  $\Delta U_{tb} = 0.10 \text{ W/(m}^2 \text{K})$ ;  
3 boki -  $\Delta U_{tb} = 0.15 \text{ W/(m}^2 \text{K})$ .

#### **6.13.2.Obliczenia według normy PN-EN 14683:2008**

W tabeli A.2 normy można odczytać wartość Ψ, która wynosi :

 $\Psi = 0.80$  W/(mK)

# **6.13.3.Wyznaczenie współczynnika Ψ przy wykorzystaniu programu Antherm.**

Dane:

 $l = 1,00$  [m];

$$
U_i = 0,2182
$$
 [W/m<sup>2</sup>K]

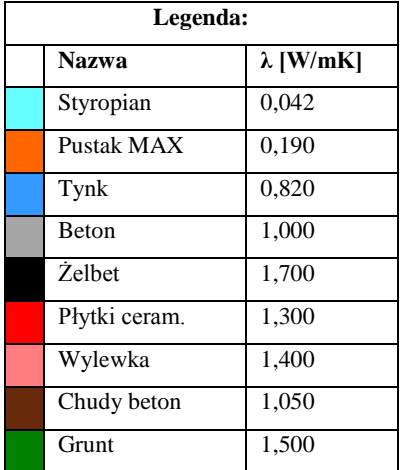

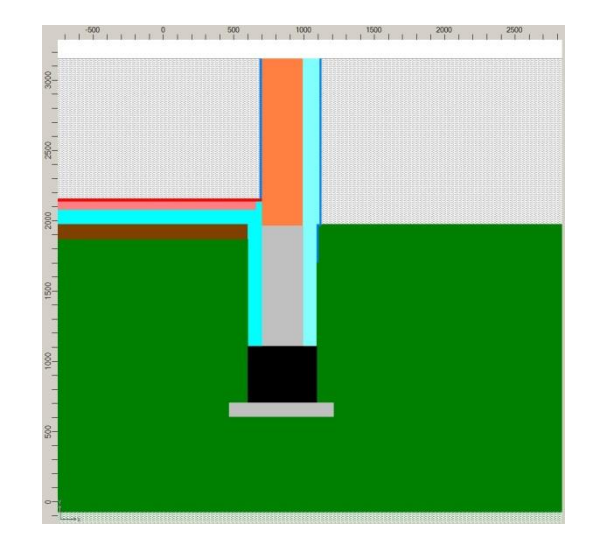

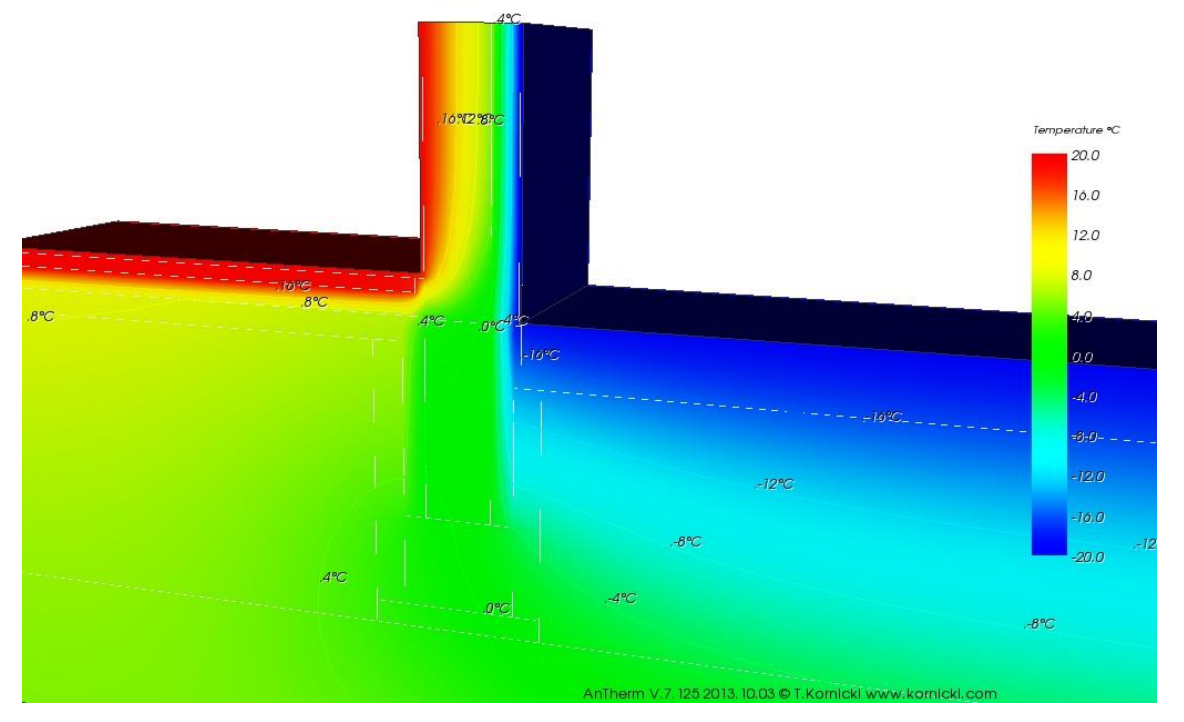

Rysunek 6.24. - Wizualizacja izoterm w strefie mostka cieplnego - GF1

Wartość współczynnika sprzężenia cieplnego **L 2D = 0,3282 W/(mK)**

Wyniki obliczeń współczynnika Ψ ze wzoru (4.6) wynoszą:

 $\Psi = L^{2D} - (U_i * I_i) = 0,3282 - (0,2182 * 1,0) = 0,1100 \quad W/(mK)$ 

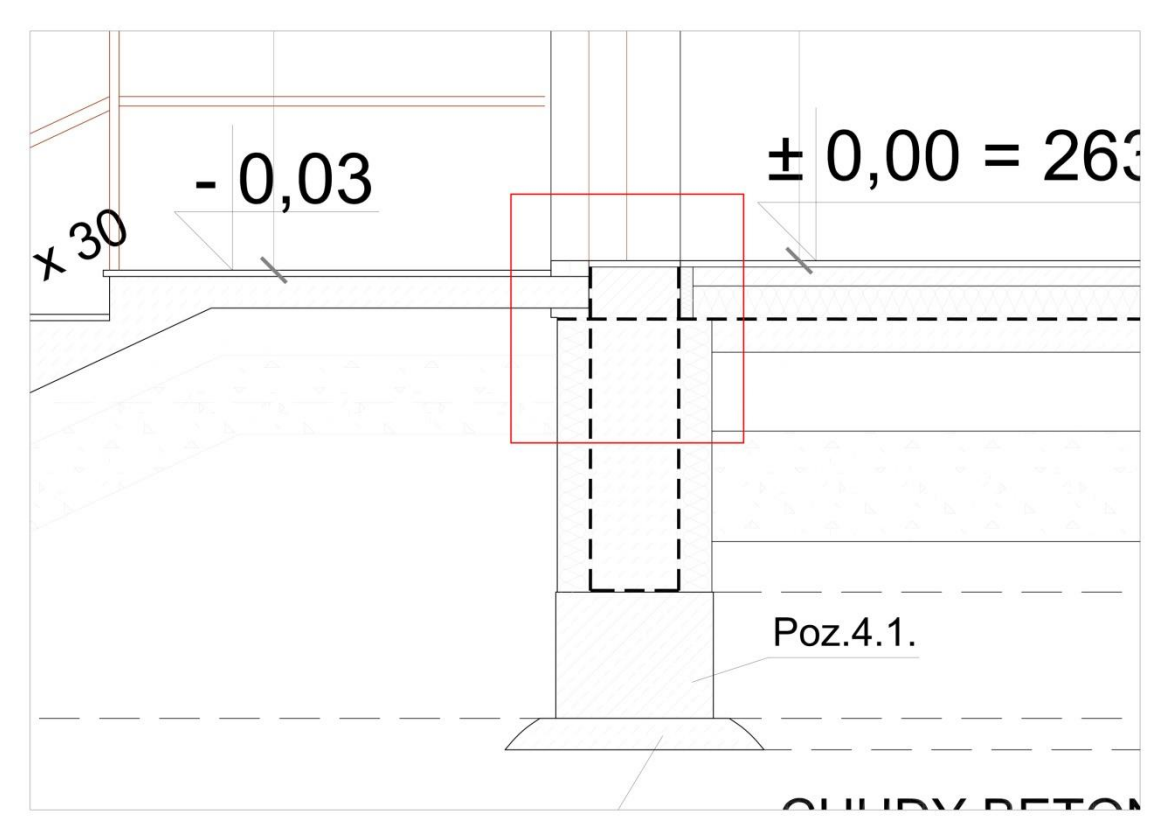

**6.14. GF2 - Połączenie płyty schodów z ścianą zewnętrzną oraz fundamentem**

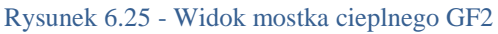

#### **6.14.1.Obliczenia według normy PN-EN 12831:2006 – metoda uproszczona**

Dla obliczeń strat przez przenikanie dla pionowych elementów budynku: liczba stropów przecinających izolację = 1, liczba przecinanych ścian = 0

$$
\Delta U_{\text{tb}} = 0.20 \text{ W/(m}^2 \text{K}).
$$

Przy obliczenia strat ciepła przez przenikanie dla przegród poziomych należy wziąć pod uwagę ilość boków które stykają się ze środowiskiem zewnętrznym.

1 bok - 
$$
\Delta U_{tb} = 0.05 \text{ W/(m}^2 \text{K})
$$
;  
2 boki -  $\Delta U_{tb} = 0.10 \text{ W/(m}^2 \text{K})$ ;  
3 boki -  $\Delta U_{tb} = 0.15 \text{ W/(m}^2 \text{K})$ ;

#### **6.14.2.Obliczenia według normy PN-EN 14683:2008**

W tabeli A.2 w normie nie znaleziono odpowiedniego przypadku. Przyjęto, że izolacja jest ciągła na całej długości przegrody.

$$
\Psi=0,\!80\ W/(mK).
$$

# **6.14.3.Wyznaczenie współczynnika Ψ przy wykorzystaniu programu Antherm.**

Dane:

 $l = 1,00$  [m];

$$
U_i = 1,50 \ [W/m^2K]
$$

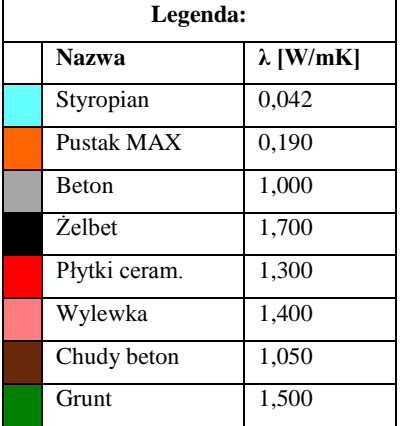

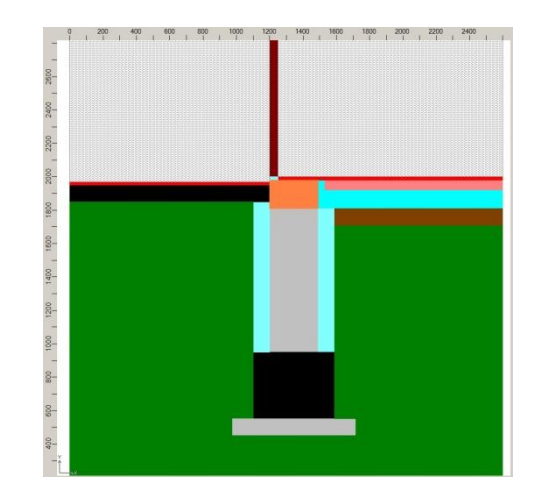

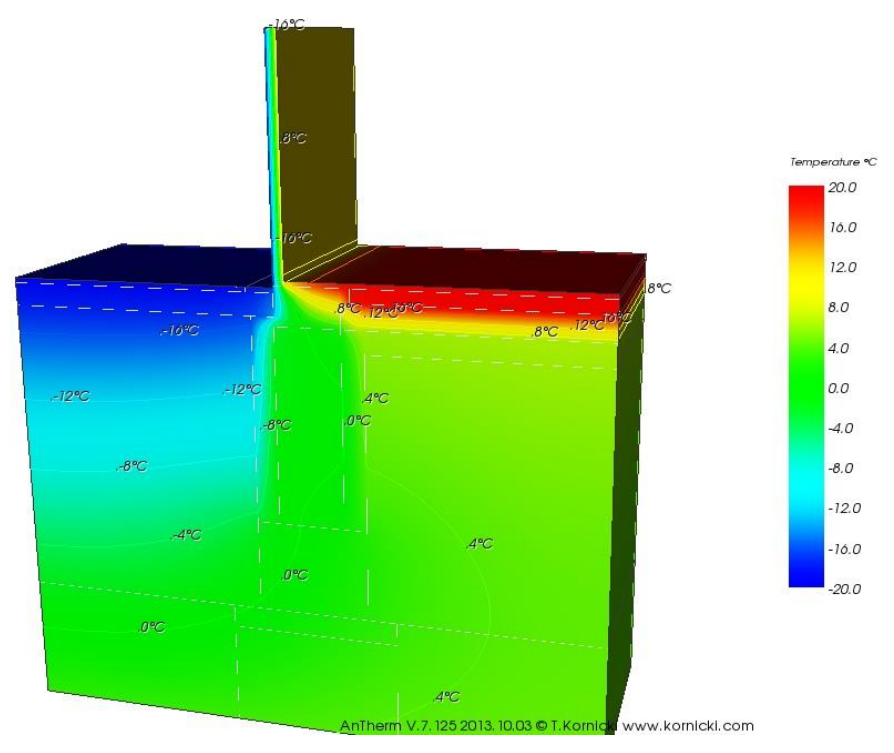

Rysunek 6.26. - Wizualizacja izoterm w obszarze mostka cieplnego - GF2

Wartość współczynnika sprzężenia cieplnego **L 2D = 1,7432 W/(mK).**

Wyniki obliczeń współczynnika Ψ ze wzoru (4.6) wynoszą:

 $\Psi = L^{2D} - (U_i * I_i) = 1,7432 - (1,5000 * 1,0) = 0,2432$  **W/(mK).** 

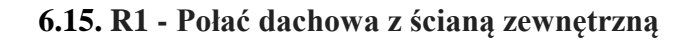

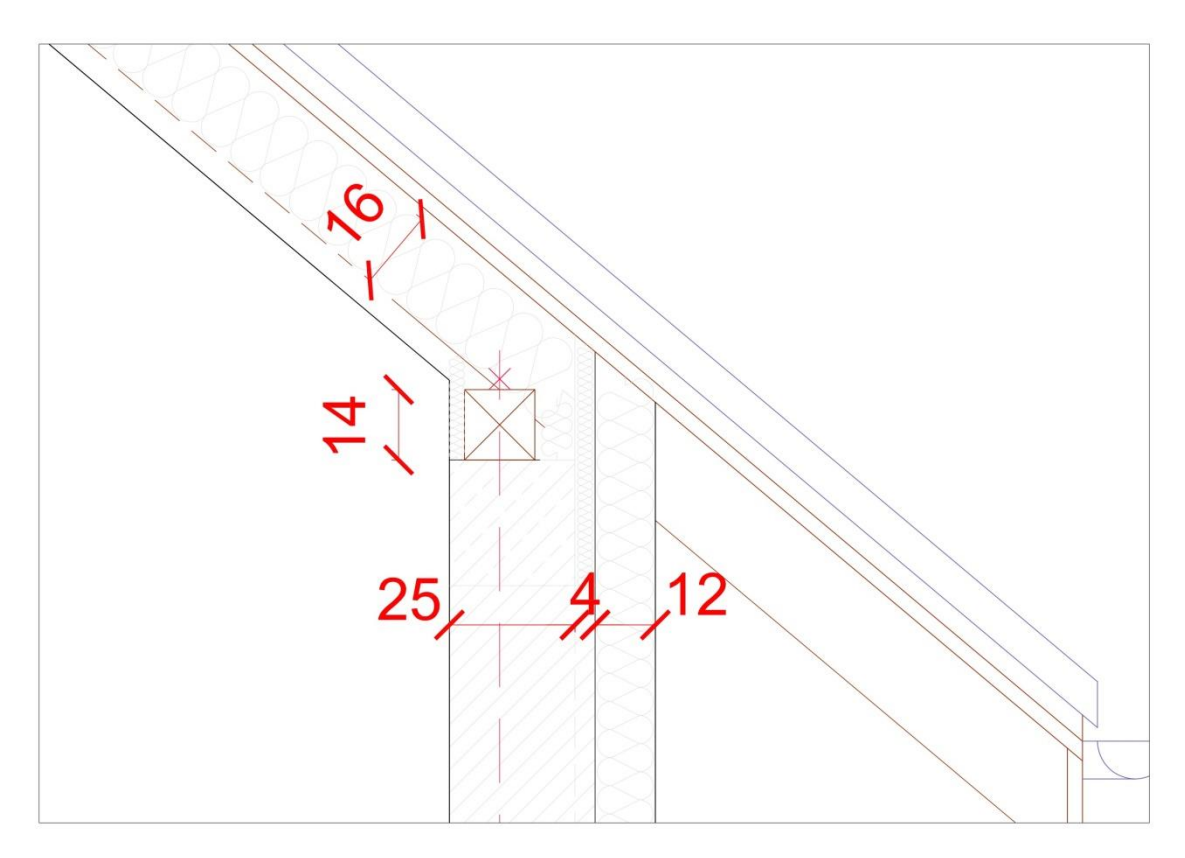

Rysunek 6.27. - Widok mostka cieplnego R1

#### **6.15.1.Obliczenia według normy PN-EN 12831:2006 – metoda uproszczona**

Dla obliczeń strat przez przenikanie dla pionowych elementów budynku: liczba stropów przecinających izolacji = 0, liczba przecinanych ścian = 0

 $\Delta U_{\text{tb}} = 0.05 \text{ W/(m}^2\text{K)}.$ 

#### **6.15.2.Obliczenia według normy PN-EN 14683:2008**

W tabeli A.2 wyżej wymienionej normy można odczytać wartość Ψ wynoszącą :

 $\Psi = -0.05$  W/(mK).

# **6.15.1.Wyznaczenie współczynnika Ψ przy wykorzystaniu programu Antherm.**

Z uwagi na iż w programie Antherm nie ma możliwości definiowania nachylenia przegród budowlanych pod innym kątem niż 90° należało przyjąć uproszczenie - ściana zewnętrzna nachylona pod kątem 90° w stosunku do dachu. Przyjęto także uproszczenie w stosunku do współczynnika przenikania ciepła U dla dachu - założono wartość U według punktu 6.8.

Dane:  $ld = 1.435$  [m]  $\text{lsc} = 1,192 \text{ [m]}$  $U_{i(d)} = 0,2726$  [W/m<sup>2</sup>K]  $U_{i(sc)} = 0,2182$  [W/m<sup>2</sup>K]

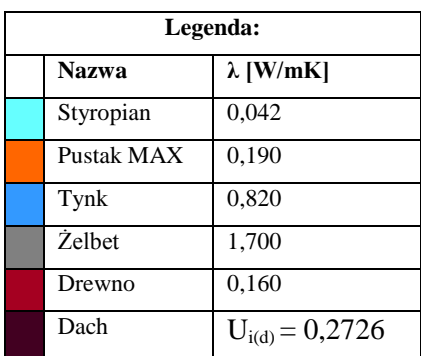

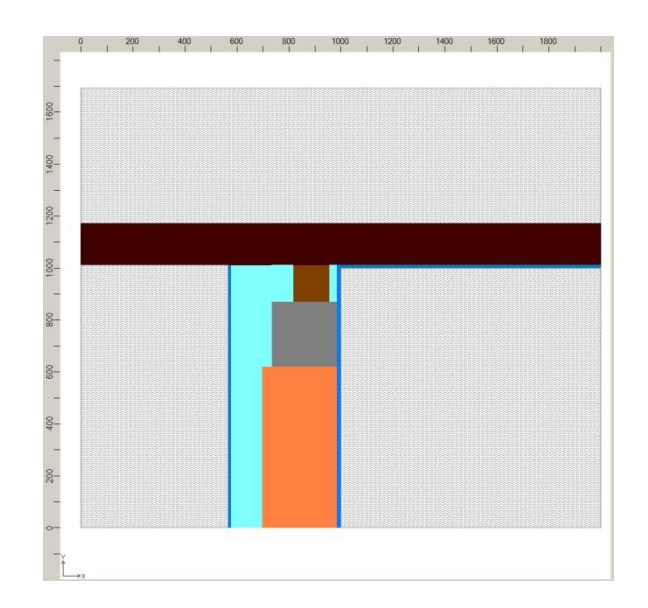

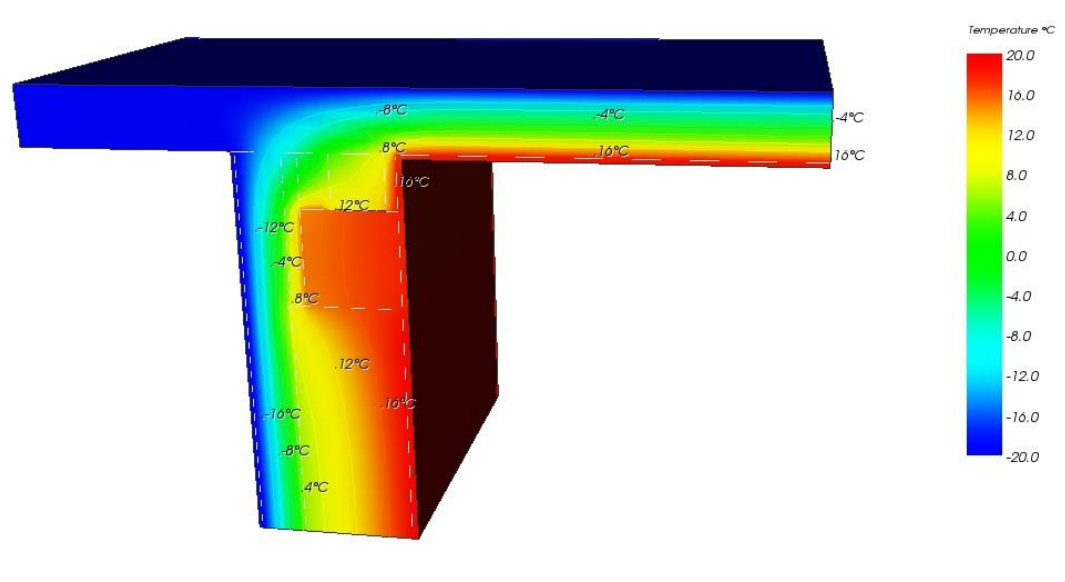

AnTherm V.7.125 2013. 10.03 @ T.Kornicki www.kornicki.com

Rysunek 6.28. - Wizualizacja izoterm w strefie mostka cieplnego - R1

Wartość współczynnika sprzężenia cieplnego **L 2D = 0,5545 W/(mK)**

Wyniki obliczeń współczynnika Ψ ze wzoru (4.6) wynoszą:

 $\Psi = L^{2D} - (Use * lsc) + (Uo * ld) =$  $= 0,5545$  - ((  $0,2182$  \* 1,192 ) + (  $0,2767$  \* 1,435 )) = **-0,10266 W/(mK).** 

# **7. Zestawienie współczynników Ψ wyznaczonych na podstawie poszczególnych metod obliczeniowych**

Wszystkie analizowane wcześniej wartości współczynników Ψ przedstawiono w tabeli nr 7.1. Wartości dodatków  $\Delta U_{\text{th}}$  nie zamieszczono w tabeli ponieważ nie odnoszą się one bezpośrednio do rozwiązań połączeń pomiędzy różnymi przegrodami.

| Typ mostka      | Opis                                                                | Wartość Y<br><b>PN-EN 14683:2008</b><br>$[$ W/mK $]$ | Wartość Y<br><b>Antherm</b><br>$[$ W/mK $]$ |
|-----------------|---------------------------------------------------------------------|------------------------------------------------------|---------------------------------------------|
| C1              | Naroże ścian zewnętrznych                                           | $-0,0500$                                            | $-0,1082$                                   |
| C <sub>2</sub>  | Naroże ścian zewnętrznych z<br>rdzeniem żelbetowym                  | $-0,0500$                                            | $-0,0674$                                   |
| IW1             | Połączenie ściany wewnętrznej i<br>zewnętrznej                      | 0,0000                                               | $-0,0043$                                   |
| W1              | Montaż okna w ścianie<br>zewnętrznej                                | 0,1000                                               | 0,0056                                      |
| W <sub>2</sub>  | Montaż okna w ścianie<br>zewnętrznej – nadproże                     | 0,1000                                               | 0,0109                                      |
| W <sub>3</sub>  | Montaż okna dachowego w połaci<br>dachowej                          | 0,1000                                               | 0,0866                                      |
| <b>P1</b>       | Rdzeń żelbetowy w ścianie<br>zewnętrznej poddasza                   | 0,0000                                               | 0,0304                                      |
| P <sub>2</sub>  | Konstrukcja drewniana w ścianie<br>zewnętrznej                      | 0,0000                                               | 0,0324                                      |
| <b>P3</b>       | Krokiew z izolacją termiczną<br>dachu                               | 0,0000                                               | 0,0435                                      |
| <b>P4</b>       | Jętki z izolacją termiczną dachu                                    | 0,0000                                               | 0,0745                                      |
| IF1             | Płyta spocznikowa żelbetowa z<br>ścianą zewnętrzną                  | 0,0000                                               | 0,0072                                      |
| IF2             | Wieniec żelbetowy stropu w<br>ścianie zewnętrznej                   | 0,0000                                               | 0,0177                                      |
| GF1             | Szczegół fundamentu                                                 | 0,8000                                               | 0,1100                                      |
| GF <sub>2</sub> | Połączenie płyty schodów z<br>ścianą zewnętrzną oraz<br>fundamentem | 0,8000                                               | 0,2432                                      |
| R1              | Połać dachowa z ścianą<br>zewnętrzną                                | $-0,0500$                                            | $-0,1027$                                   |

Tabela 7.1. - Zestawienie współczynników linowych mostków cieplnych Ψ

Jak widać w niektórych w przypadku niektórych mostków cieplnych wartość współczynnika Ψ odczytywana z tabeli w normie PN-EN 14683:2008 jest znacznie przekraczająca wyniki obliczeń numerycznych. Natomiast w przypadkach, gdzie izolacja jest ciągła na całej długości, powyższa norma zakłada zerowe wartości współczynnika Ψ. Obliczenia przy pomocy programu Antherm wskazują, iż w takich przypadkach wartość współczynnika Ψ ma wpływ na końcowe wyniki strat ciepła. Przykładem może być tutaj rdzeń żelbetowy w ścianie zewnętrznej, gdzie współczynnik Ψ wyznaczony za pomocą programu Antherm wynosi 0,0324 W/mK.

Dla lepszego zobrazowania wyników zawartych w tabeli 7.1 przedstawiono je graficznie w postaci wykresu kolumnowego.

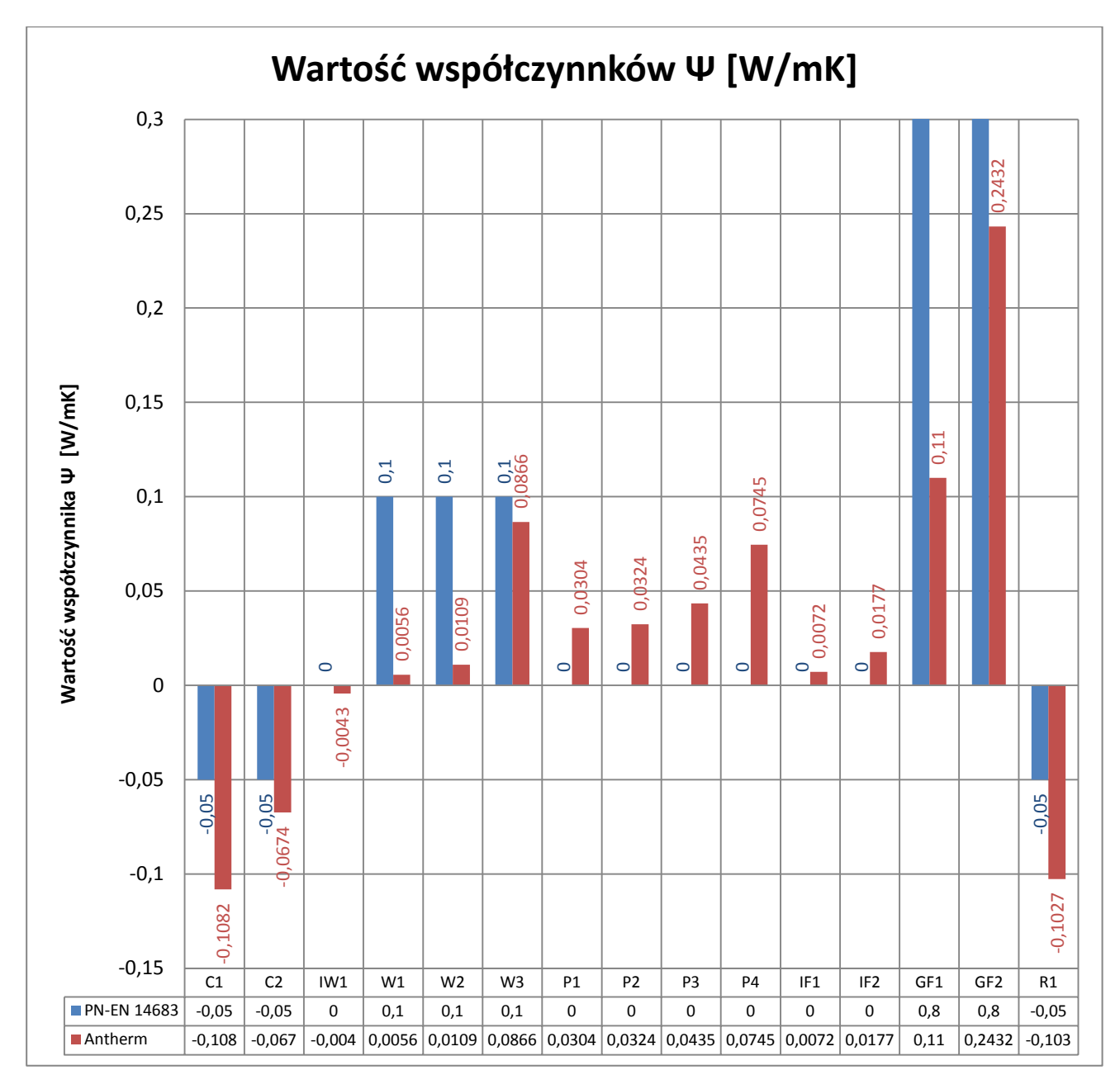

Rysunek 7.1. - Wykres kolumnowy współczynników linowych mostków cieplnych Ψ

# **8. Wyniki końcowe obliczeń strat ciepła dla budynku, uwzględniające 3 metody uwzględniania mostków cieplnych**

Jak już wspomniano w rozdziale 5 obliczenia strat ciepła zostały wykonane przy pomocy programu komputerowego firmy Instalsoft. W nim została zdefiniowana cała bryła budynku z charakterystycznymi wymiarami przegród budowlanych oraz zostały zdefiniowane wszystkie analizowane wartości mostków cieplnych z rozdziału 5.

Tabela nr 8.1 przedstawia zestawienie wyników uzyskanych przy pomocy programu Instalsoft, tj. strat ciepła przez przenikanie dla analizowanych metod uwzględniania mostków cieplnych. Dodatkowo w ostatniej kolumnie zamieszczono projektowaną stratę ciepła przez przenikanie bez uwzględnienia mostków cieplnych.

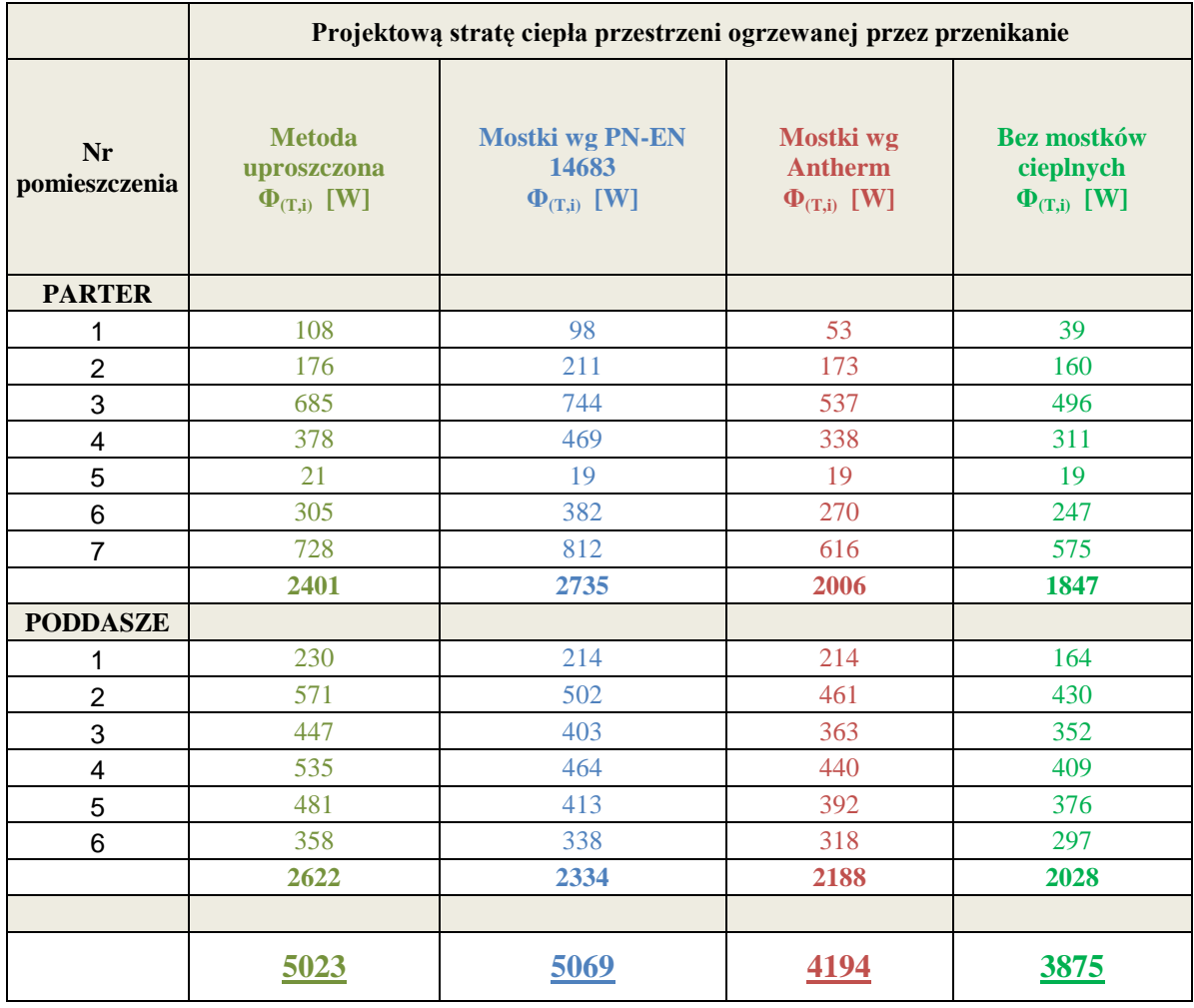

Tabela 8.1. - Projektowana strata ciepła przez przenikanie

Analizując powyższe wyniki można zauważyć, że najwyższą wartość projektowanej straty ciepła uzyskano stosując wartości współczynników Ψ z tabeli normy PN-EN 14683. Nieznacznie mniejszą wielkość strat uzyskano przy metodzie uproszczonej. Natomiast najniższy wynik w postaci wielkości start przenikania ciepła uzyskano przy dokładnej metodzie wyliczania współczynników Ψ za pomocą programu Antherm.

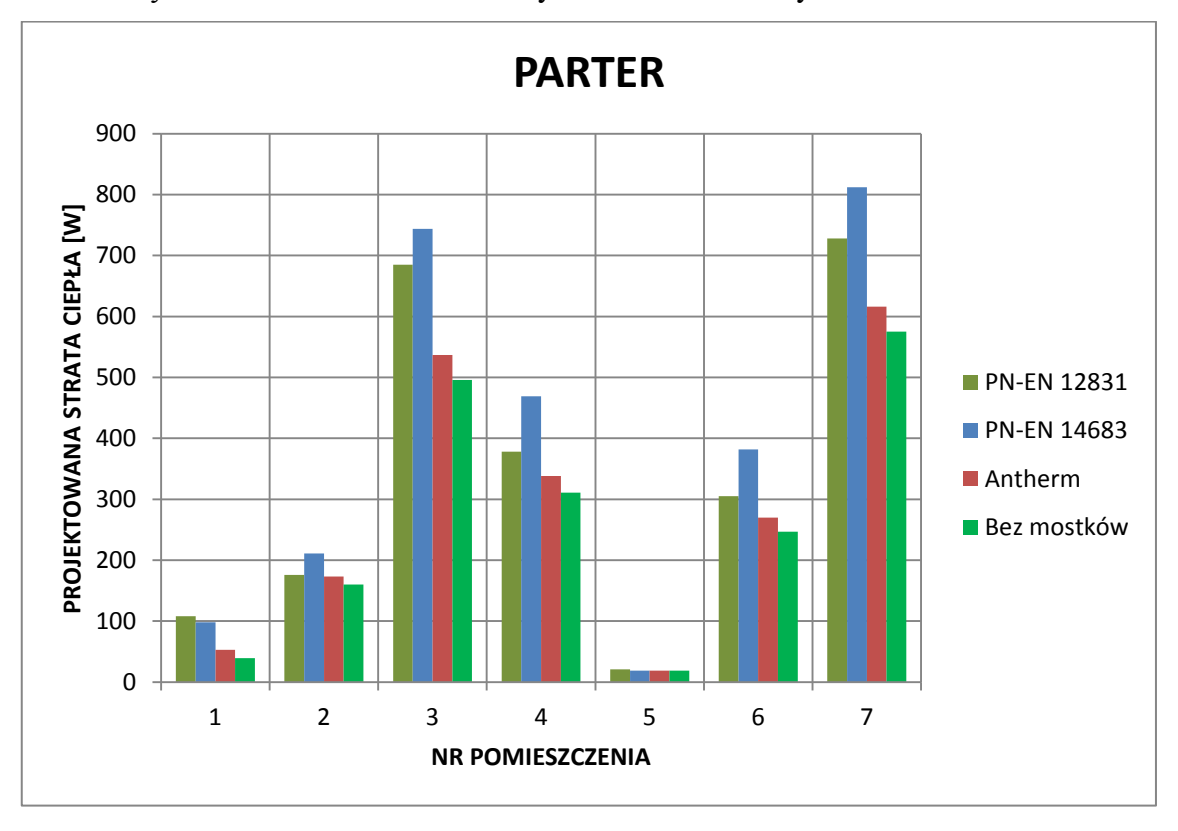

Powyższe dane zobrazowano na wykresach kolumnowych.

Rysunek. 8.1. - Porównanie wielkości projektowych strat przenikania ciepła przy różnych metodach uwzględnienia mostków cieplnych dla pomieszczeń parteru.

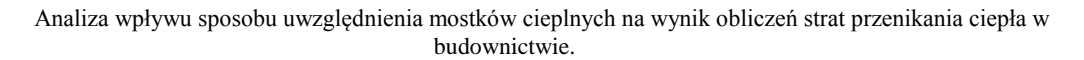

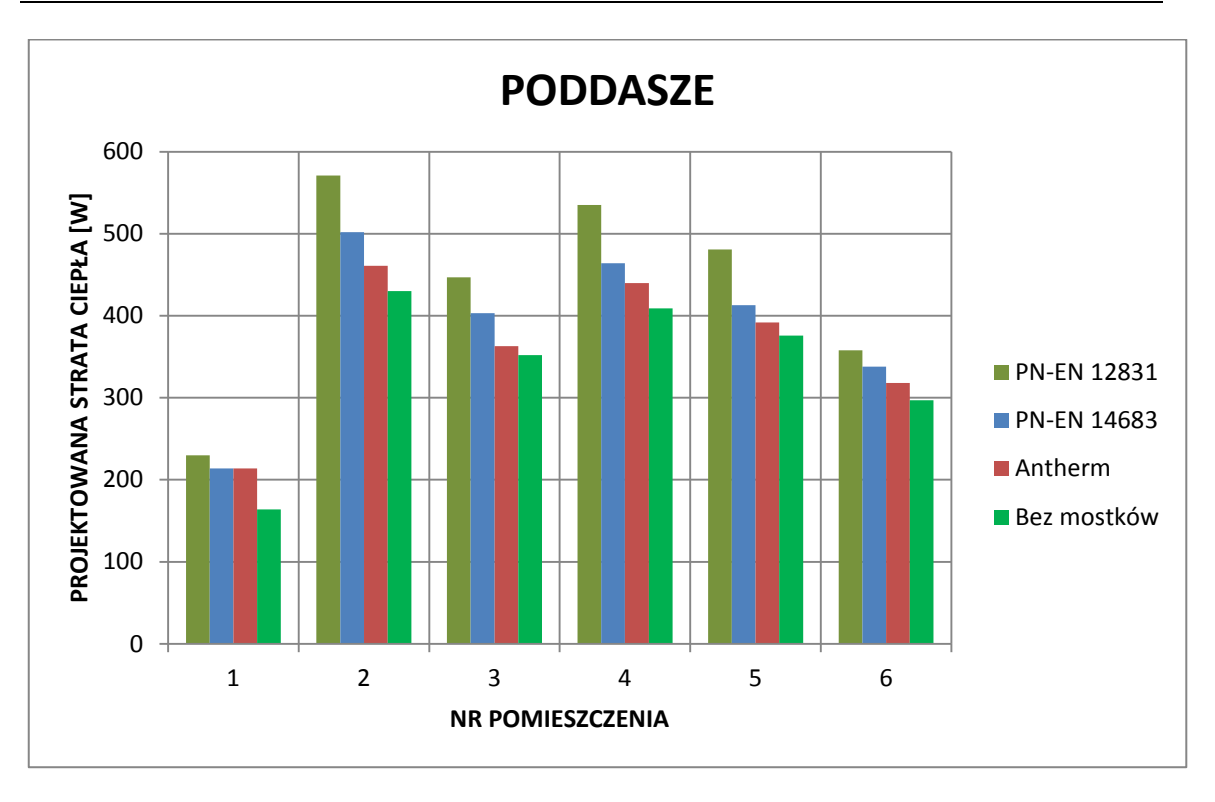

Rysunek. 8.2. - Porównanie wielkości projektowych strat przenikania ciepła przy różnych metodach uwzględnienia mostków cieplnych dla pomieszczeń poddasza.

Aby przedstawić wpływ uwzględniania mostków cieplnych w stosunku do wielkości całkowitej projektowanej straty ciepła, należy wziąć pod uwagę także straty ciepła przez wentylację. Wartość strumieni powietrza wentylacyjnego wg tabeli 5.3.

| Nr<br>pomieszczenia | <b>Nazwa</b><br>pomieszczenia | Projektowana<br>wentylacyjna strata<br>ciepła<br>$\Phi_{(V,i)}$ [W] |  |
|---------------------|-------------------------------|---------------------------------------------------------------------|--|
|                     |                               |                                                                     |  |
| 1                   | Wiatrołap                     | $-13,0$                                                             |  |
| $\overline{c}$      | Holl                          | 0,0                                                                 |  |
| 3                   | Pokój dzienny                 | 208,0                                                               |  |
| $\overline{4}$      | Kuchnia                       | 13,0                                                                |  |
| 5                   | W.C.                          | 0,0                                                                 |  |
| 6                   | Kotłownia                     | 210,0                                                               |  |
| 7                   | Garaż                         | 1109,0                                                              |  |
|                     |                               |                                                                     |  |
|                     |                               |                                                                     |  |
| 1                   | Klatka schodowa               | 25,0                                                                |  |
| $\overline{c}$      | Pokój                         | 83,0                                                                |  |
| 3                   | Pokój                         | 77,0                                                                |  |
| $\overline{4}$      | Sypialnia                     | 129,0                                                               |  |
| 5                   | Łazienka                      | 82,0                                                                |  |
| 6                   | Pokój                         | 66,0                                                                |  |
|                     |                               |                                                                     |  |
|                     |                               |                                                                     |  |

Tabela 8.2. - Wartość projektowanej straty wentylacyjnej dla poszczególnych pomieszczeń.

Powyższe wartości strat ciepła przez wentylację zostały wykorzystane w odniesieniu do wszystkich, analizowanych metod uwzględniania mostków cieplnych.

Sumując straty ciepła przez przenikanie oraz wentylacji otrzymujemy całkowitą projektowaną stratę ciepła.

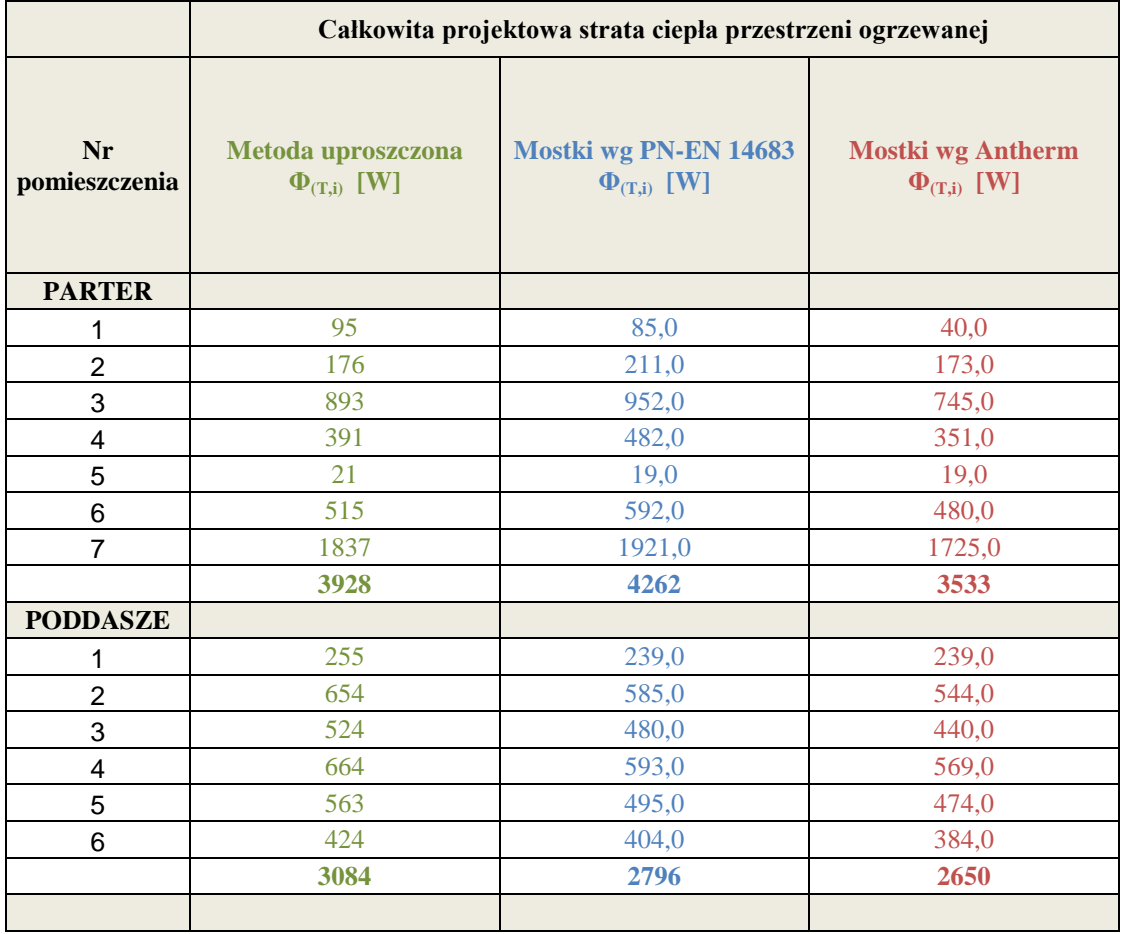

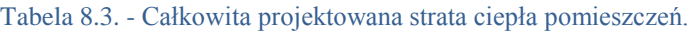

Wyniki z tabeli 8.1 można przedstawić, jako udział który stanowią straty związane z obecnością mostków cieplnych w projektowanej stracie ciepła przez przenikanie w odniesieniu do każdej z 3 metod uwzględniania mostków cieplnych.

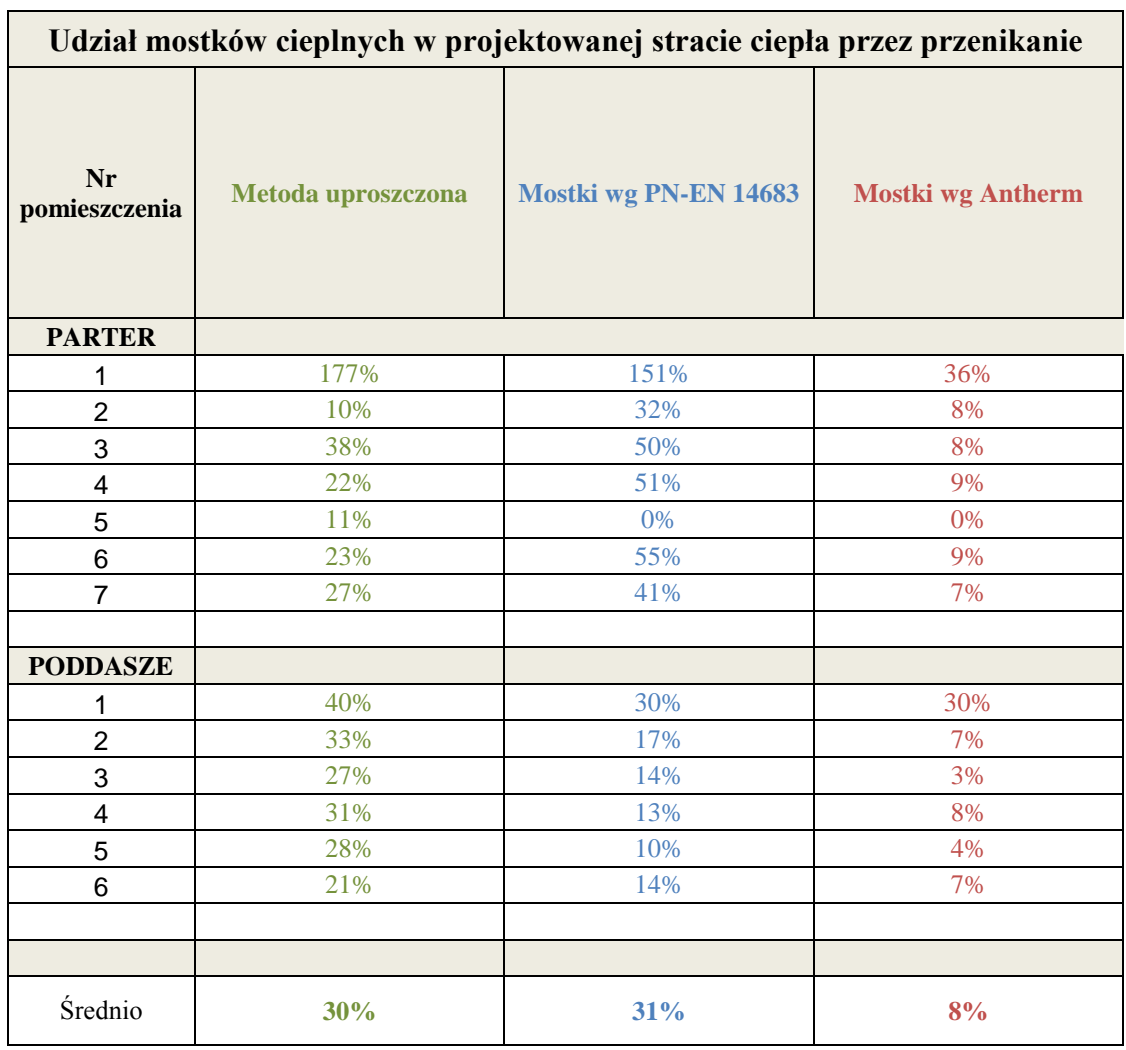

#### Tabela 8.4 - Udział mostków cieplnych w projektowanej stracie ciepła przez przenikanie

Udział strat przenikania związanych z mostkami cieplnymi według metody uproszczonej w poszczególnych pomieszczeniach stanowi od 11% do nawet 177% projektowanej straty ciepła przez przenikanie. W przypadku uwzględnienia mostków według metody z normy PN-EN 14683 udziały te stanowią od 10 do 151% wielkości strat przenikania poszczególnych pomieszczeń. Mostki cieplne modelowane za pomocą programu Antherm tylko od 3 do 36 % wielkości projektowanej straty ciepła przez przenikanie.

Dla dokładniejszego zobrazowania wpływu sposobu uwzględnienia poszczególnych mostków cieplnych na zwiększenie strat ciepła, przedstawiono w tabeli nr 8.5 zestawienie mostków wraz z ich długościami oraz wielkością strat ciepła, powodowanych przez dany mostek.

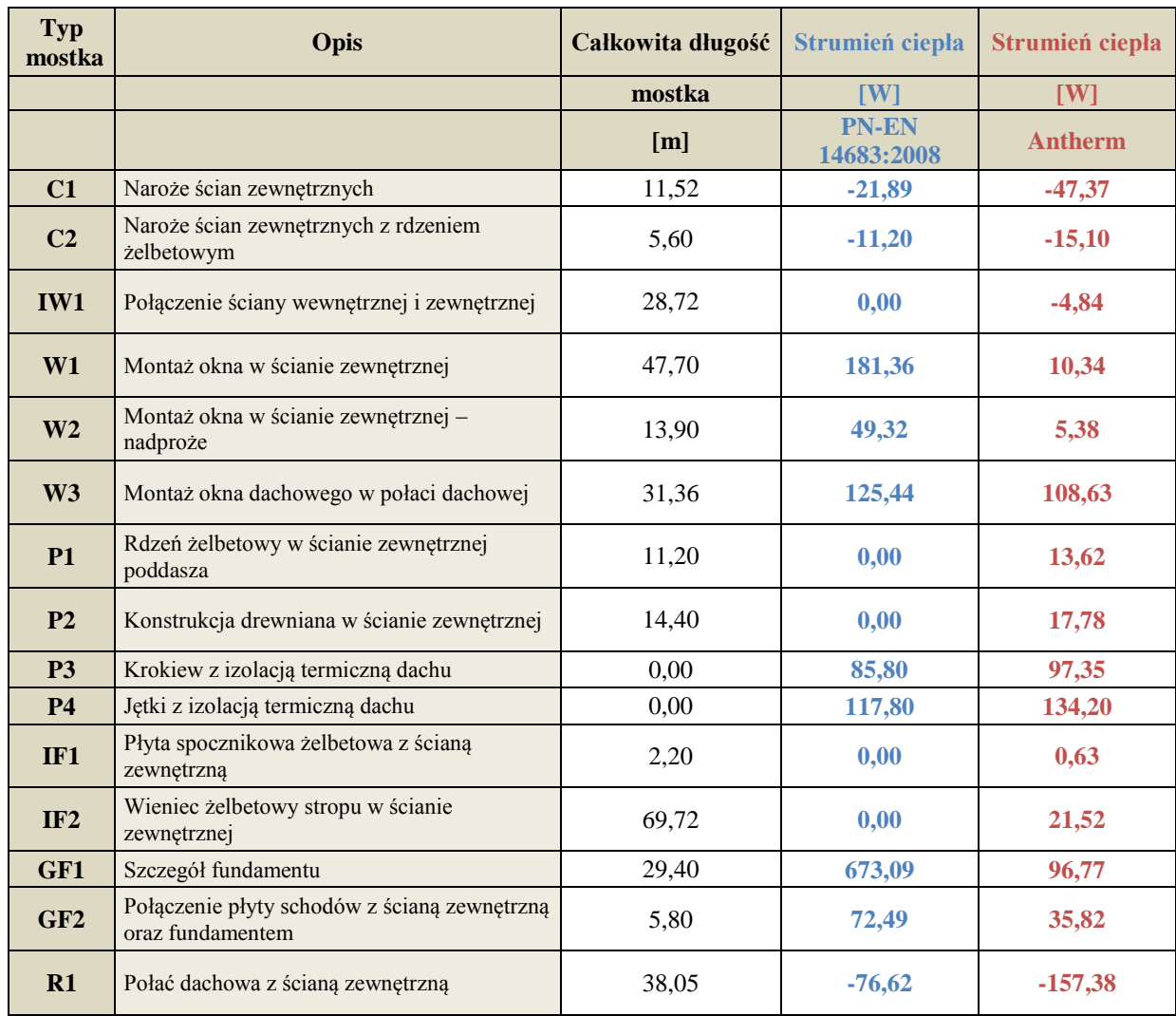

Tabela 8.5 - Wartość strat ciepła spowodowana mostami cieplnymi wg PN-EN 14683 oraz Antherm

Tabela 8.5 przedstawia dokładnie, który z mostków cieplnych ma największy wpływ na zwiększenie strat ciepła, a które z nich wręcz zmniejszają stratę przenikania ciepła, są w pewnym sensie "anty-mostkami". Oczywiście trzeba mieć na uwadze to, iż wartości ujemne wynikają również z przyjętej konwencji wymiarowania przegród budowlanych, opartej na wymiarach zewnętrznych.

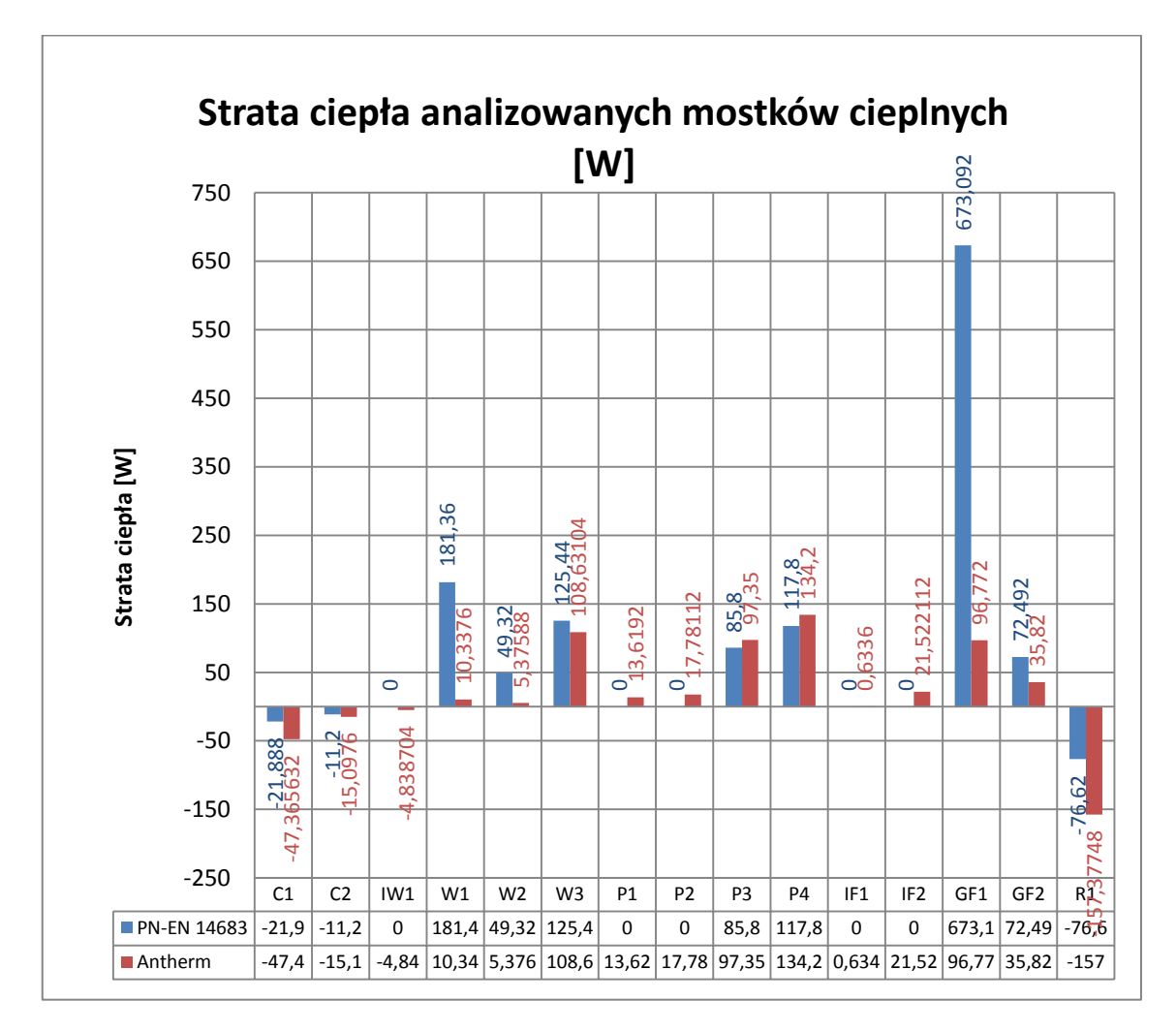

Rysunek 8.3. - Wykres kolumnowy strat ciepła spowodowanych mostami cieplnymi wg PN-EN 14683 oraz Antherm

### **9. Wnioski końcowe**

Zrealizowane w pracy obliczenia i analizy miały na celu udzielenie odpowiedzi na pytanie: jak zmieni się wynik obliczeń projektowanych strat przenikania ciepła przez przegrody budynku jeśli mostki cieplne uwzględnimy zgodnie z metodą uproszczoną, proponowana przez normę PN-EN 12831 (metoda nr 1) lub zgodnie z metodą szczegółową, opartą na katalogu typowych mostków cieplnych z tabeli A.2 normy PN-EN 14683 (metoda nr 2) lub też w przypadku gdy wpływ mostków cieplnych zostanie uwzględniony w sposób dokładny poprzez odpowiednie obliczenia numeryczne dwuwymiarowych pól temperatury (metoda nr 3). Jak pokazują wyniki zawarte w rozdziale 8 całkowite straty ciepła przez przenikanie budynku w metodzie nr 1, 2 i 3 wynoszą odpowiednio: 5023 W, 5069 W oraz 4194 W. Jeśli potraktujemy, iż metoda nr 3, jest najlepszym przybliżeniem wielkości rzeczywistych strat ciepła, to można ustalić w jakim zakresie pozostałe metody przewymiarowują wielkość strat ciepła przez przenikanie. Wielkość tego przewymiarowanie na poziomie poszczególnych pomieszczeń podano w tabelach nr 9.1 (straty przenikania) oraz 9.2. (straty całkowite).

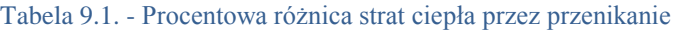

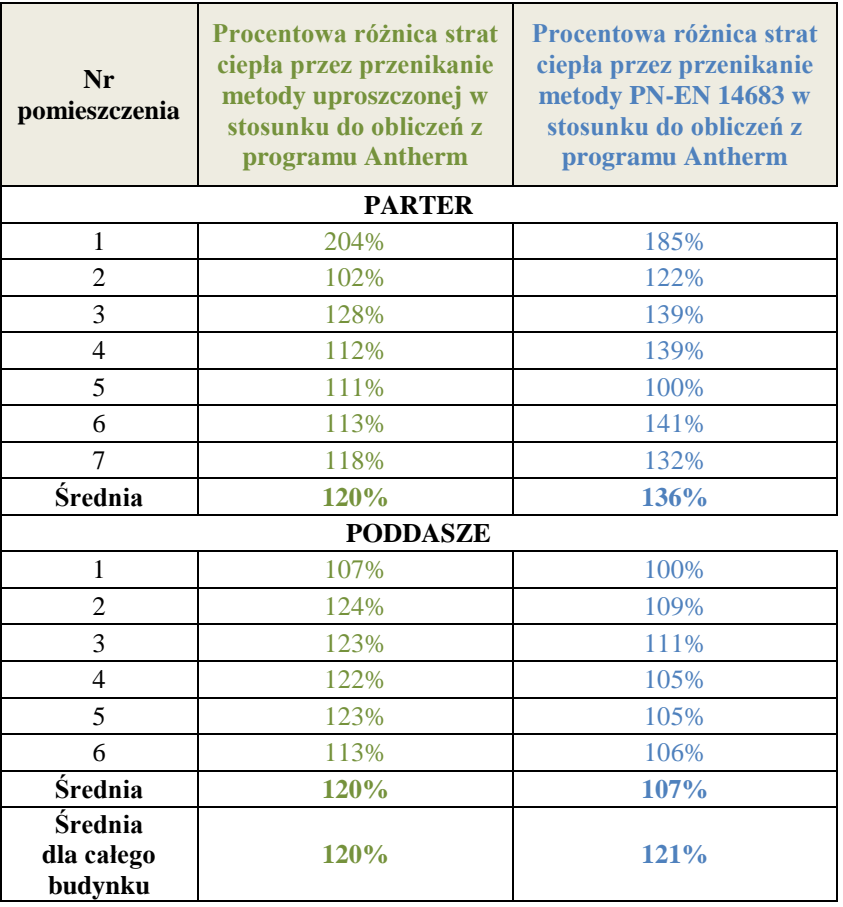

| Nr<br>pomieszczenia      | Procentowa różnica<br>całkowitych strat ciepła<br>metody uproszczonej w<br>stosunku do obliczeń z<br>programu Antherm | Procentowa różnica<br>całkowitych strat ciepła<br>metody PN-EN 14683 w<br>stosunku do obliczeń z<br>programu Antherm |  |  |  |  |
|--------------------------|----------------------------------------------------------------------------------------------------|----------------------------------------------------------------------------------------------------|--|--|--|--|
| <b>PARTER</b>            |                                                                                                    |                                                                                                    |  |  |  |  |
| 1                        | 238%                                                                                                    | 213%                                                                                                    |  |  |  |  |
| $\overline{2}$           | 102%                                                                                                    | 122%                                                                                                    |  |  |  |  |
| 3                        | 120%                                                                                                    | 128%                                                                                                    |  |  |  |  |
| $\overline{4}$           | 111%                                                                                                    | 137%                                                                                                    |  |  |  |  |
| 5                        | 111%                                                                                                    | 100%                                                                                                    |  |  |  |  |
| 6                        | 107%                                                                                                    | 123%                                                                                                    |  |  |  |  |
| 7                        | 106%                                                                                                    | 111%                                                                                                    |  |  |  |  |
| Średnia                  | 111%                                                                                                    | 121%                                                                                                    |  |  |  |  |
|                          | <b>PODDASZE</b>                                                                                                    |                                                                                                    |  |  |  |  |
| 1                        | 107%                                                                                                    | 100%                                                                                                    |  |  |  |  |
| $\overline{2}$           | 120%                                                                                                    | 108%                                                                                                    |  |  |  |  |
| 3                        | 119%                                                                                                    | 109%                                                                                                    |  |  |  |  |
| $\overline{\mathcal{L}}$ | 117%                                                                                                    | 104%                                                                                                    |  |  |  |  |
| 5                        | 119%                                                                                                    | 104%                                                                                                    |  |  |  |  |
| 6                        | 110%                                                                                                    | 105%                                                                                                    |  |  |  |  |
| Średnia                  | 116%                                                                                                    | 106%                                                                                                    |  |  |  |  |

Tabela 9.2. - Procentowa różnica całkowitych strat ciepła

Obliczenia wykonywane metodą uproszczoną, stosując dodatek  $\Delta U_{th}$ , w analizowanym budynku przewymiarowują straty ciepła przez przenikanie średnio o 20% w stosunku do obliczeń z komputerowym modelowaniem mostów cieplnych. Metoda uproszczona zupełnie nie odnosi się do sposobu rozwiązania poszczególnych mostków cieplnych i traktuje je jako średni, jednakowy dodatek do wartości współczynnika przenikania ciepła. W zasadzie przy aktualnych i przyszłych przepisach gdzie współczynniki U np. dla ścian zewnętrznych będą się zmniejszały od 0,25 do 0,20 [W/m<sup>2</sup>K], uwzględnienie stałego dodatku  $\Delta U_{th}$  o wartości 0,05 [W/m2K], spowoduje zwiększenie współczynnika nawet 25%. W zasadzie należałoby w przyszłości spowodować wyeliminowanie takiej metody.

Próbując dopasować istniejące mostki do katalogu mostków cieplnych z normy PN-EN 14683 ciężko jest zapewnić dobre uwzględnienie ich wpływu na straty przenikania dla wielu rzeczywistych rozwiązań mostków cieplnych. Wynik strat ciepła przez przenikanie w tym przypadku został średnio przewymiarowany o 21%. Jednocześnie trzeba mieć na uwadze to, iż każdy projektant może wybrać zupełnie inne modelowe, najbardziej odpowiadające wartości współczynników Ψ, a co za tym idzie

ten sam budynek poddany obliczeniom przez różnych projektantów może mieć rozbieżne wyniki końcowe obliczeń strat przenikania ciepła. Można sobie wyobrazić, że w skrajnym przypadku wynik obliczeń strat ciepła na poziomie pomieszczenia może być przewymiarowany nawet o 50%.

Analizując wyniki dla 1 i 2 metody uwzględniania wpływu mostków cieplnych dosyć ciekawym rezultatem jest uzyskanie prawie tej samej wartości projektowanej straty ciepła, tj. 5023W dla metody uproszczonej oraz 5069W dla mostków cieplnych z katalogu zawartego w normie PN-EN 14683. Oczywiście straty te są jednak prawie o 830W większe niż w najdokładniejszej metodzie 3.

O ile wynik końcowy w postaci wielkości strat przenikana ciepła w skali całego analizowanego budynku w przypadku stosowania metody nr 1 i 2 może być do zaakceptowania (przewymiarowanie o ok. 21%), to porównując analogiczne wyniki dla poszczególnych pomieszczeń trudno jest przyjąć dużo większe rozbieżności. Przykładem mogą tu być pomieszczenia które mają przewymiarowanie sięgające 37%, a nawet w przypadku pomieszczenia Wiatrołapu o 138% większe w stosunku do obliczeń mostków metodami numerycznymi przy użyciu programu Antherm. Tak znaczne przewymiarowanie nie jest korzystne. Powoduje zwiększone nakłady na instalację ogrzewania (grzejniki) oraz powoduje przewymiarowanie źródła grzewczego.

Niewątpliwie przewymiarowanie wielkości projektowanej straty ciepła przez przenikanie wiąże się z wyższym kosztem inwestycji a później także eksploatacyjnym przewymiarowanego źródła ciepła. Zwłaszcza przewymiarowanie kotła na paliwo stałe stanowi poważny problem. Nie dość, że kocioł o większej mocy jest droższy, to również jego użytkowanie będzie bardziej problematyczne i kosztowniejsze. Wszystkie kotły, a w szczególności kotły na paliwa stałe uzyskują najwyższą sprawność przy mocach nominalnych. Praca z niższą mocą od nominalnej wiąże się ze spadkiem sprawności, oraz szeregiem problemów eksploatacyjnych jak niedopalanie paliwa, osadzanie się smoły i sadzy w piecu i kominie. Przewymiarowany kocioł może zużywać dużo więcej opału, niż by to było przy prawidłowo dobranej mocy kotła. [15]

Także przewymiarowanie strat ciepła przy coraz powszechniej stosowanym źródle ciepła jakim jest pompa ciepła to zarówno wyższe nakłady inwestycyjne droższe urządzenie, które jest szczególnie kosztownym rodzajem źródła ciepła. Eksploatacja takiego urządzenia może również przysporzyć wiele problemów,

ponieważ przewymiarowana pompa ciepła w okresach przejściowych będzie pracowała poza zakresem regulacji mocy sprężarki.

Przewymiarowania instalacja ogrzewania także stwarza także problemy. Poza tym, że inwestor musi więcej wydać na zakup poszczególnych urządzeń do jej budowy, (grzejników, rur) to również późniejsza eksploatacja takiej instalacji może być źródłem problemów. Jako przykład można tutaj przytoczyć instalację grzejnikową współpracującą z kotłem niskotemperaturowym lub też na paliwo stałe, gdzie z powodu przewymiarowanej instalacji temperatura powrotu jest zbyt niska, co staje się powodem kondensacji pary wodnej w wymienniku ciepła wewnątrz kotła. Oczywiście są rozwiązania aby tego uniknąć, ale przewymiarowanie instalacji jeszcze bardziej uwidacznia ten problem.

Przewymiarowanie instalacji to również większe średnice rur, co za tym idzie w rzeczywistości przy pompach regulowanych elektronicznie, znacznie mniejsze prędkości przepływu czynnika w tych rurach niż były zakładane w projekcie. Mniejsza prędkość czynnika w rurach, to większa tendencja do tworzenia się osadu na ściance rury. W krytycznym przypadku znaczne przewymiarowanie może wpłynąć na decyzję o zastosowaniu dodatkowego systemu ogrzewania pozornego np. poprzez wprowadzenie dodatkowej ściany grzewczej w układzie ogrzewania podłogowego lub zastosowanie ogrzewania konwekcyjnego obok płaszczyznowego.

Podsumowując, wyniki pracy wskazują na potrzebę szczegółowego podejścia do obliczeń projektowanej straty ciepła. Stosując metody uproszczoną czy też ograniczone katalogi mostków cieplnych (jak ten z normy PN-EN 14683) narażamy się na spowodowanie przewymiarowania potrzeb grzewczych, które w dzisiejszych czasach przy dążeniu do optymalizacji z każdego punktu widzenia nie powinno mieć miejsca.

### **10. Obliczenia projektowanych strat ciepła a rozwój budownictwa**

Jak wynika z ogólnego trendu w budownictwie kierunek rozwoju zmierza do budownictwa nisko- energetycznego oraz tzw. pasywnego. Co za tym idzie technologie materiałowe oraz rozwiązania połączeń elementów budowlanych zmierzają do zmniejszania mostków liniowych, a nawet ich eliminacji. Polskie ustawodawstwo z każdą zmianą w rozporządzeniu "w sprawie warunków technicznych, jakim powinny odpowiadać budynki i ich usytuowanie" , wprowadza coraz to niższe wartości dopuszczalne współczynników przenikania ciepła U dla przegród. Kwestia występowania liniowych mostków cieplnych oraz ograniczenia co do wartości liniowych współczynników nie są wprost normowane. Jednak wymagania takie zaczynają być wprowadzane do polskiego budownictwa poprzez inne instytucje (np. NFOŚiGW, dofinansowujący budownictwo energooszczędne).

Poniższa zamieszczona tabela 10.1 przedstawia wymagania dla wartości mostków cieplnych w celu spełnienia standardu energooszczędności oznaczanego jako NF15 lub NF40. Wymagania te są tylko fragmentem z listy wytycznych, do których należy się zastosować przy budowie budynku mieszkalnego, w celu uzyskania dofinansowania z Narodowego Funduszu Ochrony Środowiska i Gospodarki Wodnej.

|                 | <b>Bud jednorodzinne</b> |           | <b>Bud wielorodzinne</b> |           |
|-----------------|--------------------------|-----------|--------------------------|-----------|
| <b>Standard</b> | <b>Balkony</b>           | Pozostałe | <b>Balkony</b>           | Pozostałe |
| <b>NF15</b>     | 0,01                     |           | 0,01                     |           |
| <b>NF40</b>     | 0,20                     | 0,10      | 0,20                     | 0,10      |

Tabela 10.1. Wartości współczynników Ψ [W/mK] dla standardu NF15 i NF40 [13]

To pokazuje, że potrzebne są obecnie zaawansowane metody obliczeń współczynników liniowych Ψ dla mostków cieplnych, które to wymogi mogą spełniać tylko metody numeryczne oraz wyspecjalizowane oprogramowanie przeznaczone do tego typu obliczeń.
## **Bibliografia**

#### **Akty prawne:**

[1] Rozporządzenie Ministra Infrastruktury z dnia 12 kwietnia 2002 r. "w sprawie warunków technicznych, jakim powinny odpowiadać budynki i ich usytuowanie". (Dz. U. Nr 75, poz. 690) z późniejszymi zmianami

#### **Normy**

- [2] Norma PN-EN 12831:2006 Instalacje ogrzewcze w budynkach. Metoda obliczania projektowego obciążenia cieplnego
- [3] PN-EN ISO 13683:2008 Mostki cieplne w budynkach. Liniowy współczynnik przenikania ciepła. Metody uproszczone i wartości orientacyjne.
- [4] PN-EN ISO 6946:1999 Komponenty budowlane i elementy budynku Opór cieplny i współczynnik przenikania ciepła - Metoda obliczeń
- [5] PN-EN ISO 10211-1:1998 Mostki cieplne w budynkach Obliczanie strumieni cieplnych i temperatur powierzchni - Część 1: Ogólne metody obliczania
- [6] PN-EN ISO 10211-2:2002 Mostki cieplne w budynkach Obliczanie strumieni cieplnych i temperatur powierzchni - Część 2: Liniowe mostki cieplne
- [7] PN-EN ISO 14683:2001 Mostki cieplne w budynkach Liniowy współczynnik przenikania ciepła - Metody uproszczone i wartości orientacyjne
- [8] PN-EN ISO 13789:2001 Cieplne właściwości użytkowe budynków Współczynnik strat ciepła przez przenikanie
- [9] PN-EN ISO 10211:2008 Mostki cieplne w budynkach

## **Pozycje książkowe:**

- [10] M. Streszewski, P. Wereszczyński "Norma PN-EN 12831 Nowa metoda obliczenia projektowanego obciążenia cieplnego - poradnik", 2007r.
- [11] W.Feist, U. Munzenberg, J. Thumulla "Podstawy budownictwa pasywnego", Gdańsk 2009r.

#### **Prezentacje:**

- [12] Mirosław Hodun "Mostki termiczne ich analiza i uwzględnianie w obliczeniach termicznych przegród budowlanych"
- [13] Firma Schock "Problem mostków cieplnych w budynkach sposoby ich likwidacji"

### **Internet:**

- [14] http://www.antherm.eu/
- [15] http://www.czysteogrzewanie.pl
- [16] http://www.instalsoft.com.pl
- [17] http://forum.muratordom.pl/showthread.php?48792-dom-ciep%C5%82ypasywny-albo-3-lub-5-litrowy/page174
- [18] http://www.mostkicieplne.pl/
- [19] http://windows.lbl.gov/software/therm/therm.html
- [20] http://www.buildingphysics.com/

## **Spis tabel**

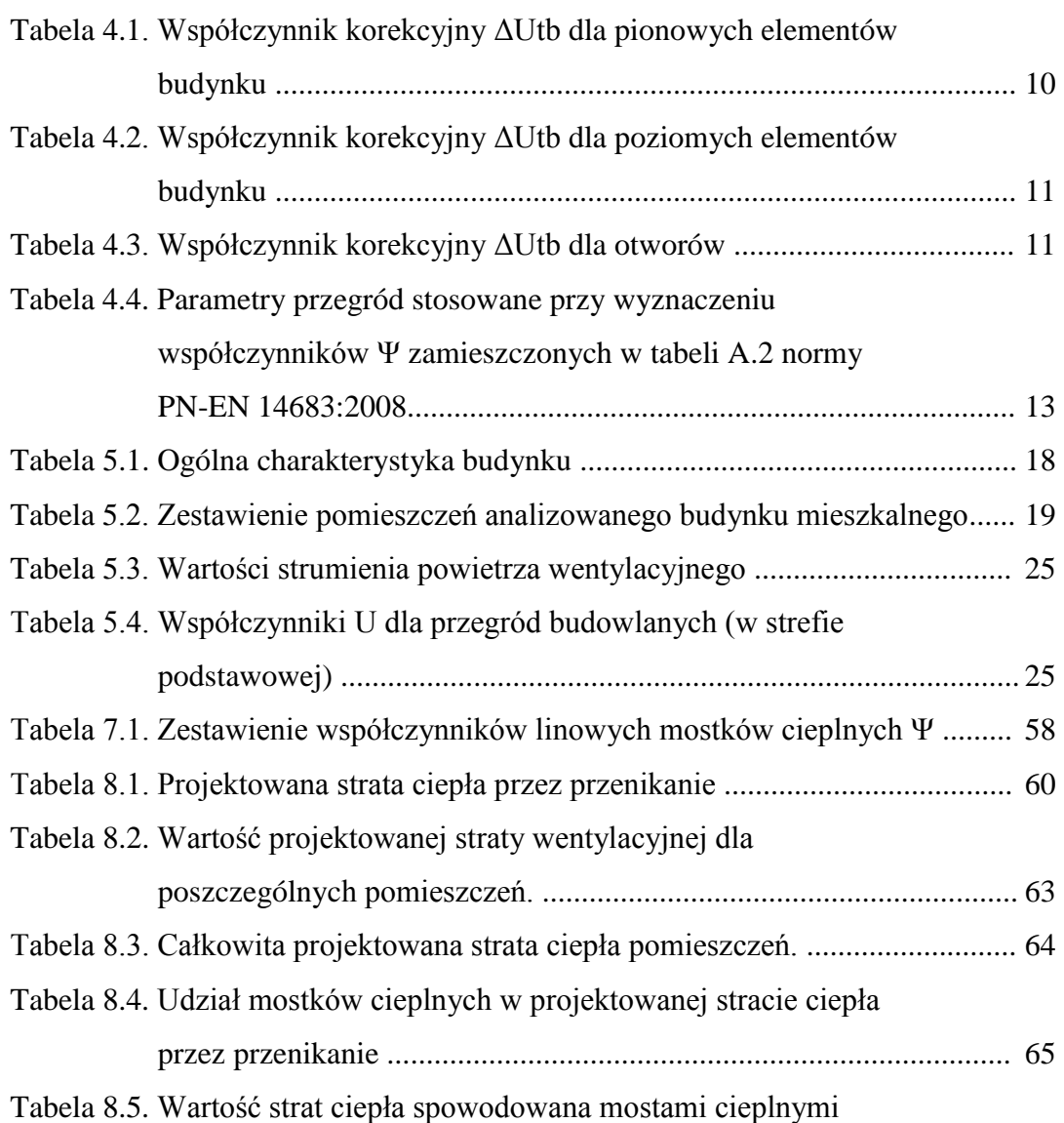

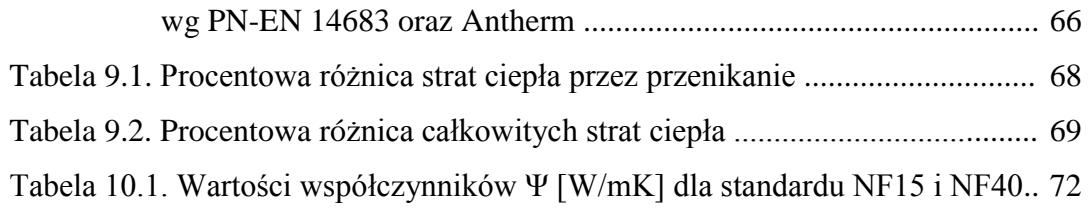

# **Spis rysunków**

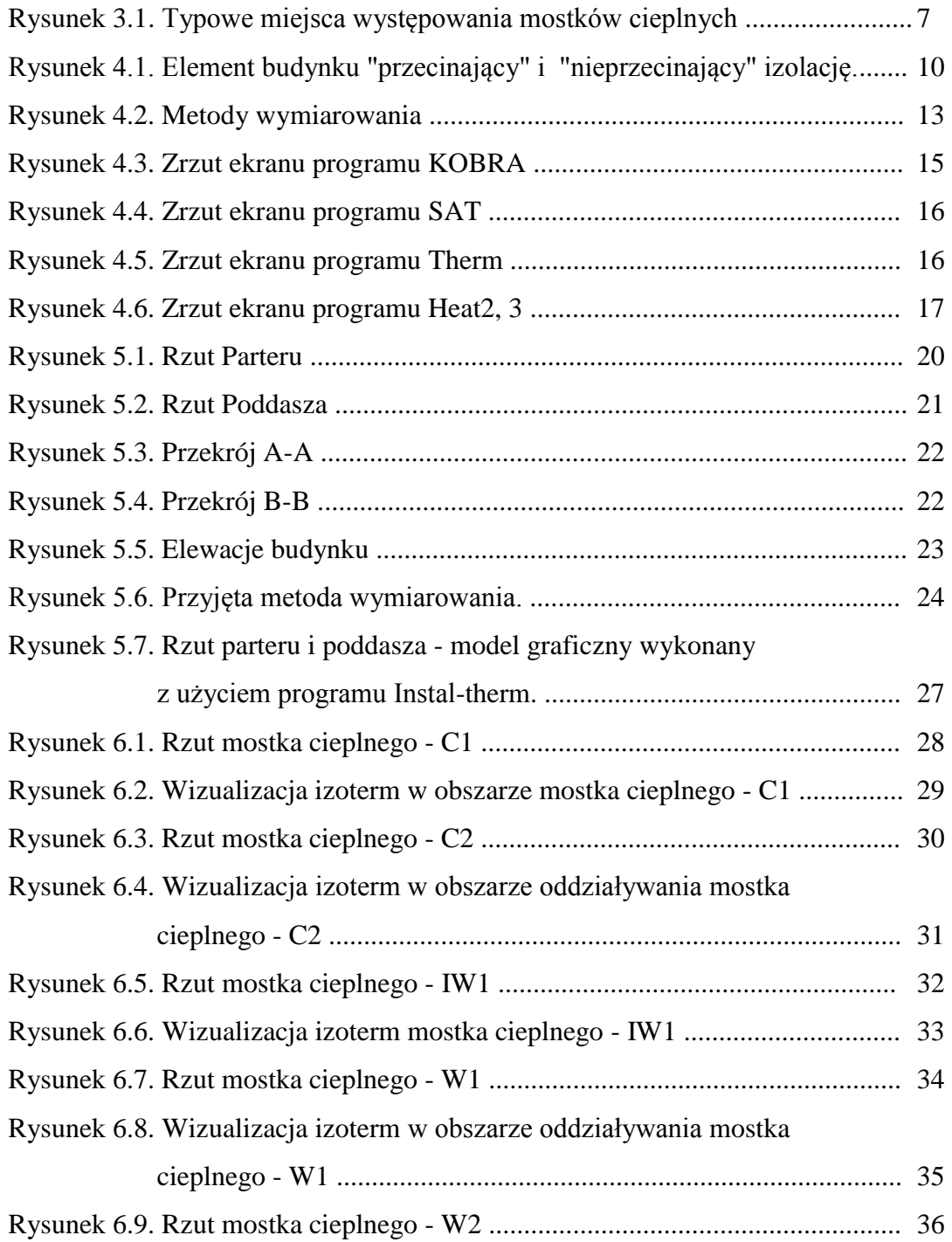

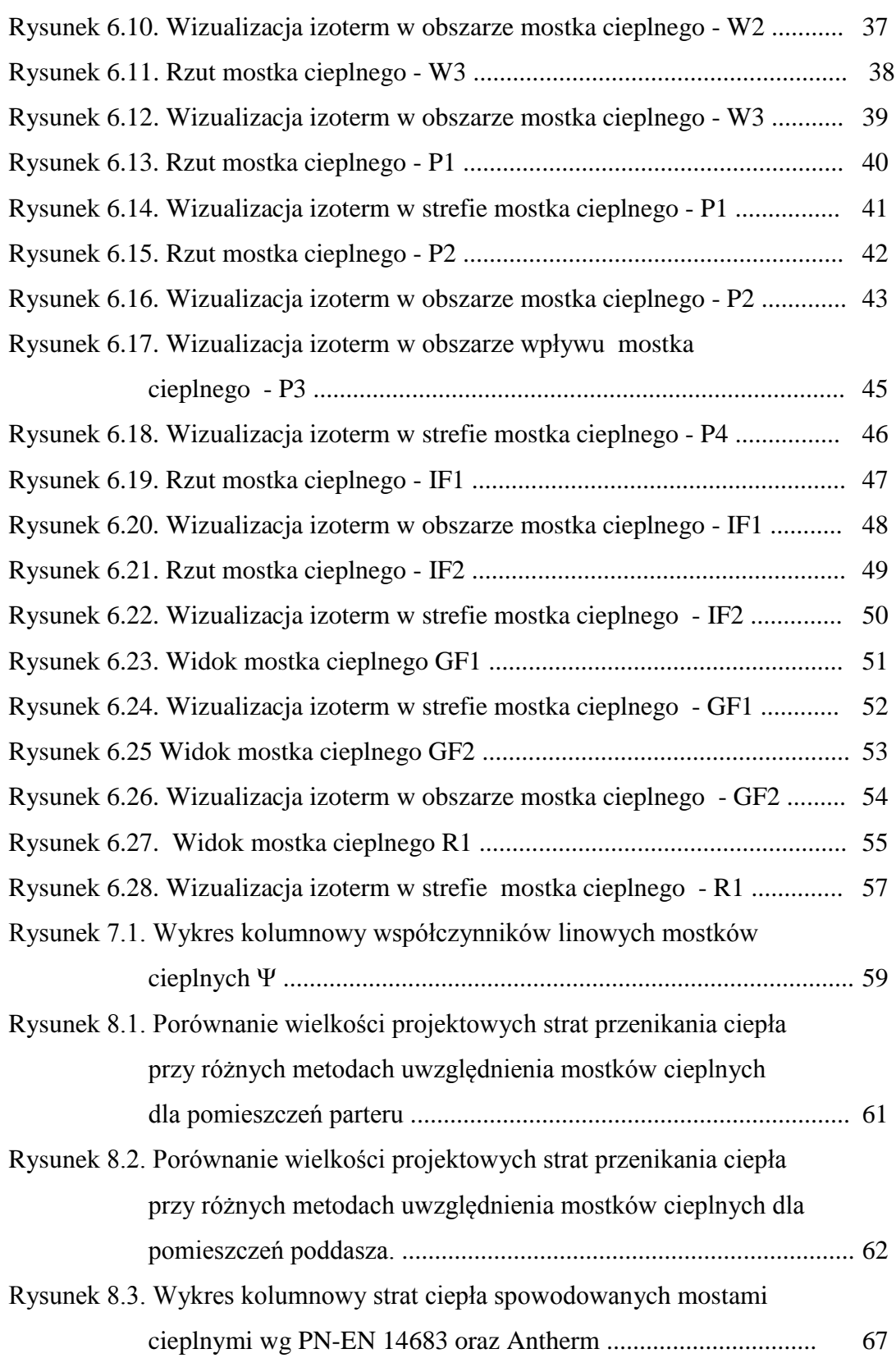

# **Załączniki:**

Załącznik nr 1 : Podkłady architektoniczne budynku

- Załącznik nr 2 : Wydruk całości obliczeń cieplnych z programu Instalsoft mostki cieplne wg programu Antherm
- Załącznik nr 3 : Podsumowanie wyników obliczeń cieplnych z programu Instalsoft metoda uproszczona wg PN-EN 12831
- Załącznik nr 4 : Podsumowanie wyników obliczeń cieplnych z programu Instalsoft mostki cieplne wg PN-EN 14683
- Załącznik nr 5 : Podsumowanie wyników obliczeń cieplnych z programu Instalsoft brak mostków cieplnych
- Załącznik nr 6 : Umowa licencyjna oraz zaświadczenie o szkoleniu Instalsoft
- Załącznik nr 7 : Pozwolenie na wykorzystanie w pracy dyplomowej podkładów budynku mieszkalnego jednorodzinnego zaprojektowanego przez arch. Antoniego Duźniaka - firma Proj-Rem z Chybia.